# Computational photography  $\mathcal{R}$ cinematography

(for a lecture specifically devoted to the Stanford Frankencamera, see http://graphics.stanford.edu/talks/camera20-public-may10-150dpi.pdf)

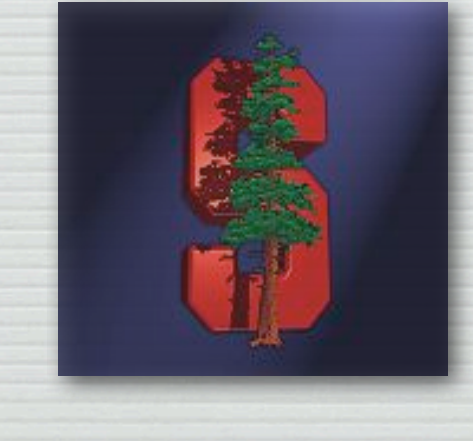

Marc Levoy Computer Science Department Stanford University

# The future of digital photography

! the megapixel wars are over (and it's about time)

2

! computational photography is the next battleground in the camera industry (it's already starting)

### Premise: available computing power in cameras is rising faster than megapixels

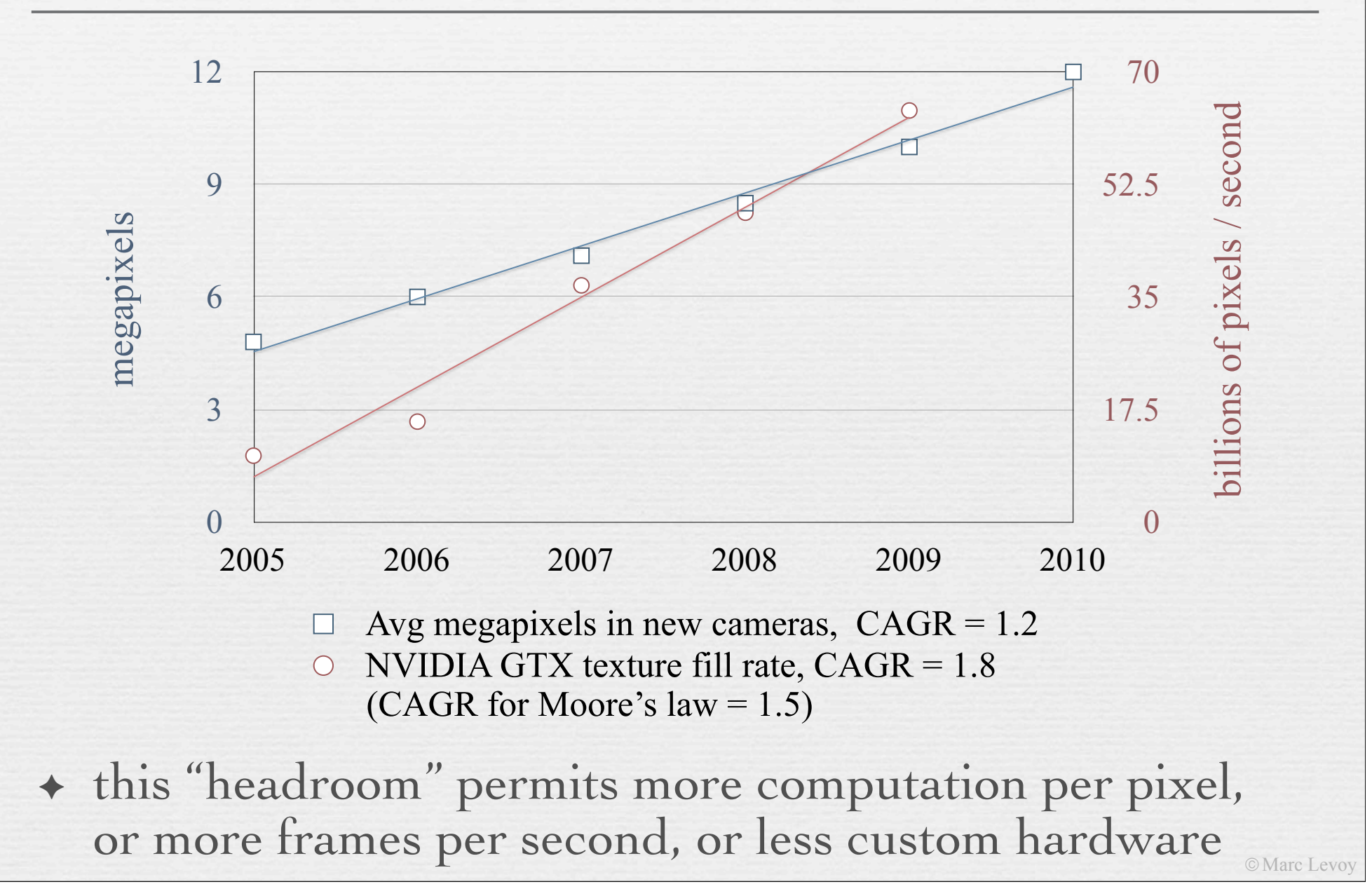

# The future of digital photography

- ! the megapixel wars are over (long overdue)
- ! computational photography is the next battleground in the camera industry (it's already starting)
- ! how will these features appear to consumers?
	- standard and invisible

4

- standard and visible (and disable-able)
- aftermarket plugins and apps for your camera

# The future of digital photography

- ! the megapixel wars are over (long overdue)
- ! computational photography is the next battleground in the camera industry (it's already starting)

! how will these features appear to consumers?

• standard and invisible

5

- standard and visible (and disable-able)
- aftermarket plugins and apps for your camera
- ! traditional camera makers won't get it right
	- they'll bury it on page 120 of the manual (like Scene Modes)
	- the mobile industry will get it right (indie developers will help)

# SynthCam

or the iPhone 4,

 $0.99$ 

 $\dot{\mathcal{C}}$ 

 $\overline{2}$ 

少

Ö,

Available on the

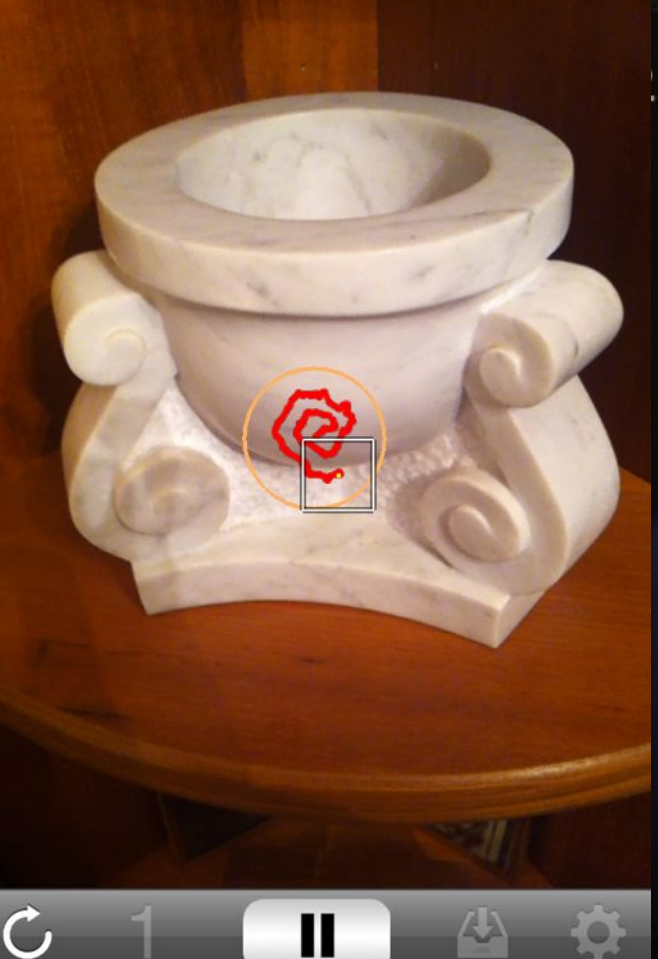

# SynthCa

 $\mathbf{r}$ 

 $\overline{2}$ 

ö

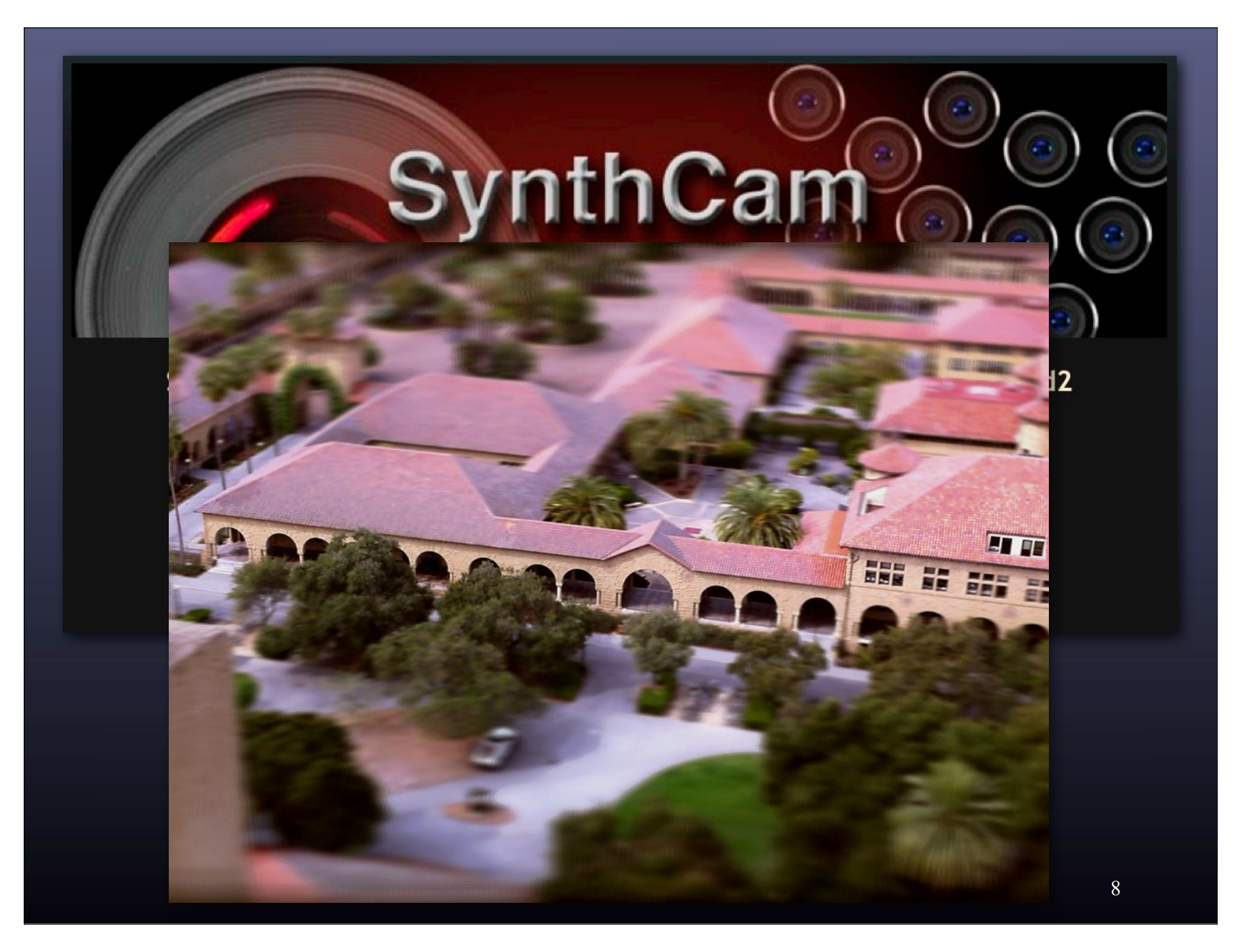

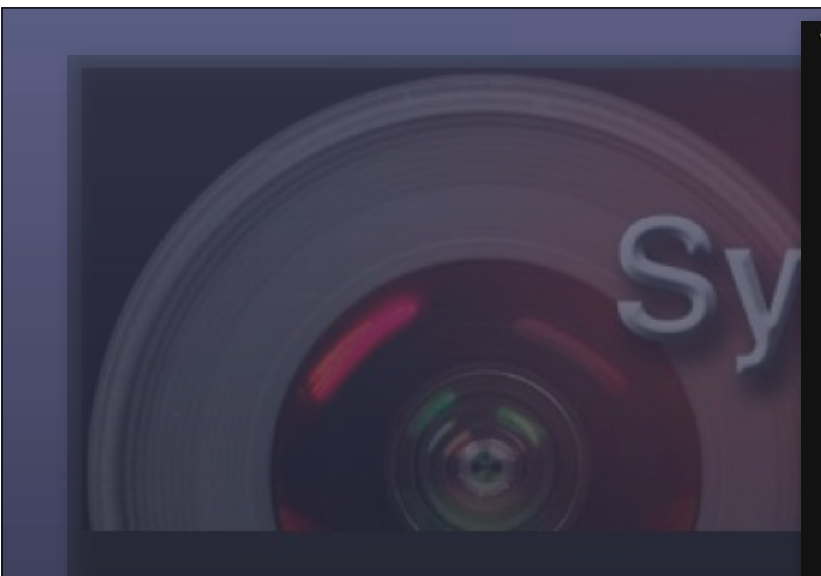

#### SynthCam is an app for th

#### Price: \$0.99

#### Video explanation of SynthCam

If you're a first-time user of SynthCam, start with this video. It explains what SynthCam does and how to use it. If the video below doesn't play correctly on this web page, or if you want to view it at full resolution, y since then.

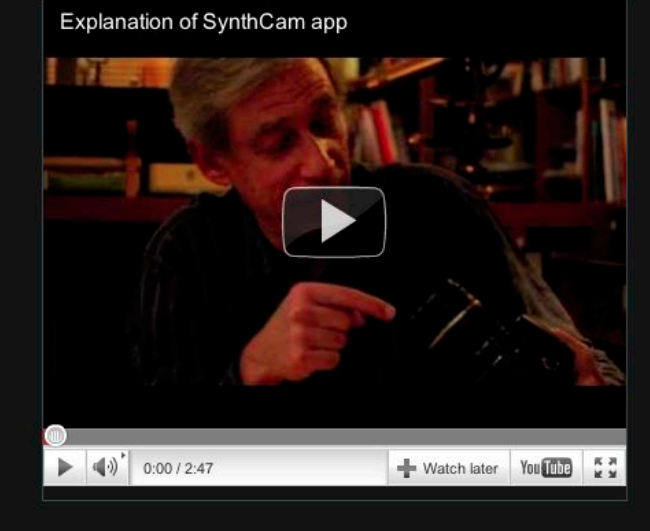

#### Multi-point focusing in SynthCam Version 2.0

This additional video explains how to use the multi-point focusing<br>capabilities of Version 2.0, and how to use them to create a tilt-shift<br>photograph that makes the world look like a miniature model. If the video<br>doesn't p

Multi-point focusing in SynthCam Version 2.0

 $\blacktriangleright$  (4) 0:00 / 3:18

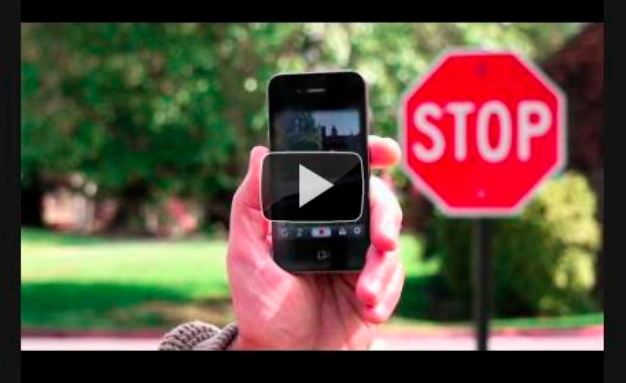

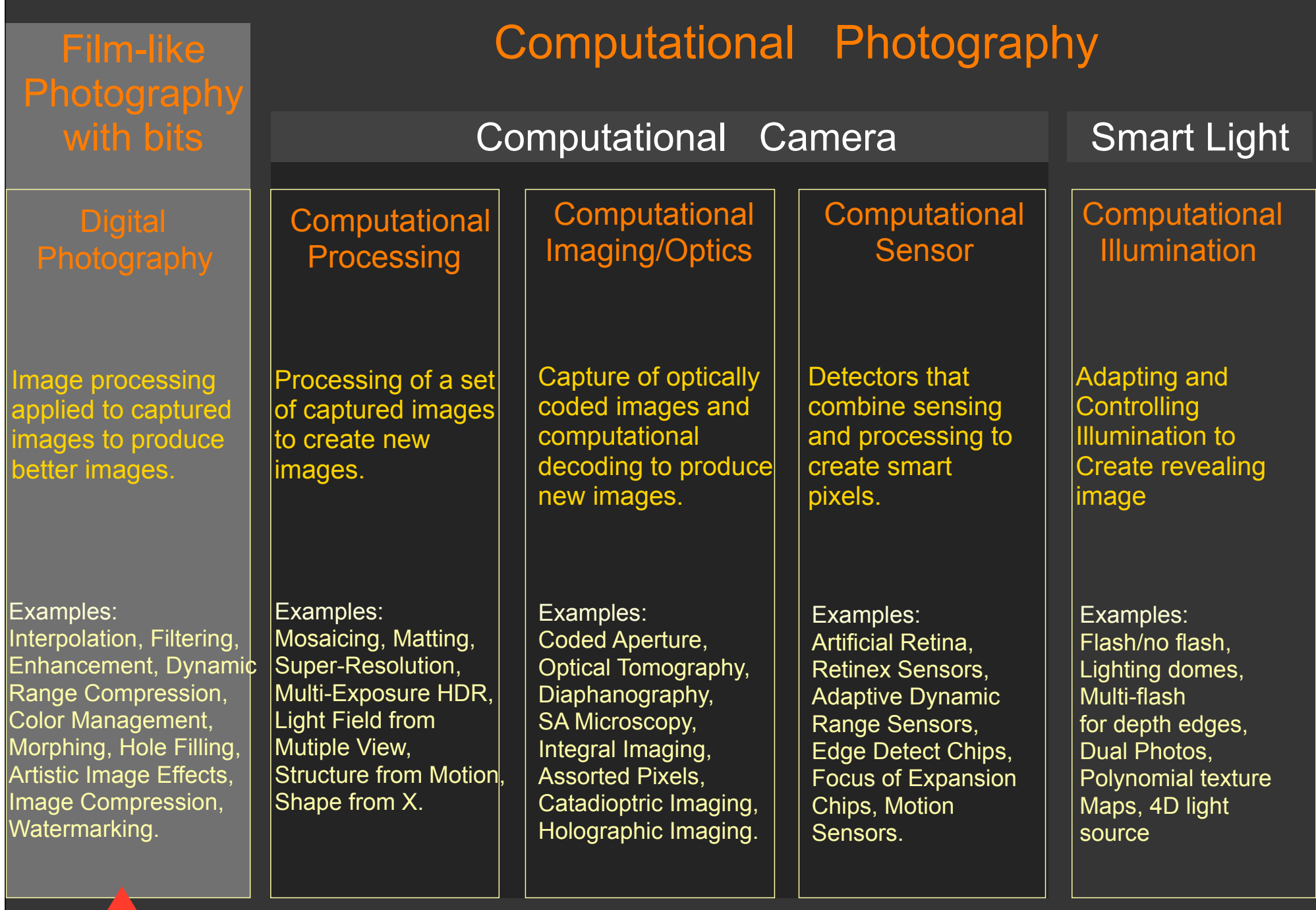

[Nayar, Tumblin]

#### Content-aware image resizing [Avidan SIGGRAPH 2007]

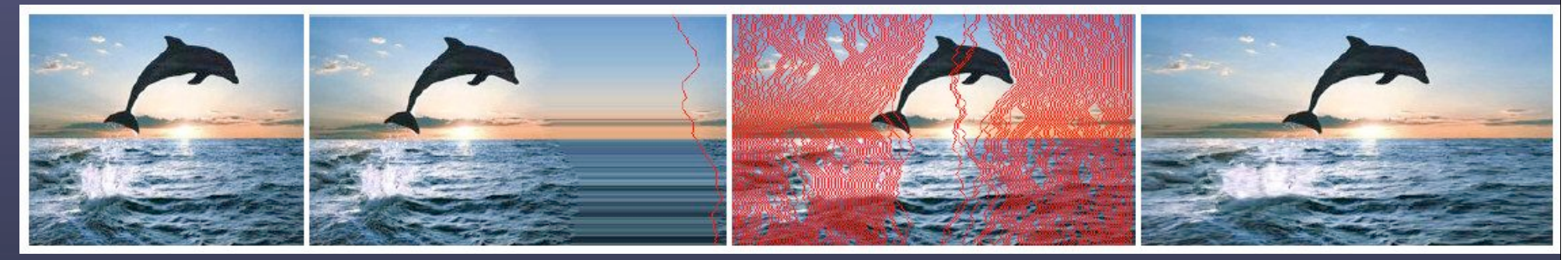

#### • to expand: insert pixels along seams that, if removed in order, would yield the original image

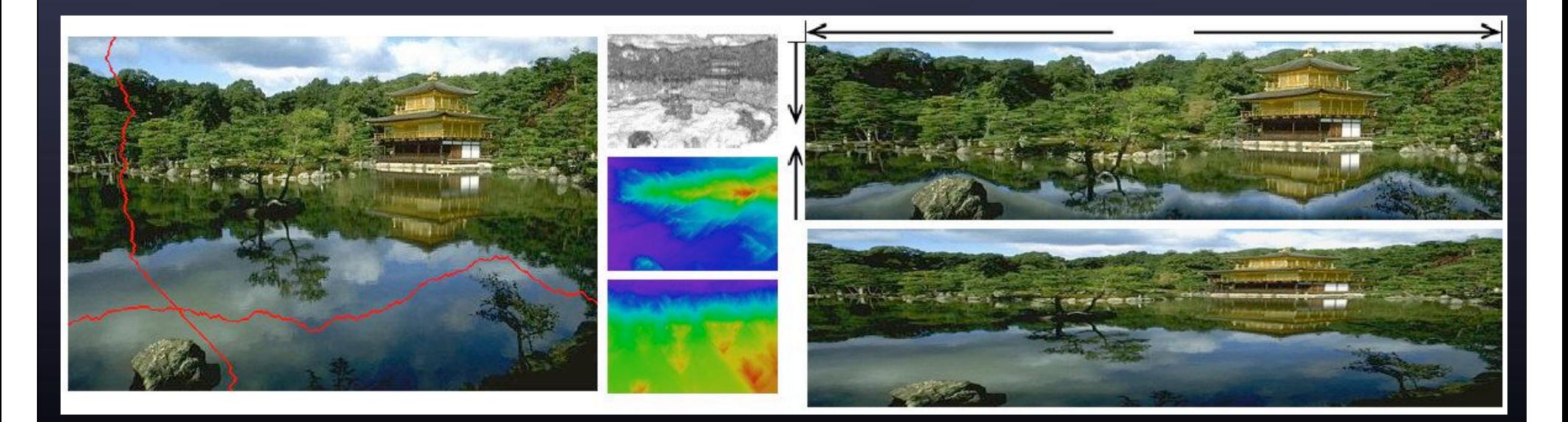

#### Content-aware image resizing [Avidan SIGGRAPH 2007]

• to compress: remove pixels along lowest-energy seams, ordered using dynamic programming

• to expand: insert pixels

in order,  $v^{\frac{1}{2}}$ 

• application to object removal

NOW AVAILABLE IN PHOTOSHOP !!<br>PHOTOSHOP !!

• extendable to video

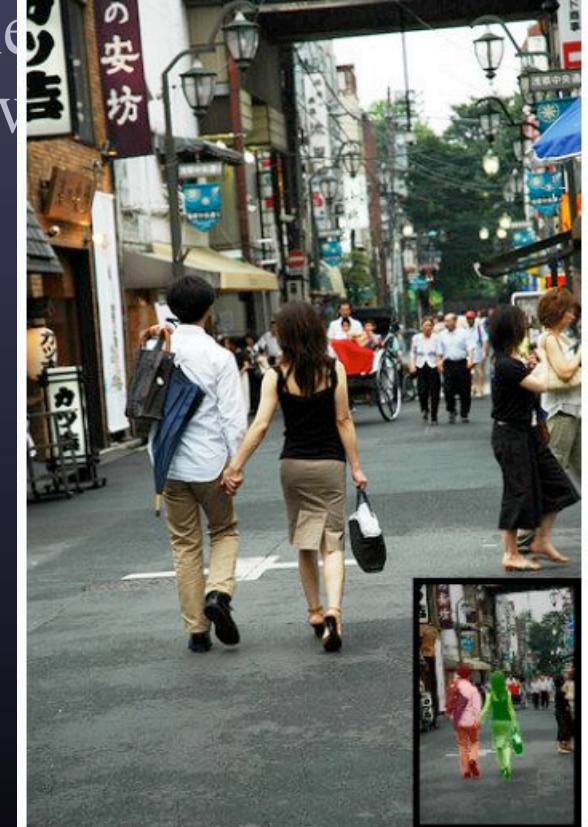

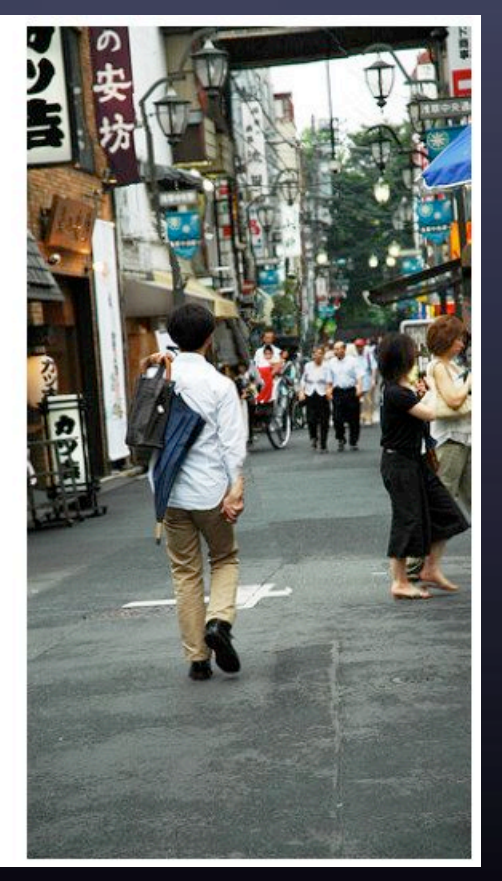

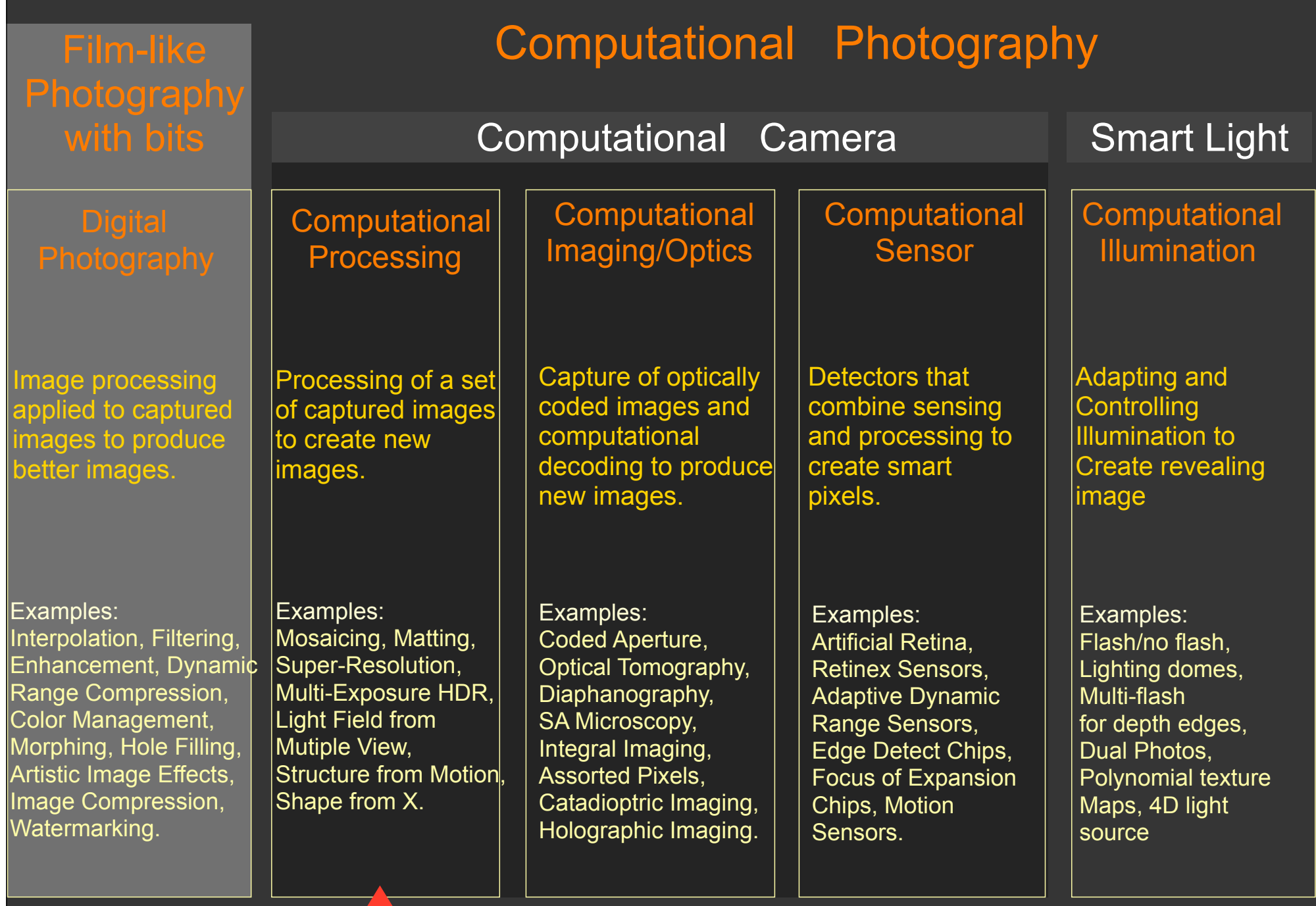

[Nayar, Tumblin]

#### High dynamic range (HDR) imaging

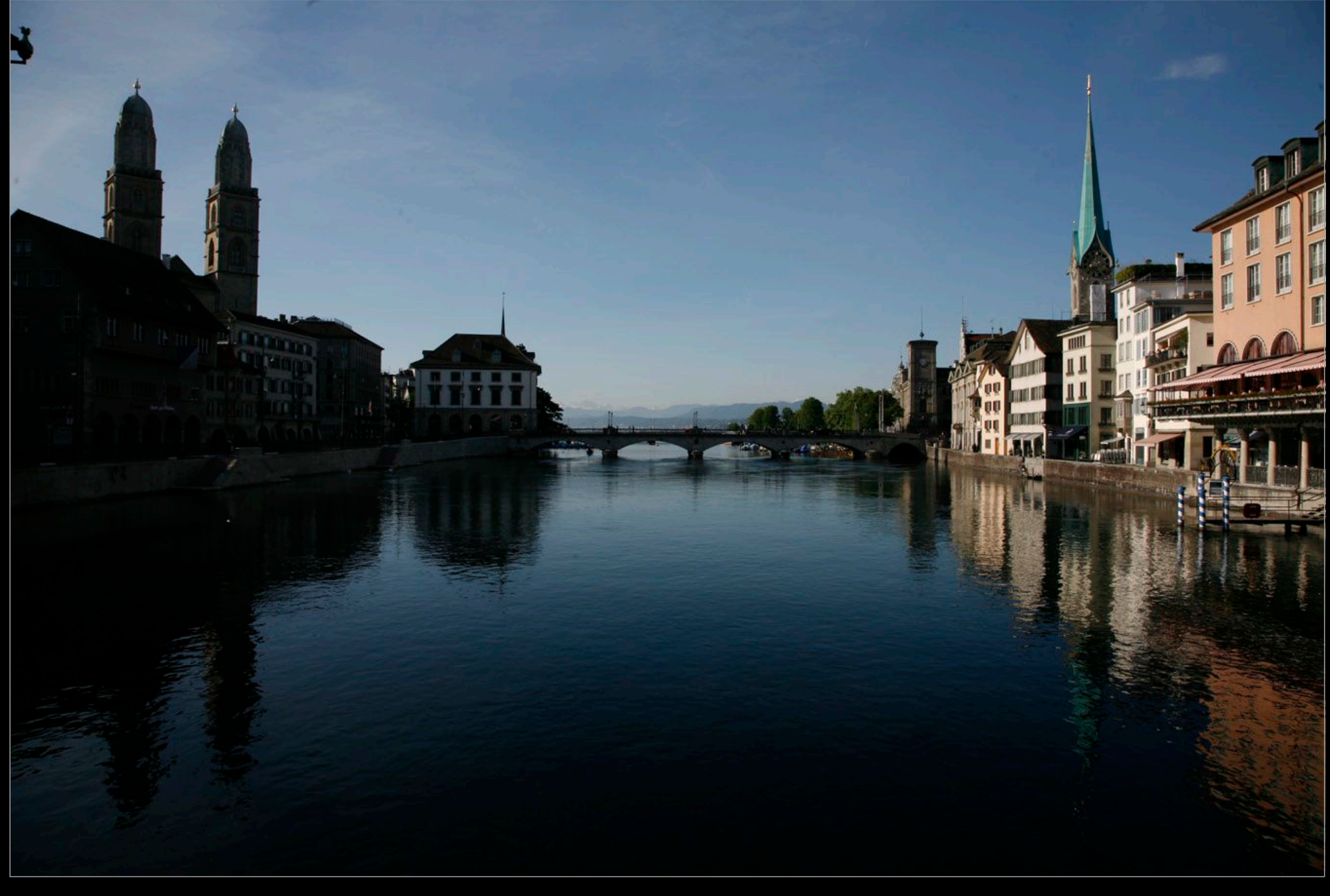

#### High dynamic range (HDR) imaging

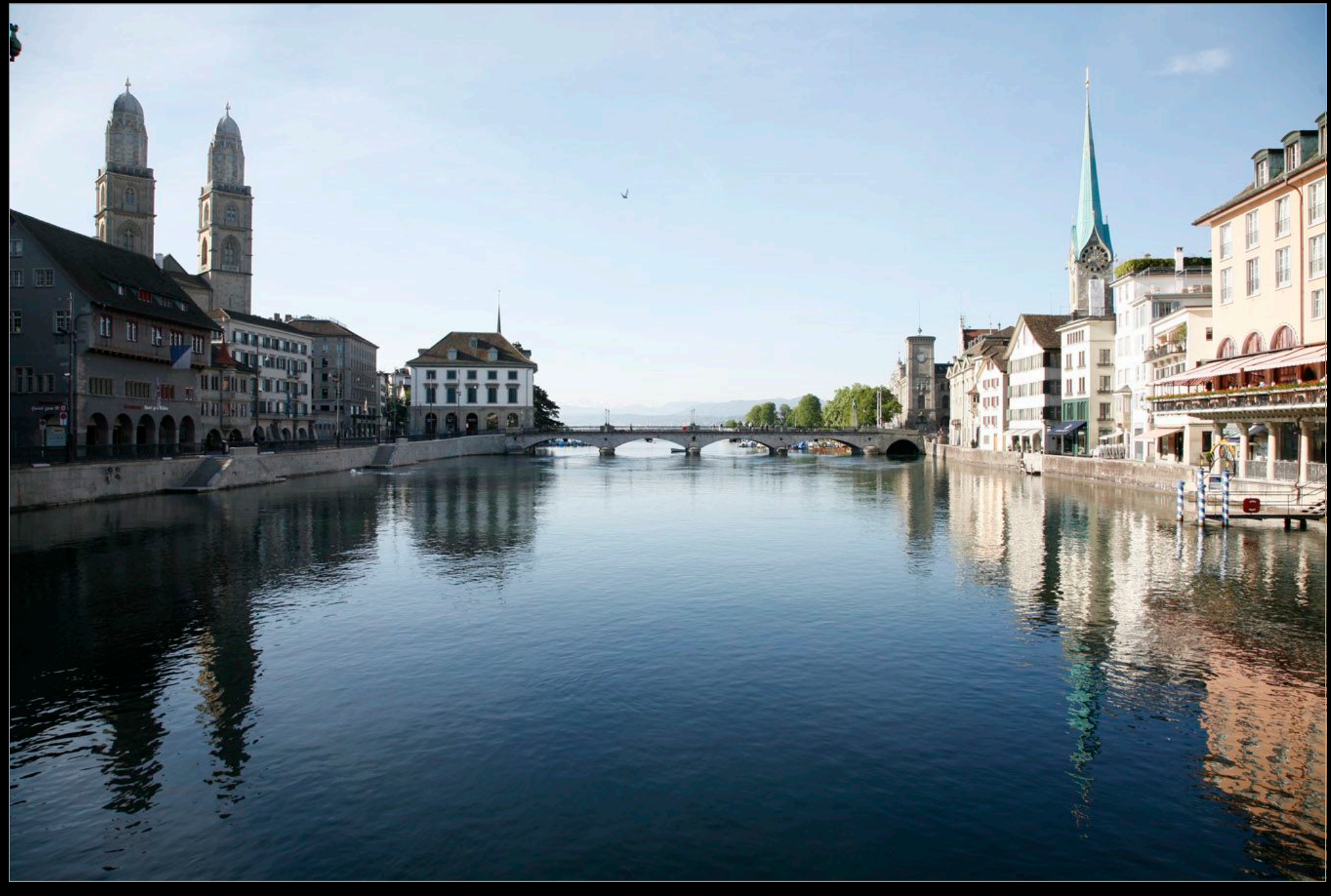

Too bright

#### High dynamic range (HDR) imaging

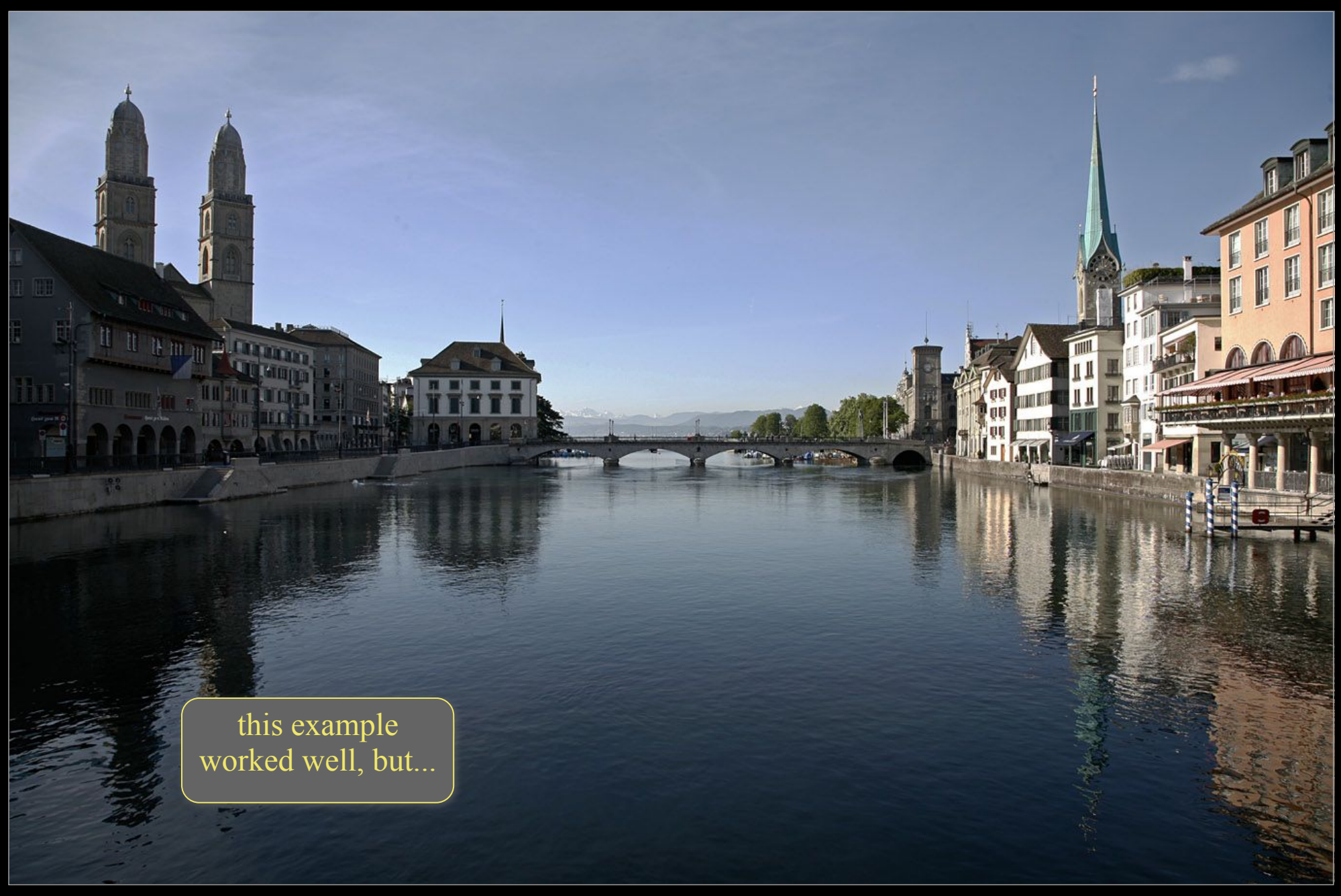

Tone mapped combination

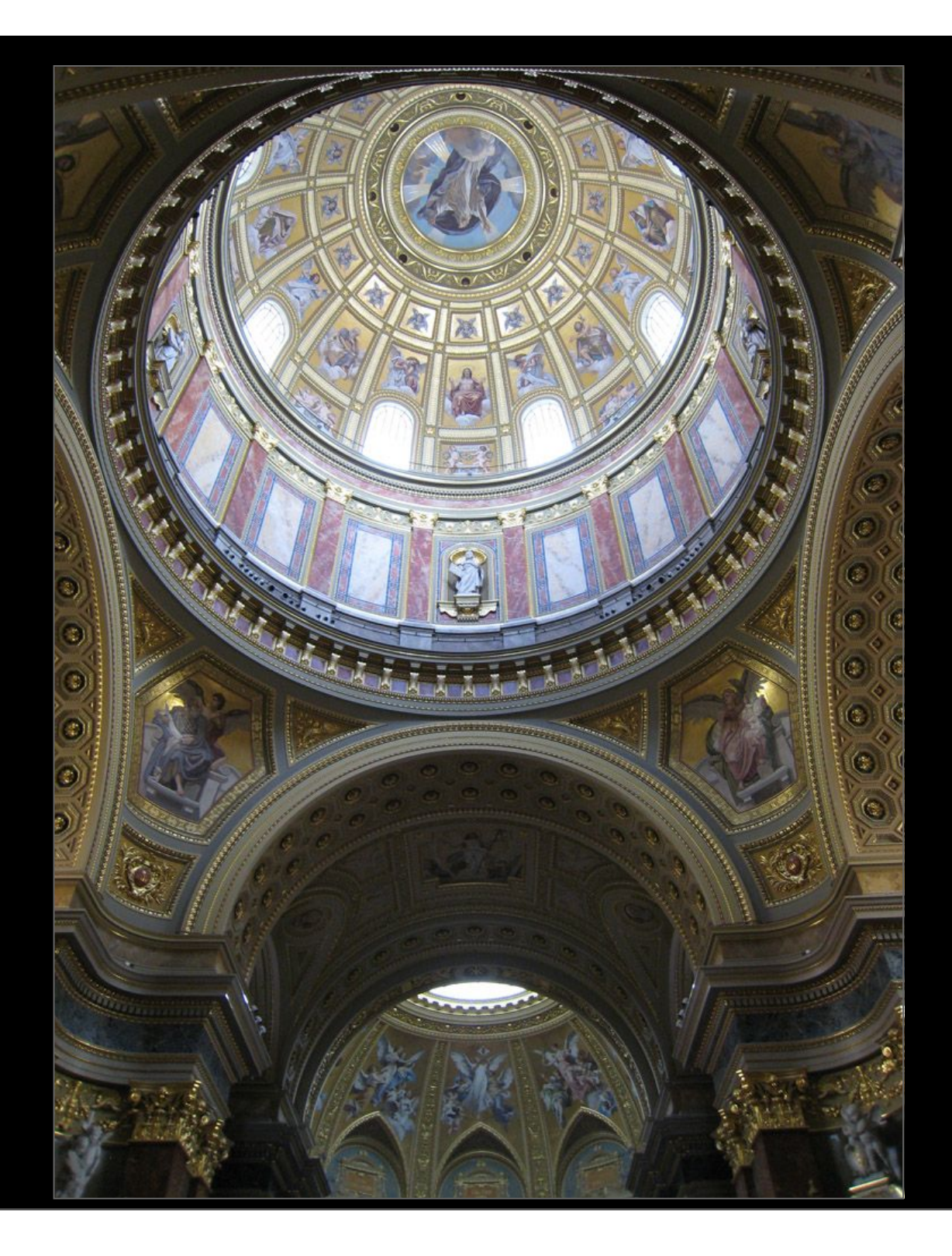

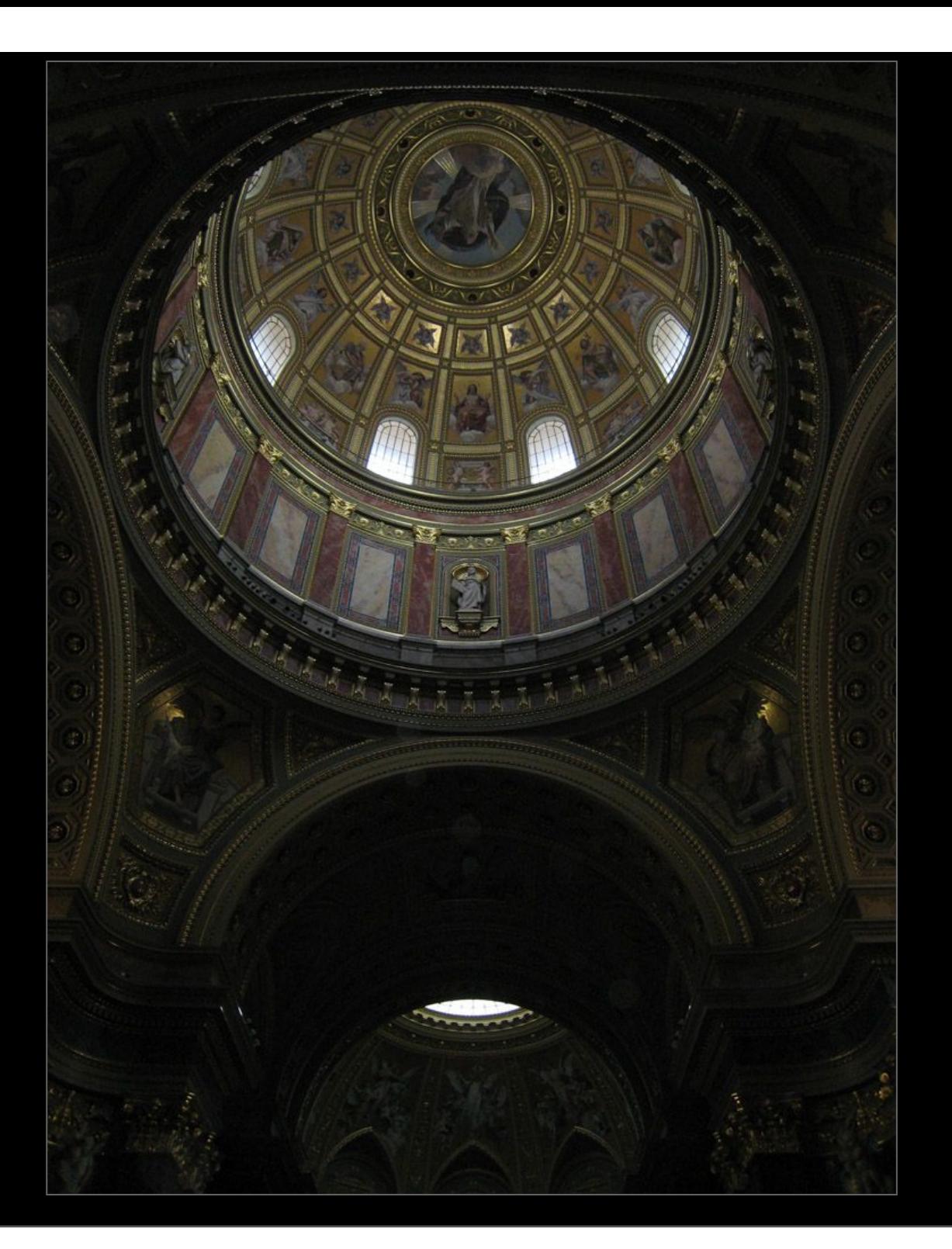

...this one looks washed out; tone mapping is still hard to do

<u> 1999</u>

no cameras automatically take HDR pictures (How much to bracket?)

## Aligning a burst of short-exposure, high-ISO shots using the Casio EX-F1

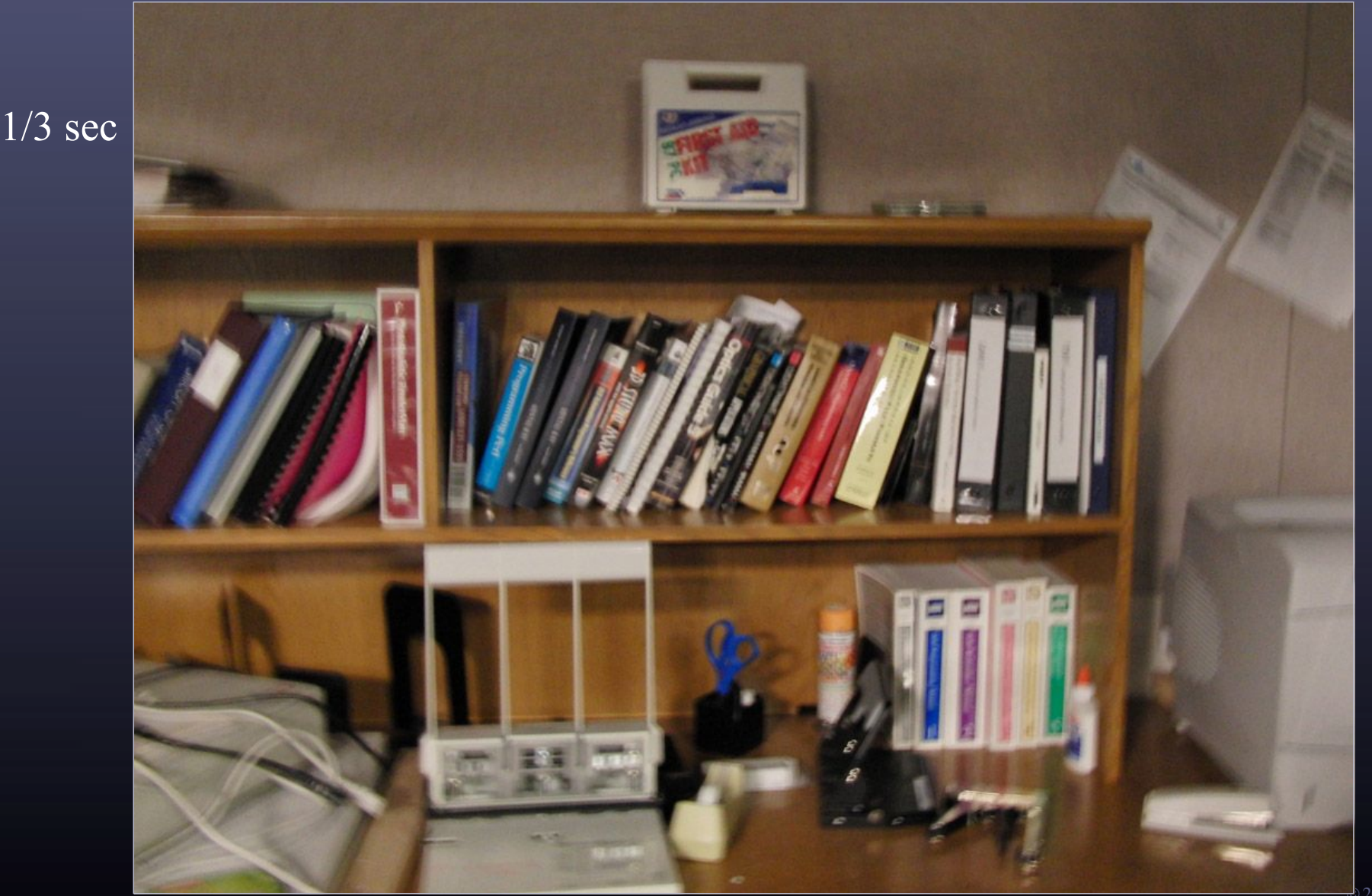

## Aligning a burst of short-exposure, high-ISO shots using the Casio EX-F1

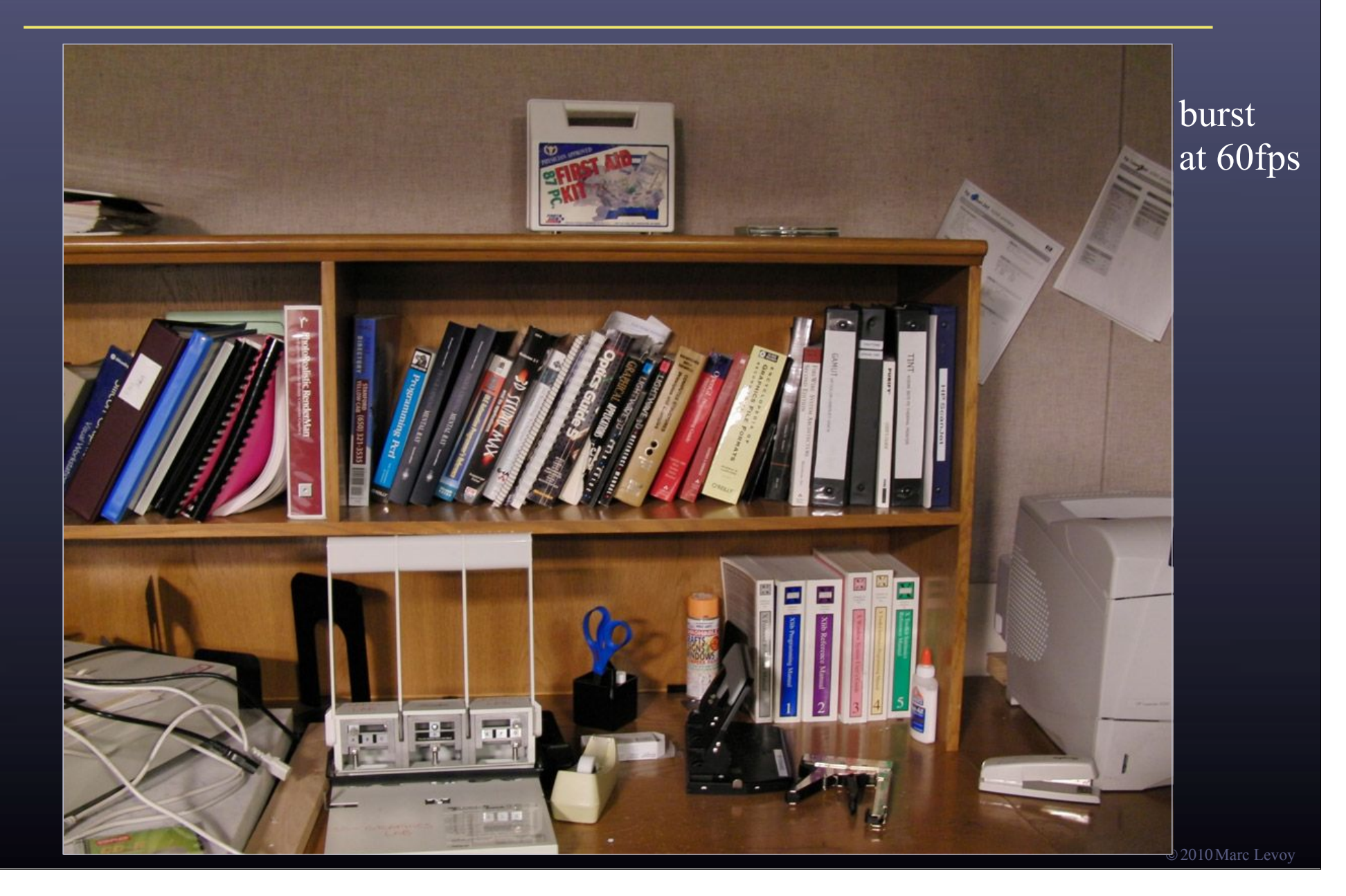

## Aligning a burst of short-exposure, high-ISO shots using the Casio EX-F1

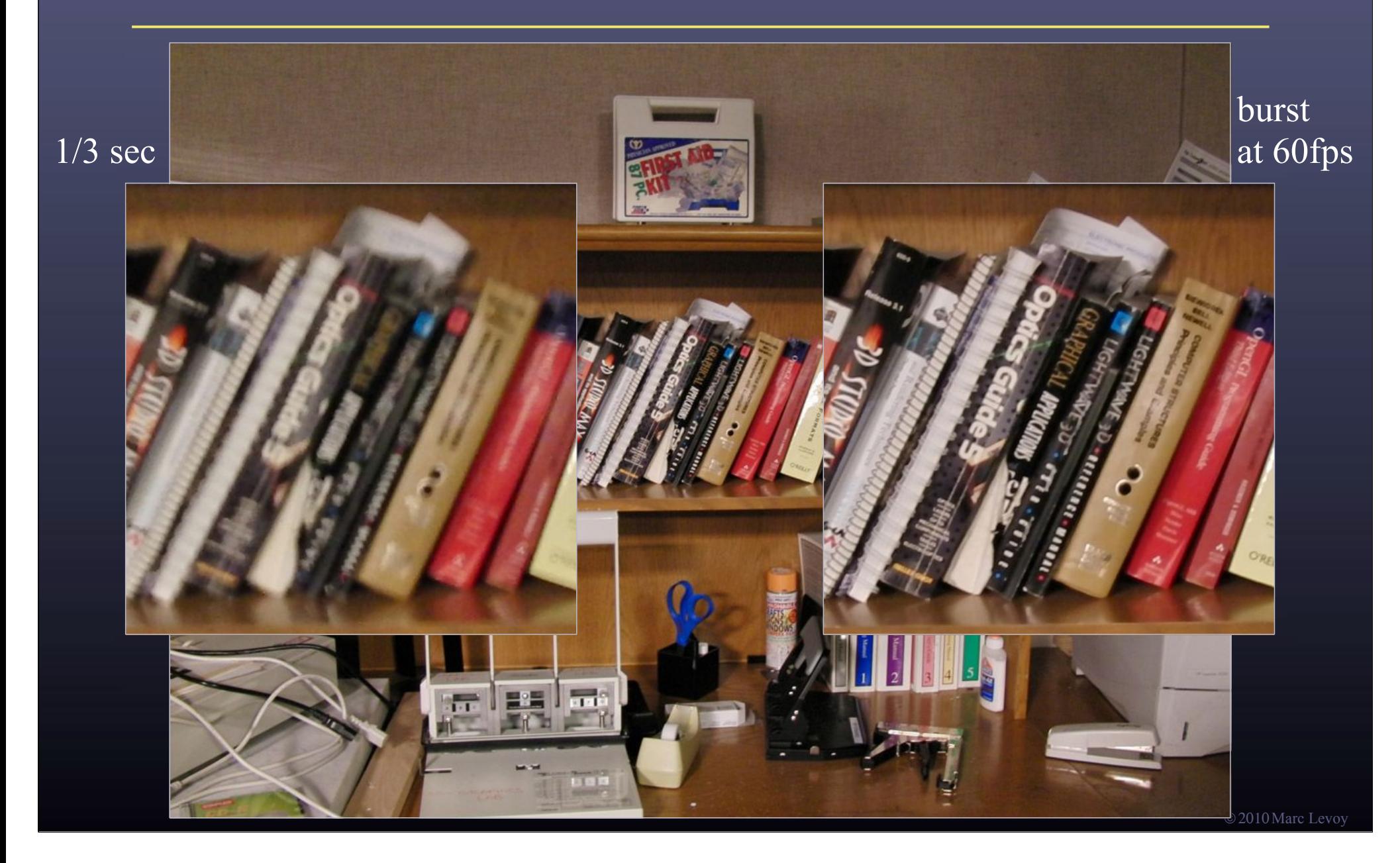

#### iPhone 4, single HD video frame

IF WE SHALL SUPPOSE THAT AMERICAN SLAVERY IS ONE OF THOSE OFFENSES WHICH IN THE PROVIDENCE OF COD MUST NEEDS COME BUT WHICH HAVING CON-TINCED THROUGH HIS APPOINTED TIME HI NOW WILLS TO REMOVE AND THA GIVES TO BOTH NORTH AND SOUTH **REELS** TERRIELE WAR AS THE WOE DUE TO THOSE IN WHOM THE OFFENSE CAME SHALL WE DIS-CERN THEREIN ANY DEPARTURE FROM THOSE DIVINE ATTRIBUTES WHICH THE BELIEVERS IN A LIVING GOD ALWAYS ASCRIBE TO HIM FONDLY DO WE HOPE - FERVENTLY DO WE PRAY-THAT THIS MIGHTY SCOURG OF WAR MAY SPEEDILY PASS AWAY **GOD WHAS THAT IT CONTINUE UNTIL** THE WEALTH PILED BY THE BONDSMAN'S TWO HUNDRED AND HETY YEARS OF UN-REQUITED TOIL SHALL BE SUNK AND UNTE EVERY DROP OF BLOCKD DRAWN WITH THE LASH SHALL BE PAID BY ANOTHER DRAWN WITH THE SWORD AS WAS SAID THREE XISAND YEARS AGO SO STILL IT MISS SAID THE JUDGMENTS OF 强度 **THE LORE** ARE TRUE AND RIGHTFOUS AL WITH MALK'S TONARD NONE W FOR ALL WITH FIRMNESS IN **O GIVES US TO SEE THE RIGHT** STRIVE ON TO FINISH THE WORK WE ARE BIND UP THE NATION'S WOUNDS FOR HIM WHO SHALL HAVE BORNE THE BAT-AND FOR HIS WIDOW AND HIS ORPHAN-**START** DO ALL WHICH MAY ACHEVE JUST AND LASTING PEACE AMONG OURSEINES AND WITH ALL NATIONS

#### SynthCam, align & average  $\sim$ 30 frames

SNR increases as sqrt(# of frames)

IF WE SHALL SUPPOSE THAT AMERICAN SLAVERY IS ONE OF THOSE OFFENSES WHICH IN THE PROVIDENCE OF GOD MUST NEEDS COME BUT WHICH HAVING CON-TINUED THROUGH HIS APPOINTED TIME HE NOW WILLS TO REMOVE AND THAT HE GIVES TO BOTH NORTH AND SOUTH THIS TERRIBLE WAR AS THE WOE DUE TO THOSE BY WHOM THE OFFENSE CAME SHALL WE DIS-CERN THEREIN ANY DEPARTURE FROM THOSE DIVINE ATTRIBUTES WHICH BELIEVERS IN A LIVING GOD ALWAYS ASCRIBE TO HIM. FONDLY DO WE HOPE - FERVENTLY DO WE PRAY-THAT THIS MIGHTY SCOURGE OF WAR MAY SPEEDILY PASS AWAY · YET IF **GOD WILLS THAT IT CONTINUE UNTIL ALL** THE WEALTH PILED BY THE BONDSMAN'S TWO HUNDRED AND FIFTY YEARS OF UN-REQUITED TOIL SHALL BE SUNK AND UNTIL EVERY DROP OF BLOOD DRAWN WITH THE LASH SHALL BE PAID BY ANOTHER DRAWN WITH THE SWORD AS WAS SAID THREE THOUSAND YEARS AGO SO STILL IT MUST BE SAID "THE JUDGMENTS OF THE LORD ARE TRUE AND RIGHTEOUS ALTOGETHE WITH MALICE TOWARD NONE WITH CHARITY FOR ALL WITH FIRMNESS IN THE RIGHT **GOD GIVES US TO SEE THE RIGHT LET** STRIVE ON TO FINISH THE WORK WE ARE TO BIND UP THE NATION'S WOUNDS TO CARE FOR HIM WHO SHALL HAVE BORNE THE BAT-TLE AND FOR HIS WIDOW AND HIS ORPHAN-TO DO ALL WHICH MAY ACHIEVE AND CHER-ISH A JUST AND LASTING PEACE AMONG VURSELVES AND WITH ALL NATIONS .

## Removing foreground objects by translating the camera

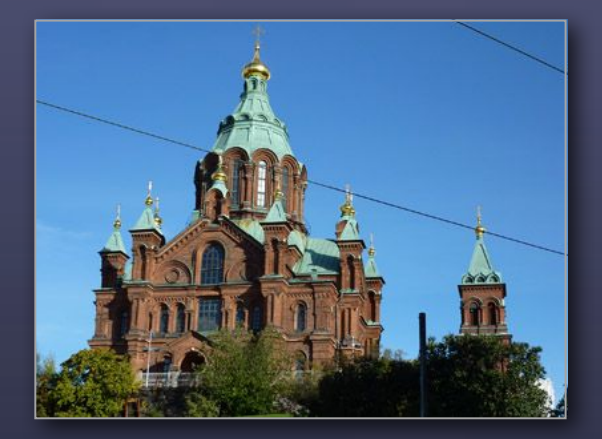

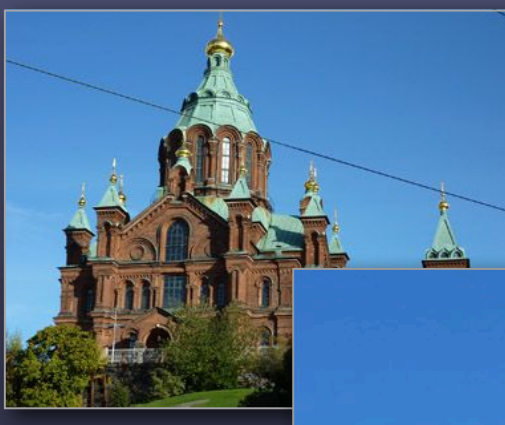

- align the shots
- match histograms
- apply median filter

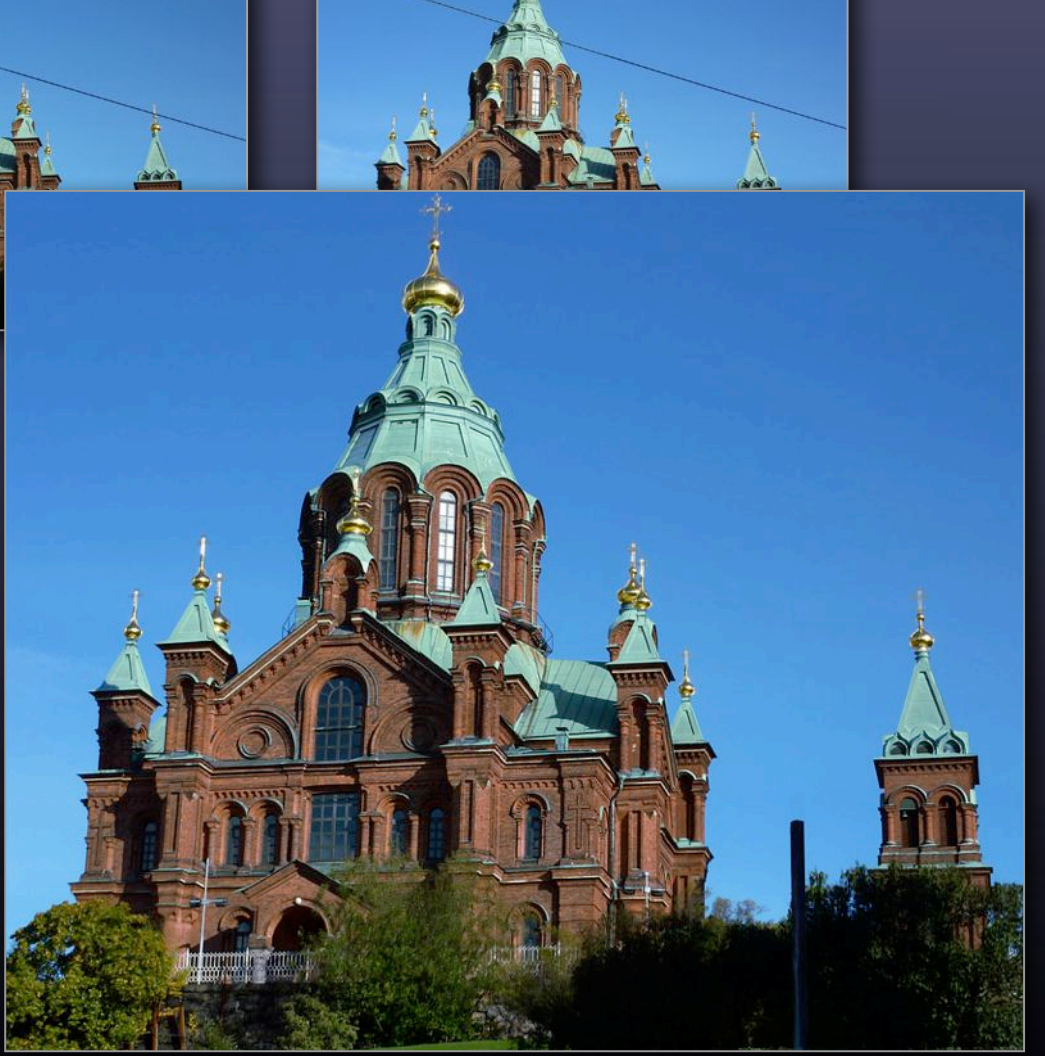

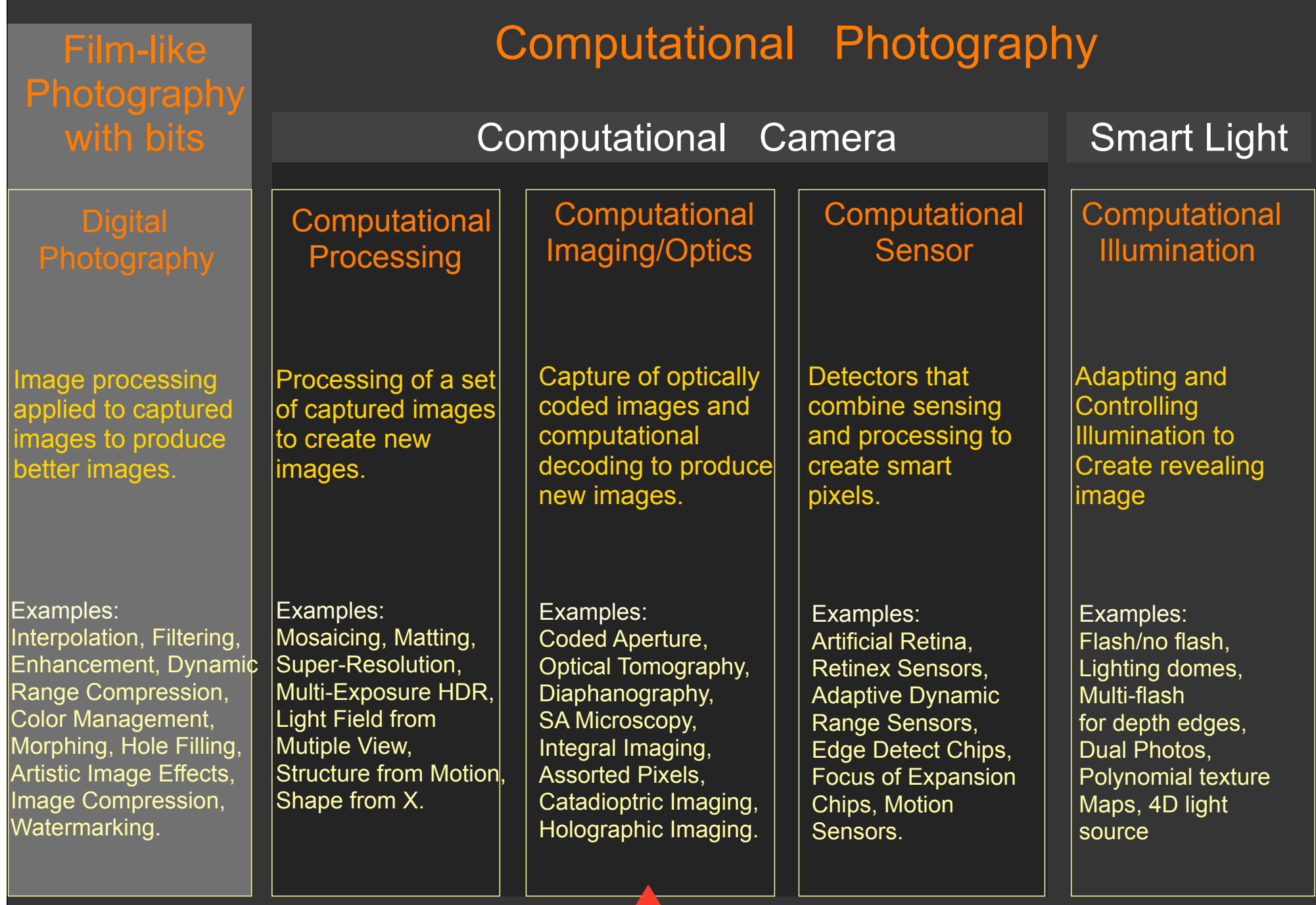

#### Stanford Multi-Camera Array [Wilburn SIGGRAPH 2005]

•  $640 \times 480$  pixels  $\times$  $30$  fps  $\times$  128 cameras

- synchronized timing
- continuous streaming
- flexible arrangement

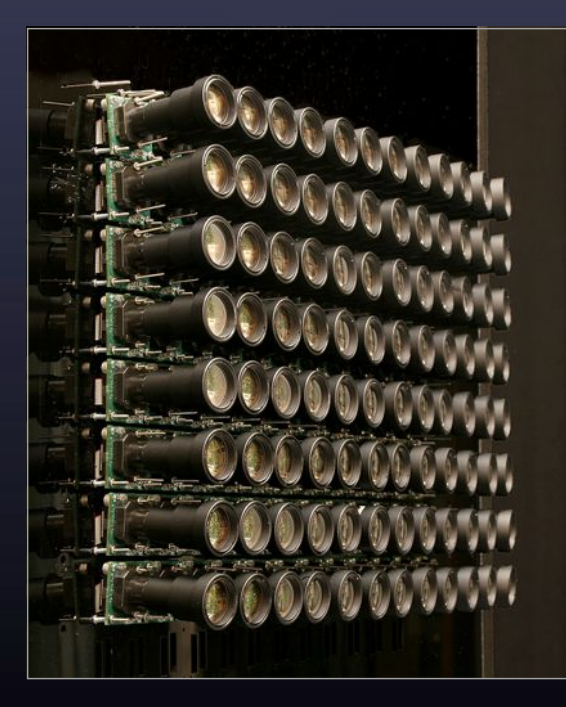

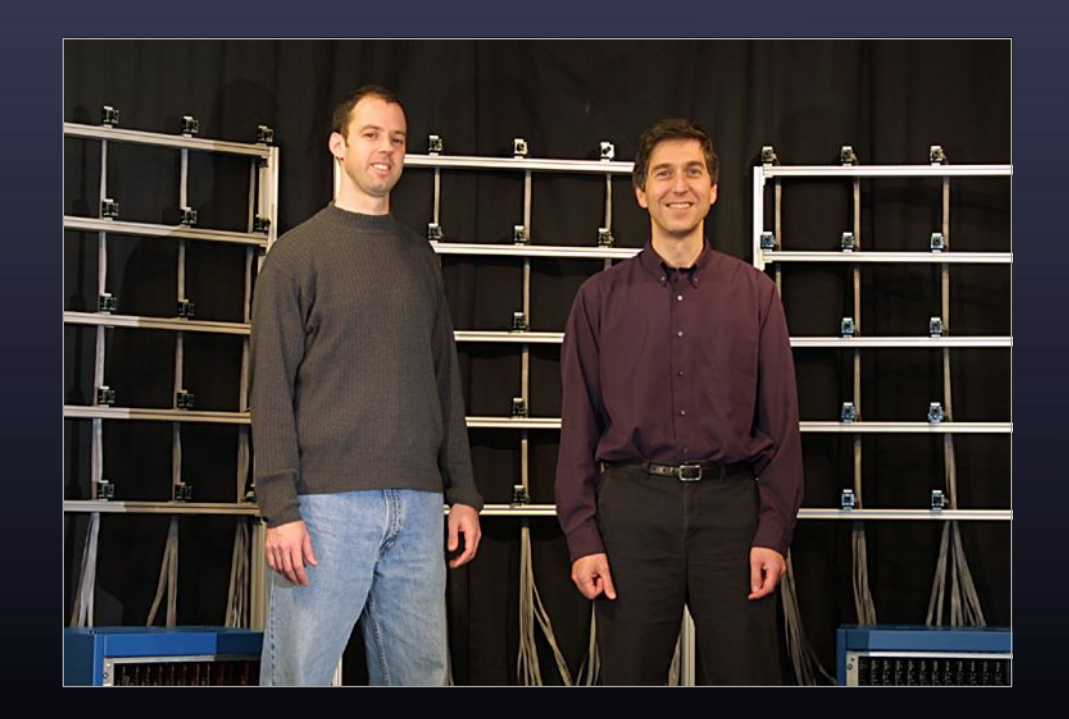

## Synthetic aperture photography

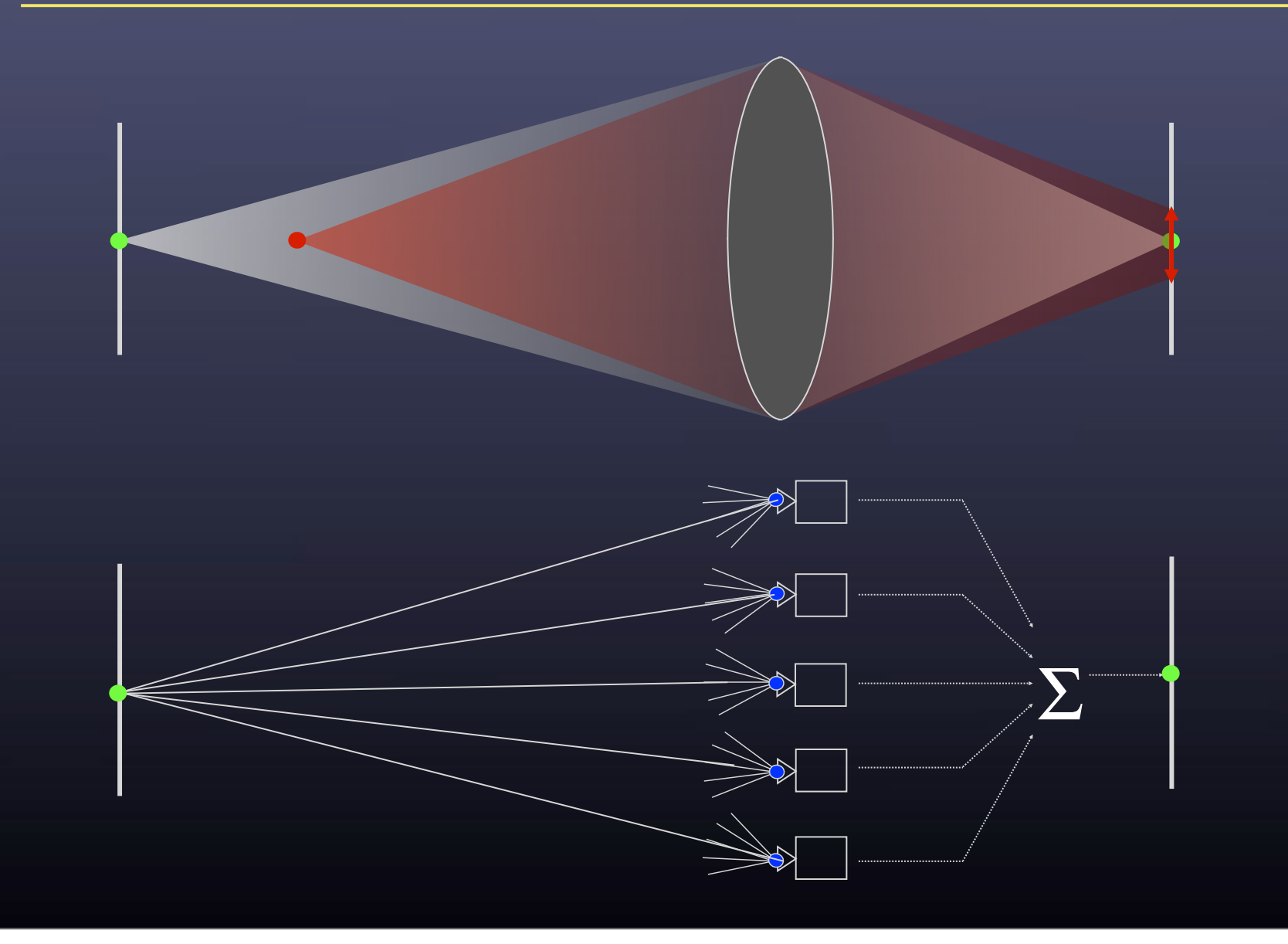

#### Example using 45 cameras [Vaish CVPR 2004]

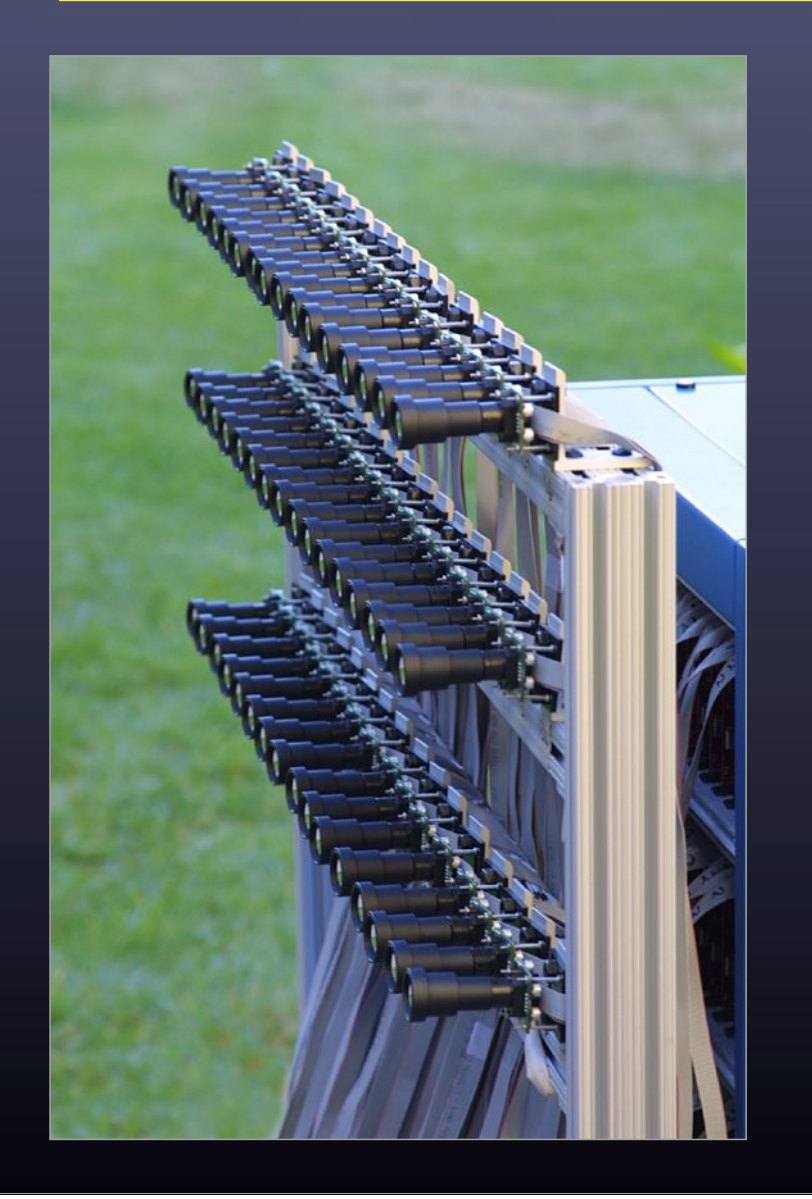

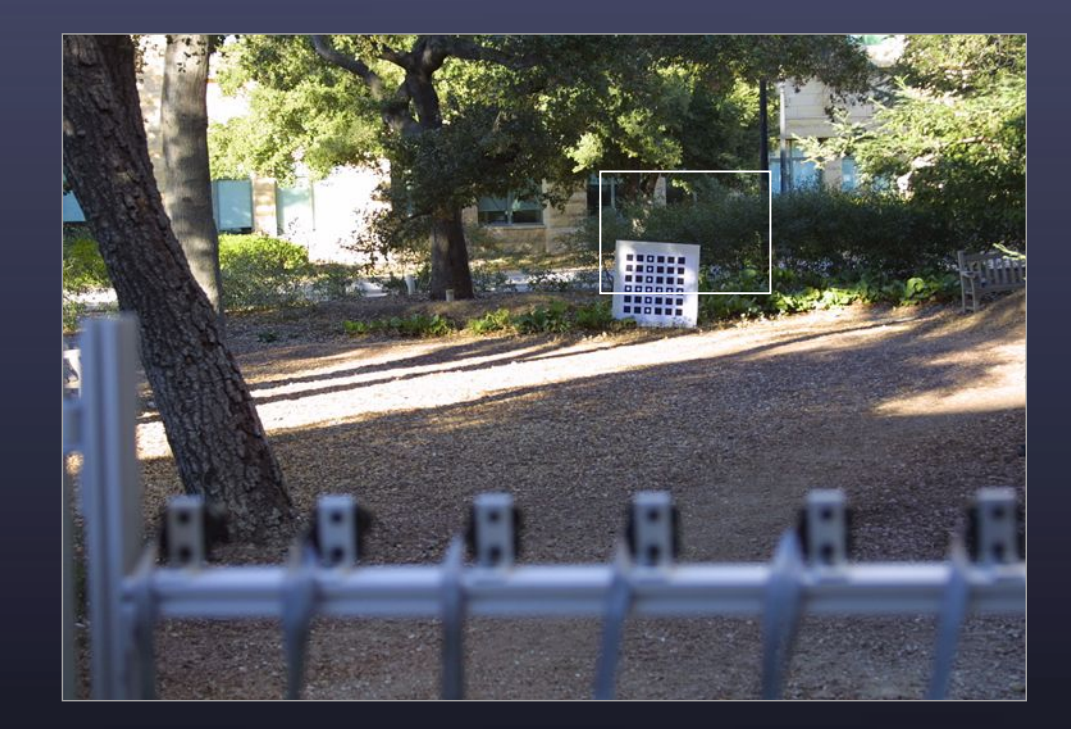

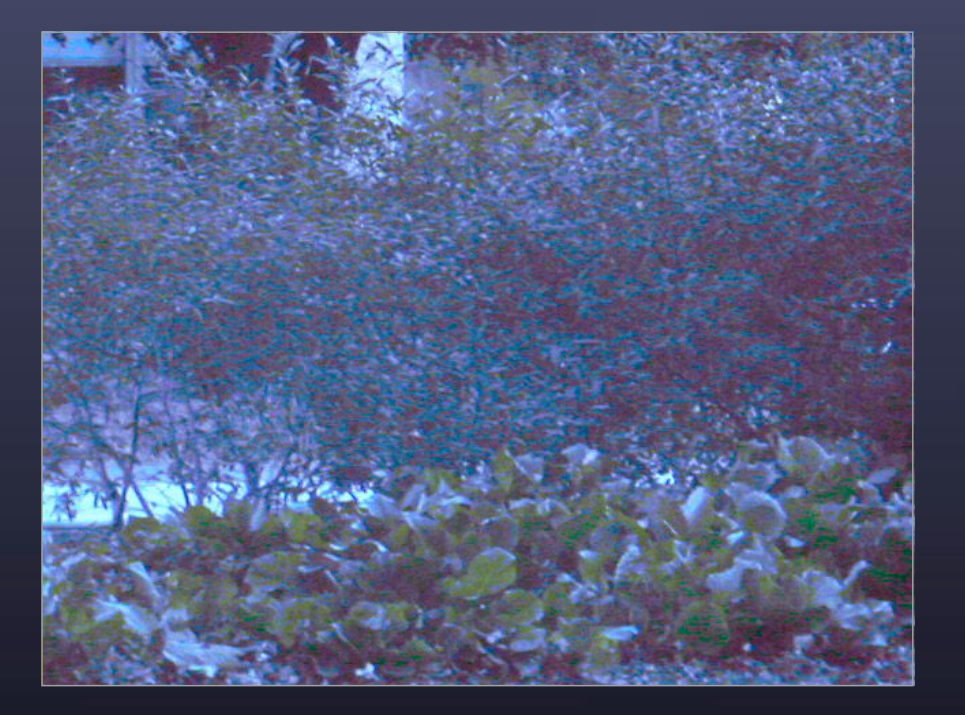

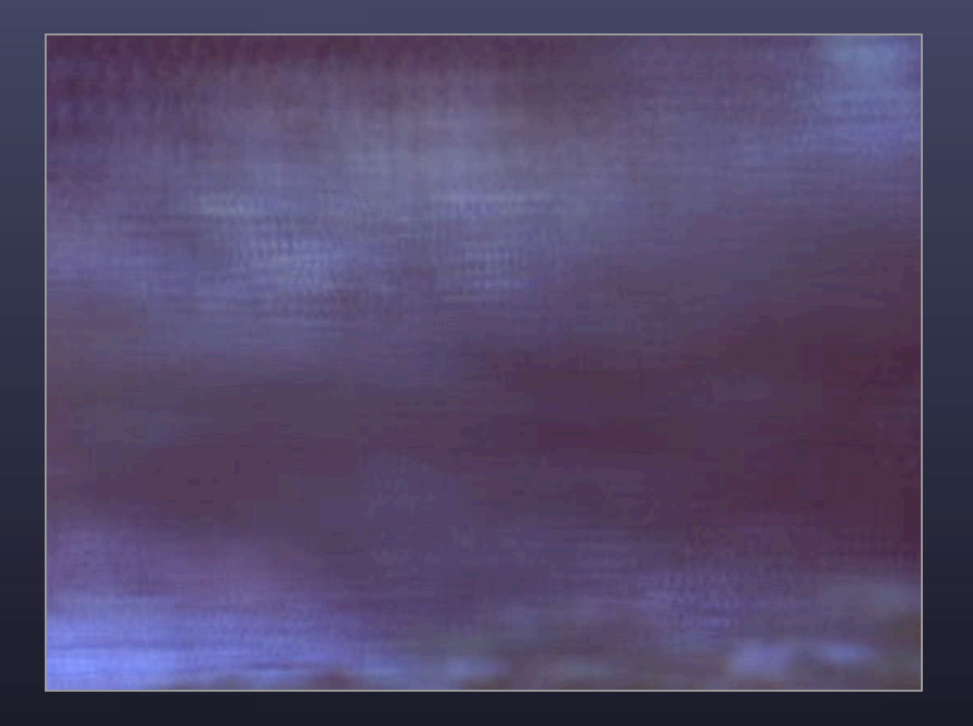

(movie is available at http://graphics.stanford.edu/projects/array)

#### Light field photography using a handheld plenoptic camera

*Ren Ng, Marc Levoy, Mathieu Brédif, Gene Duval, Mark Horowitz and Pat Hanrahan*

> *(Proc. SIGGRAPH 2005 and TR 2005-02)*

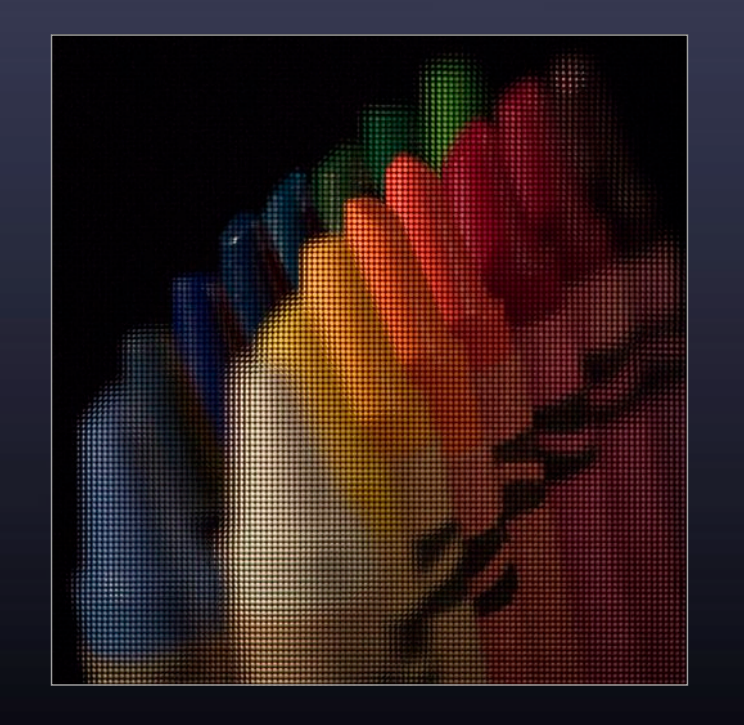

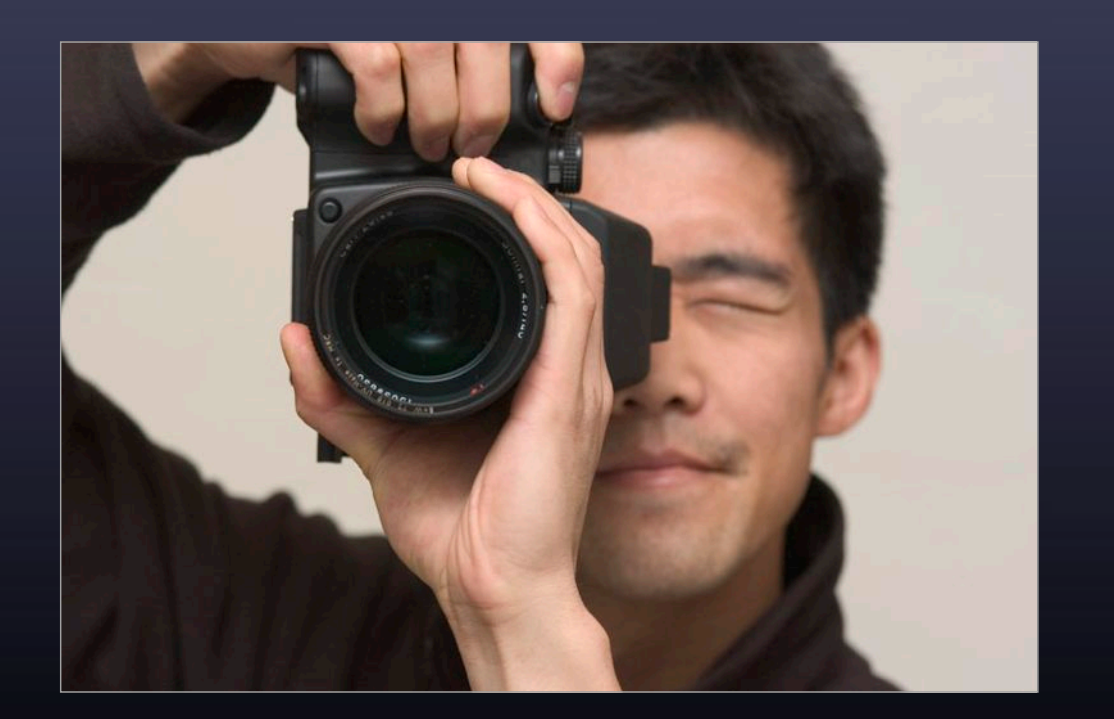

# Light field photography

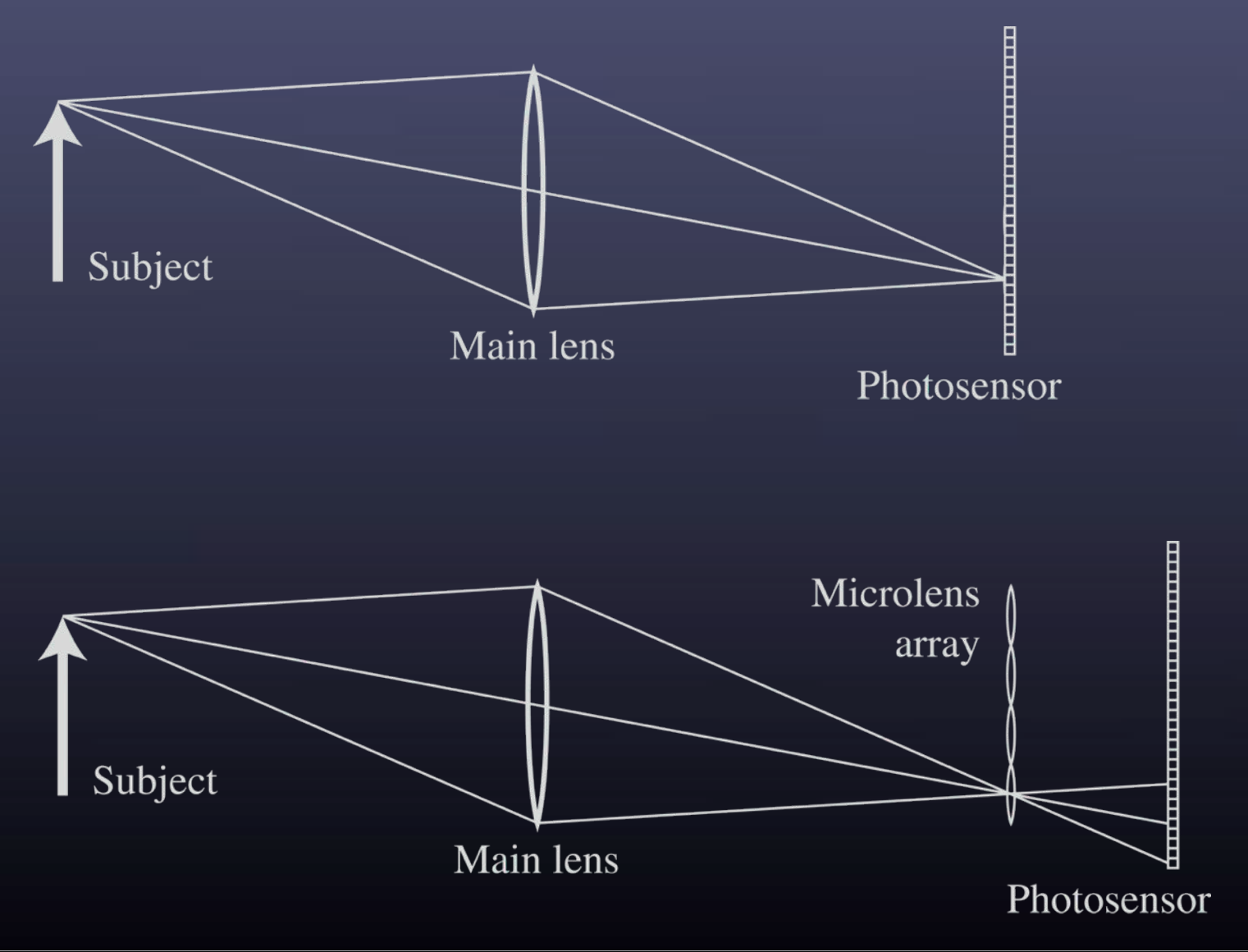

© 2010 Marc Levoy

#### Prototype camera

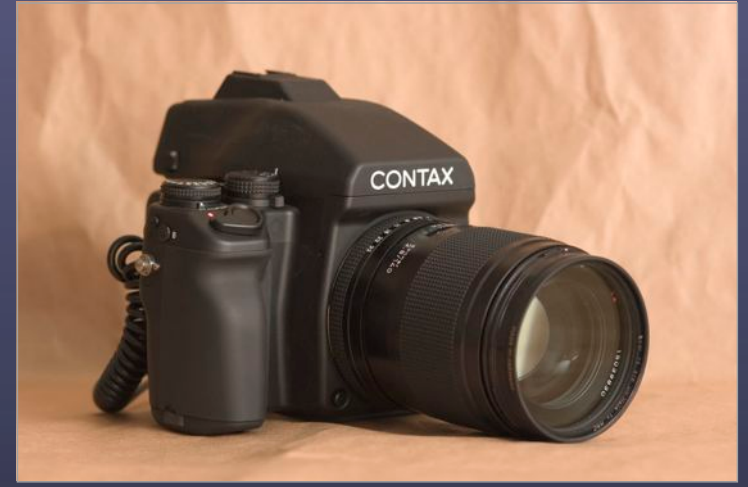

Contax medium format camera Kodak 16-megapixel sensor

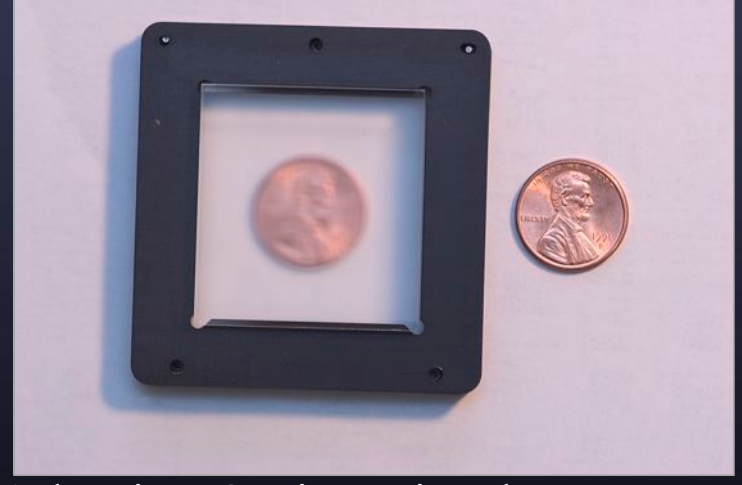

Adaptive Optics microlens array 125µ square-sided microlenses

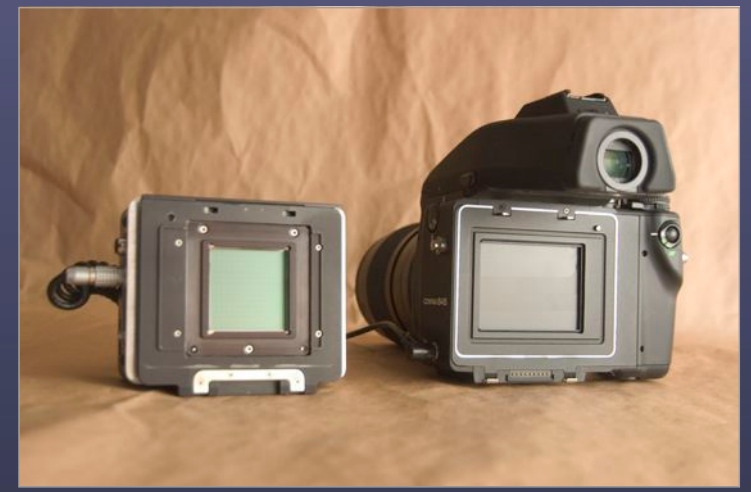

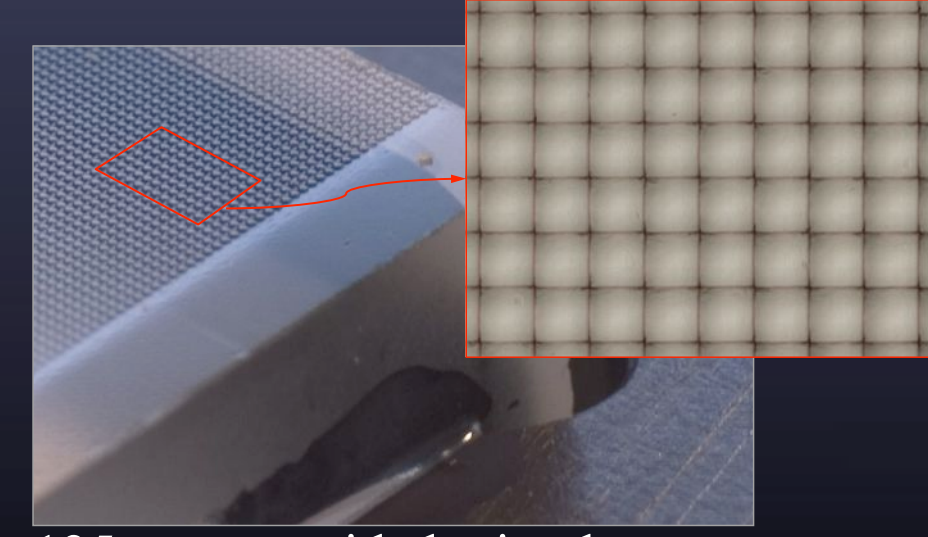

 $4000 \times 4000$  pixels  $\div$  292  $\times$  292 lenses = 14  $\times$  14 pixels per lens

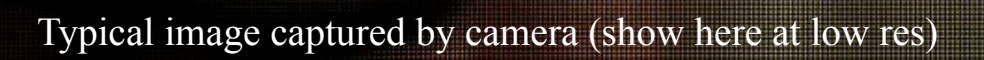

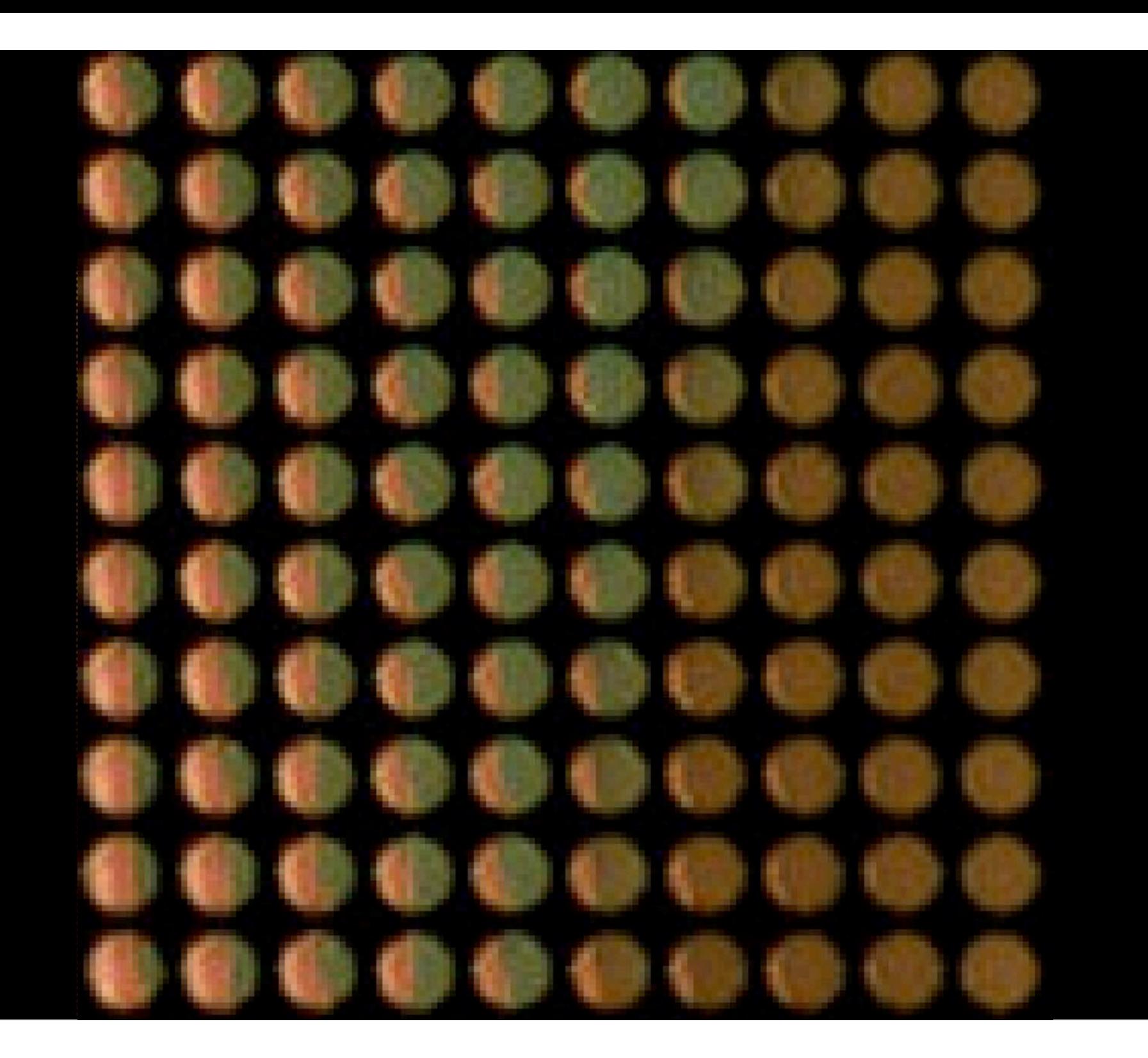

## Digital refocusing

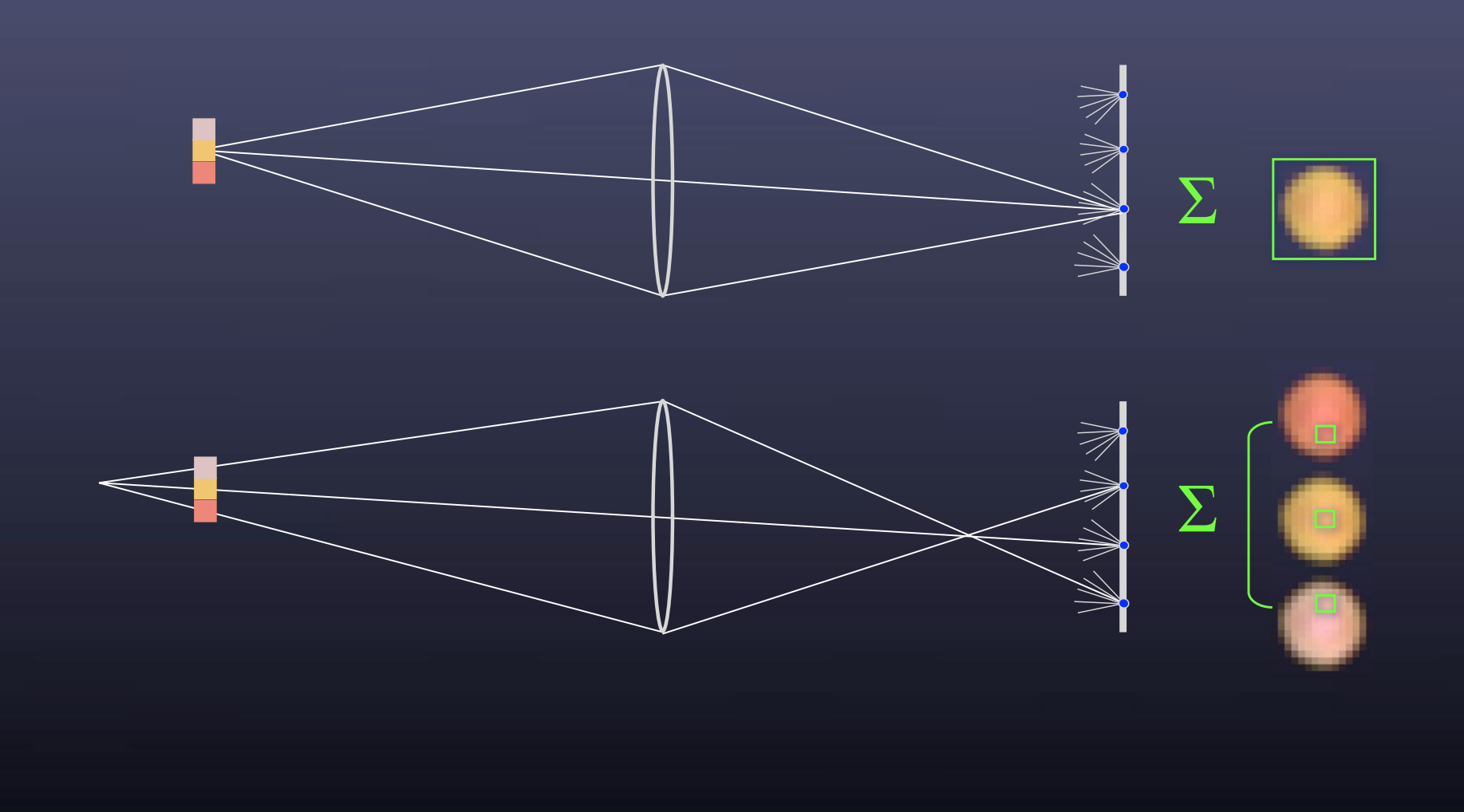
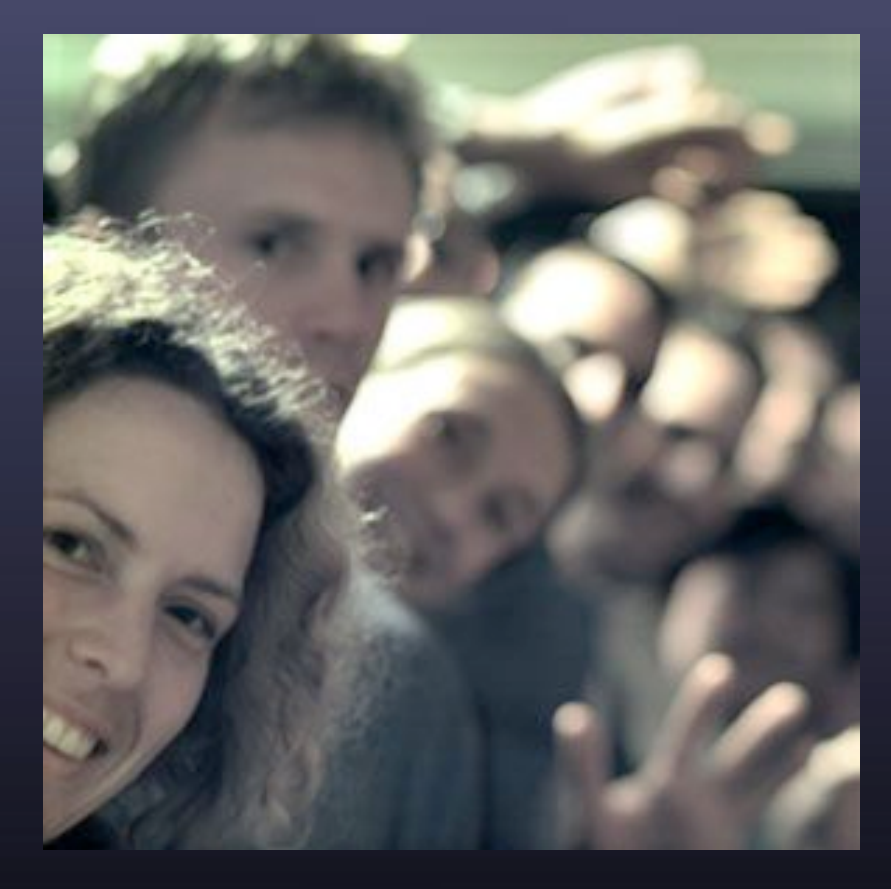

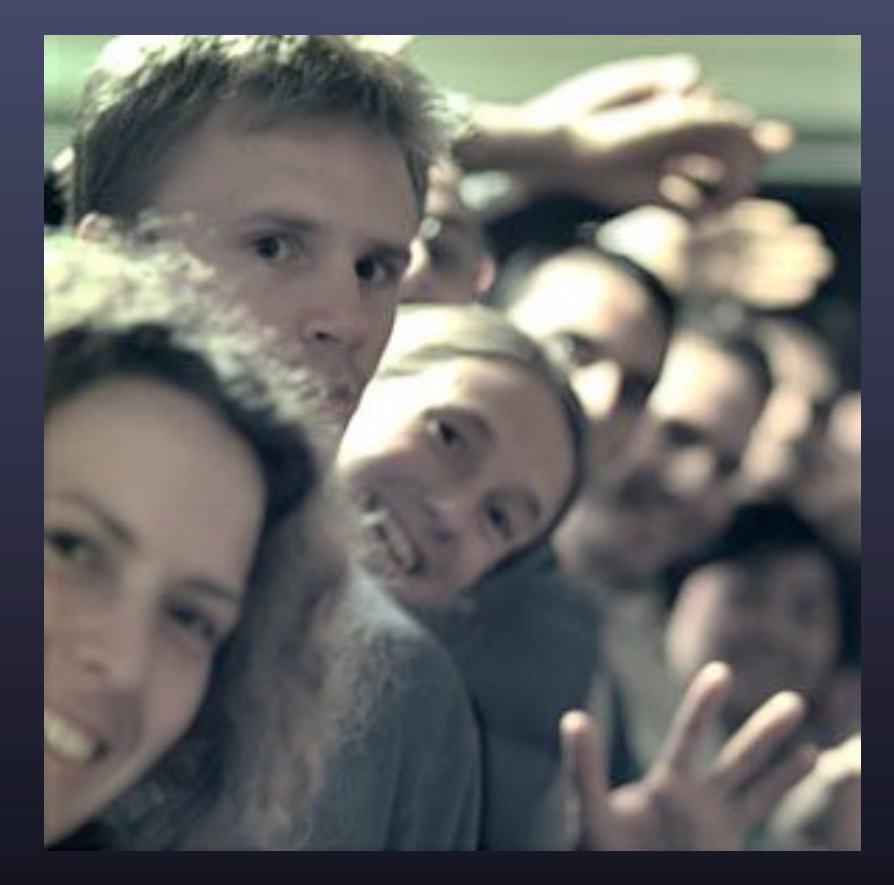

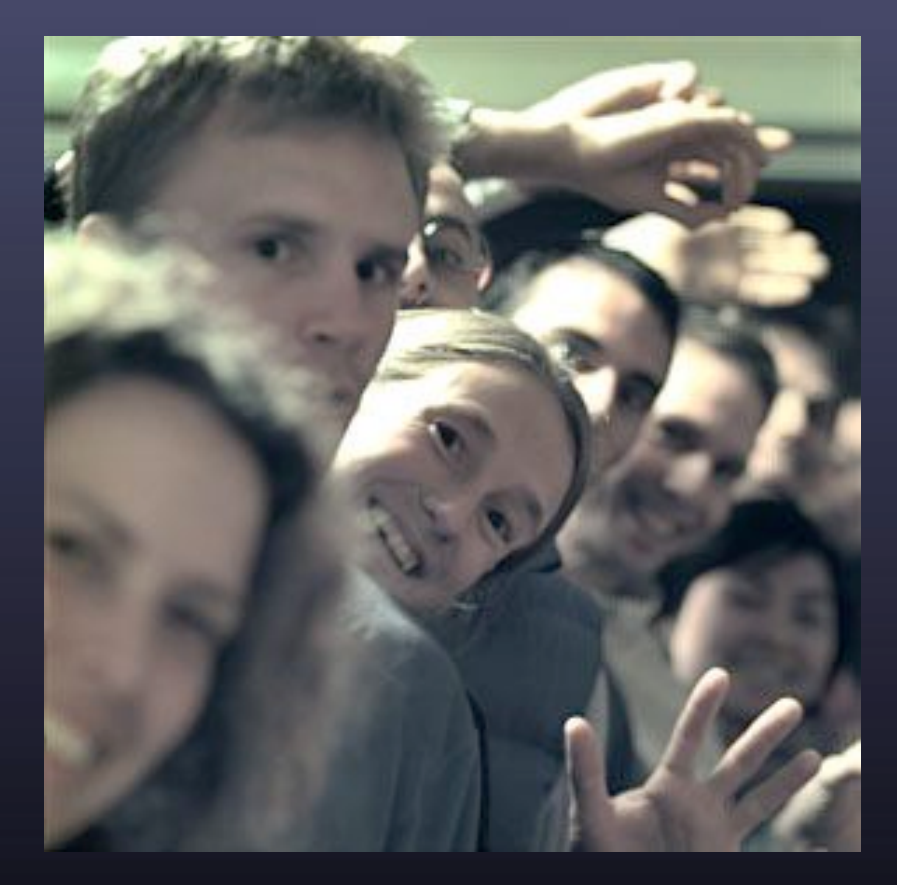

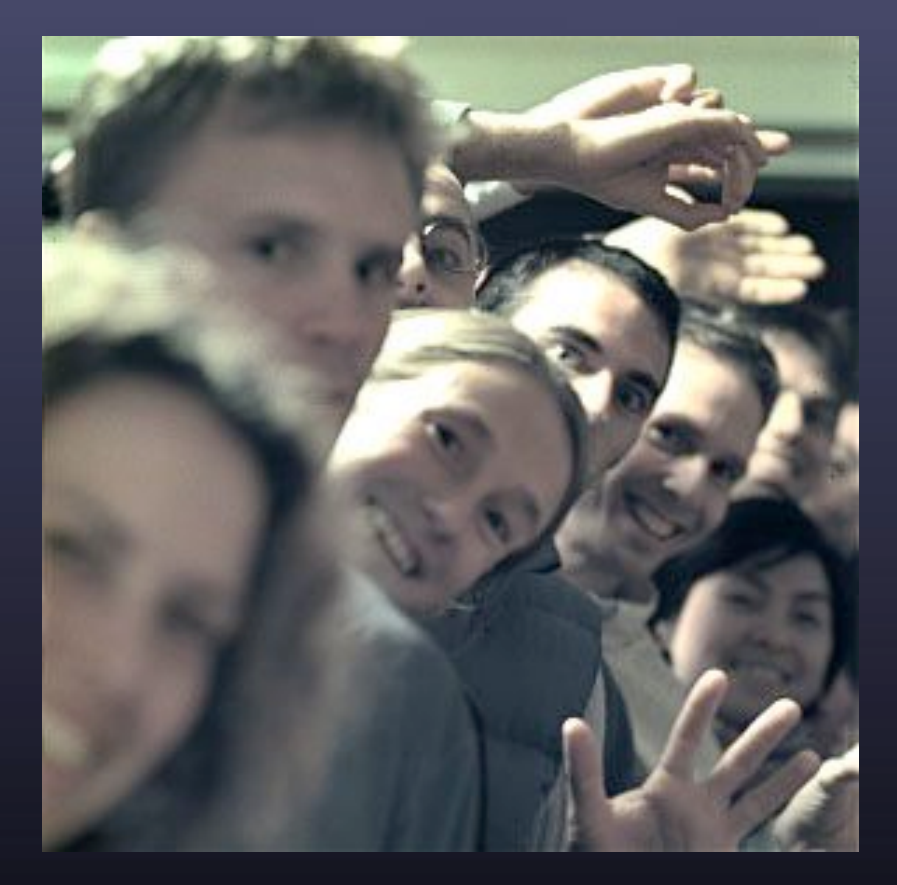

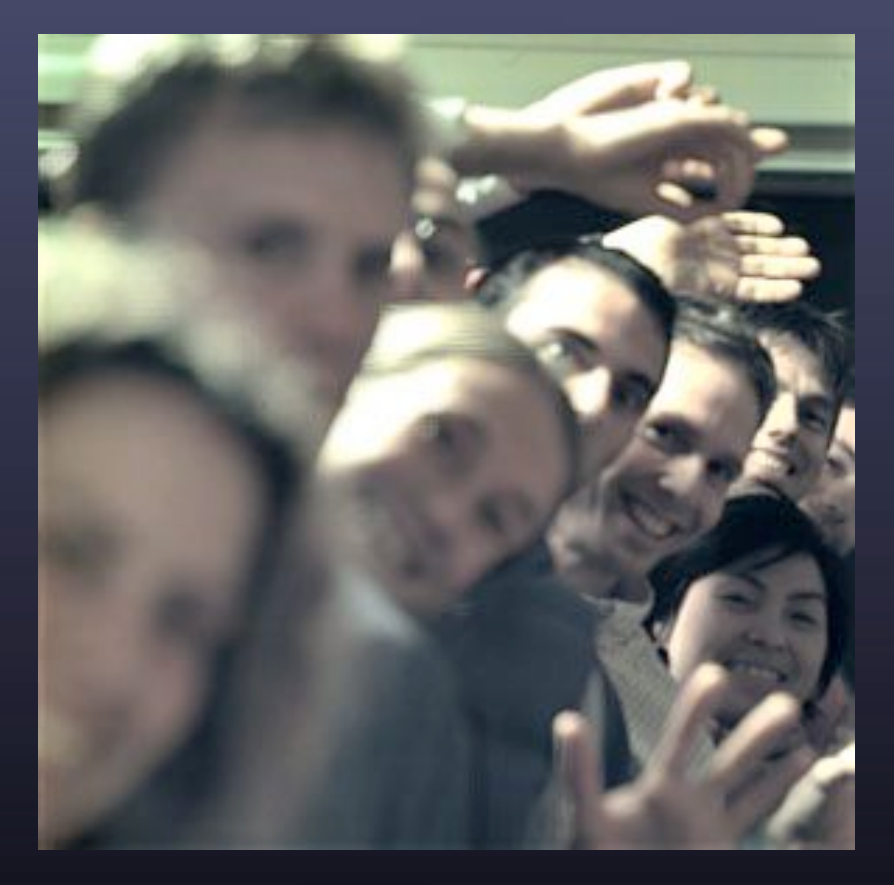

# Refocusing portraits

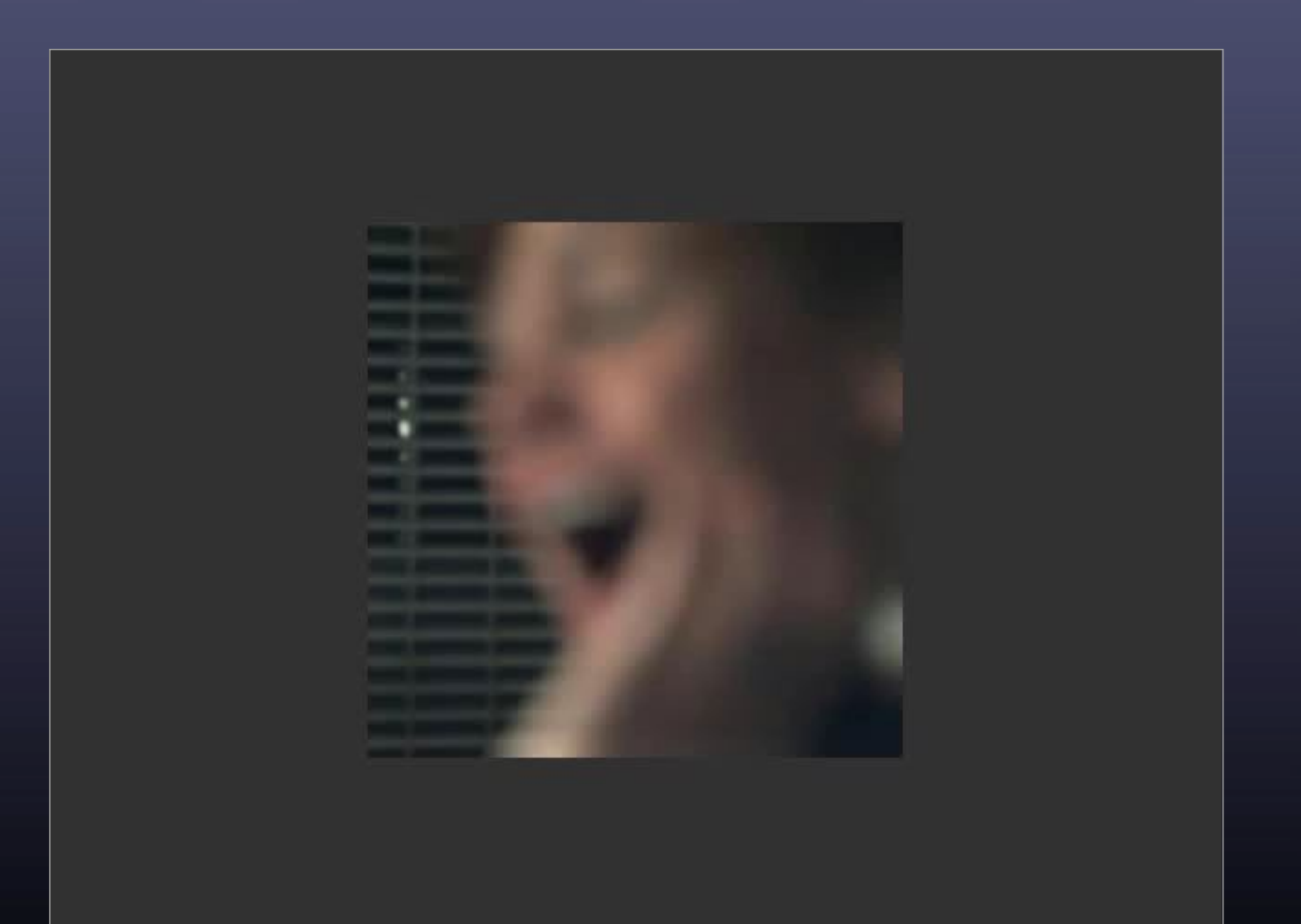

(movie is available at http://refocusimaging.com)

### Application to sports photography

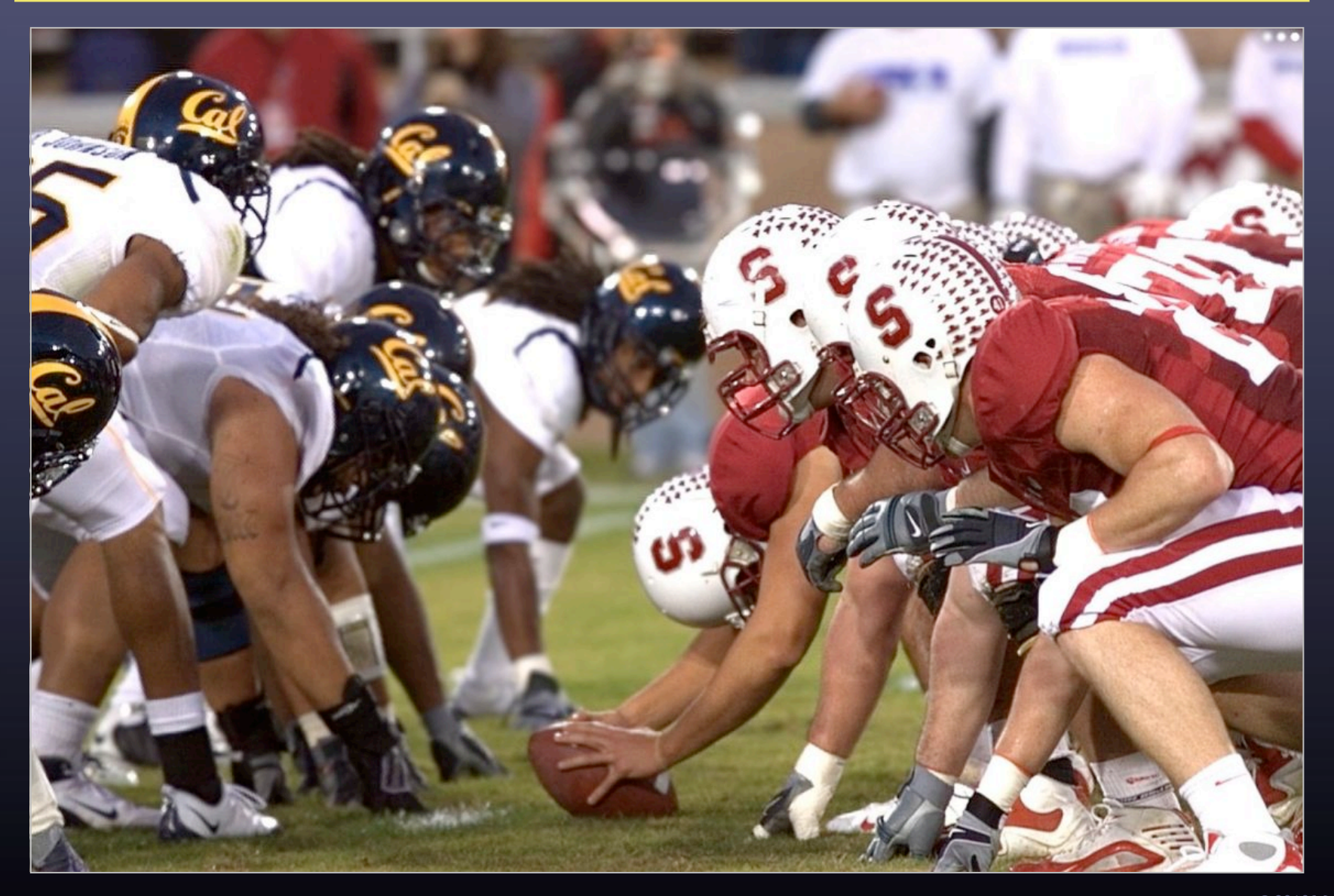

## Application to sports photography

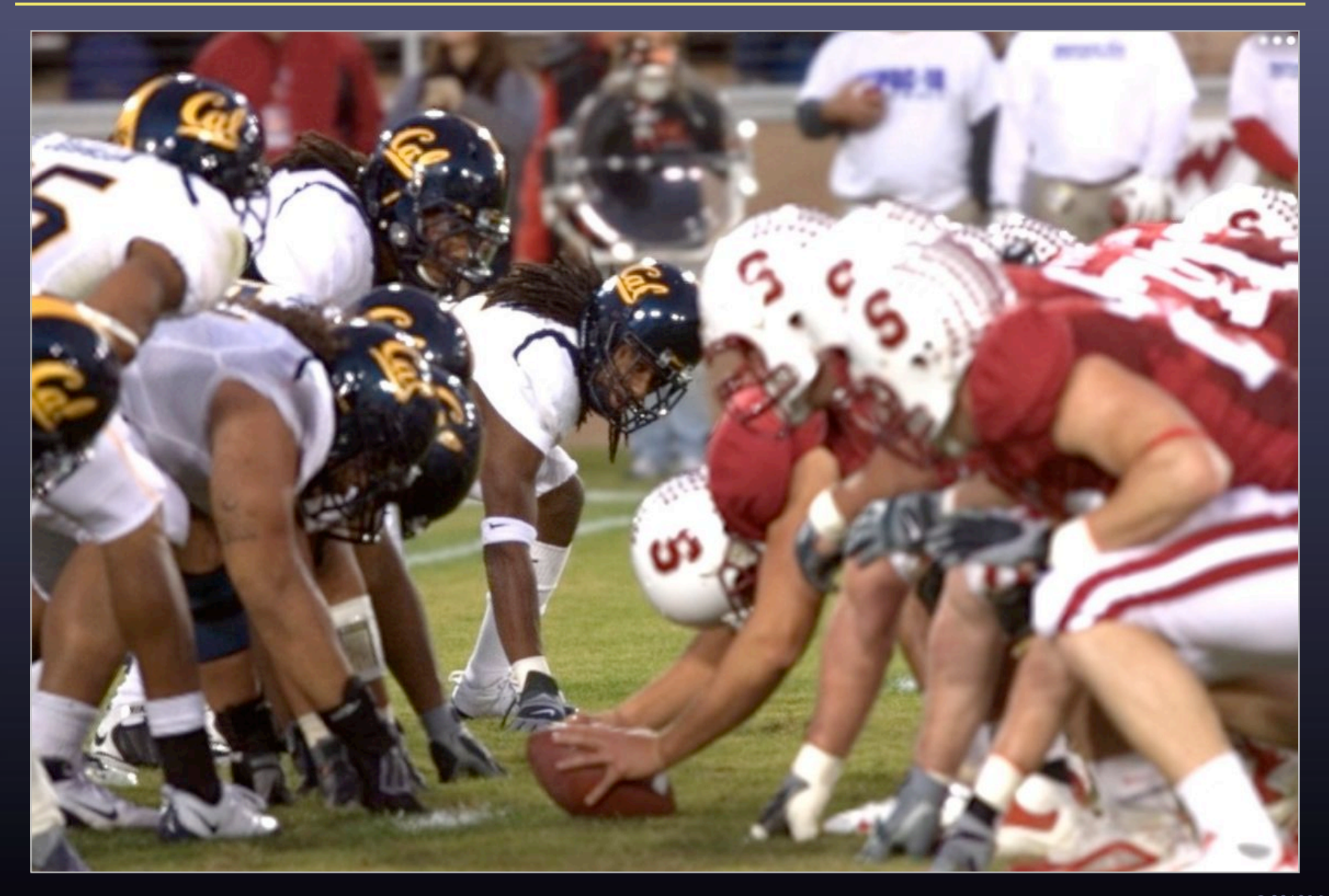

## Application to sports photography

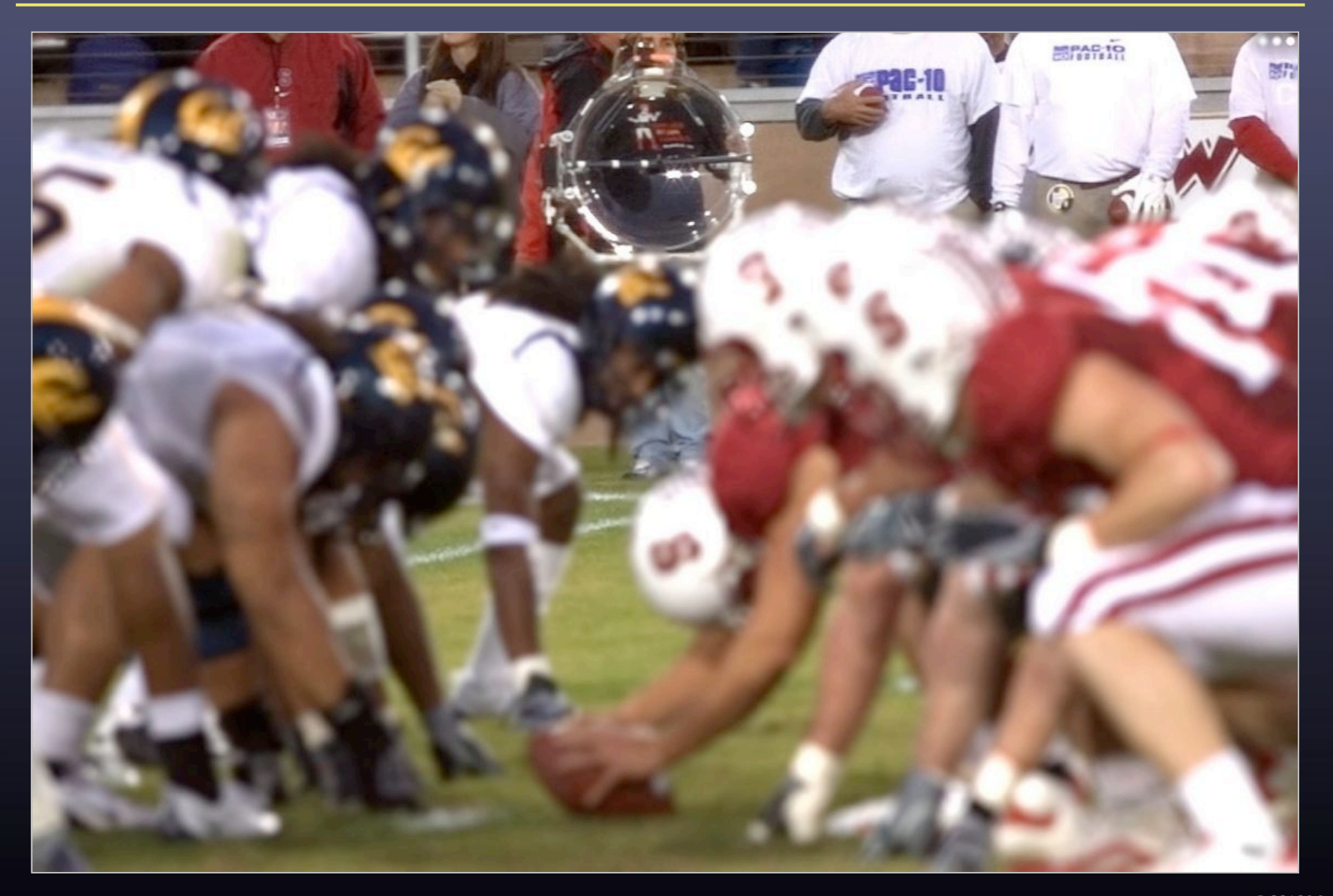

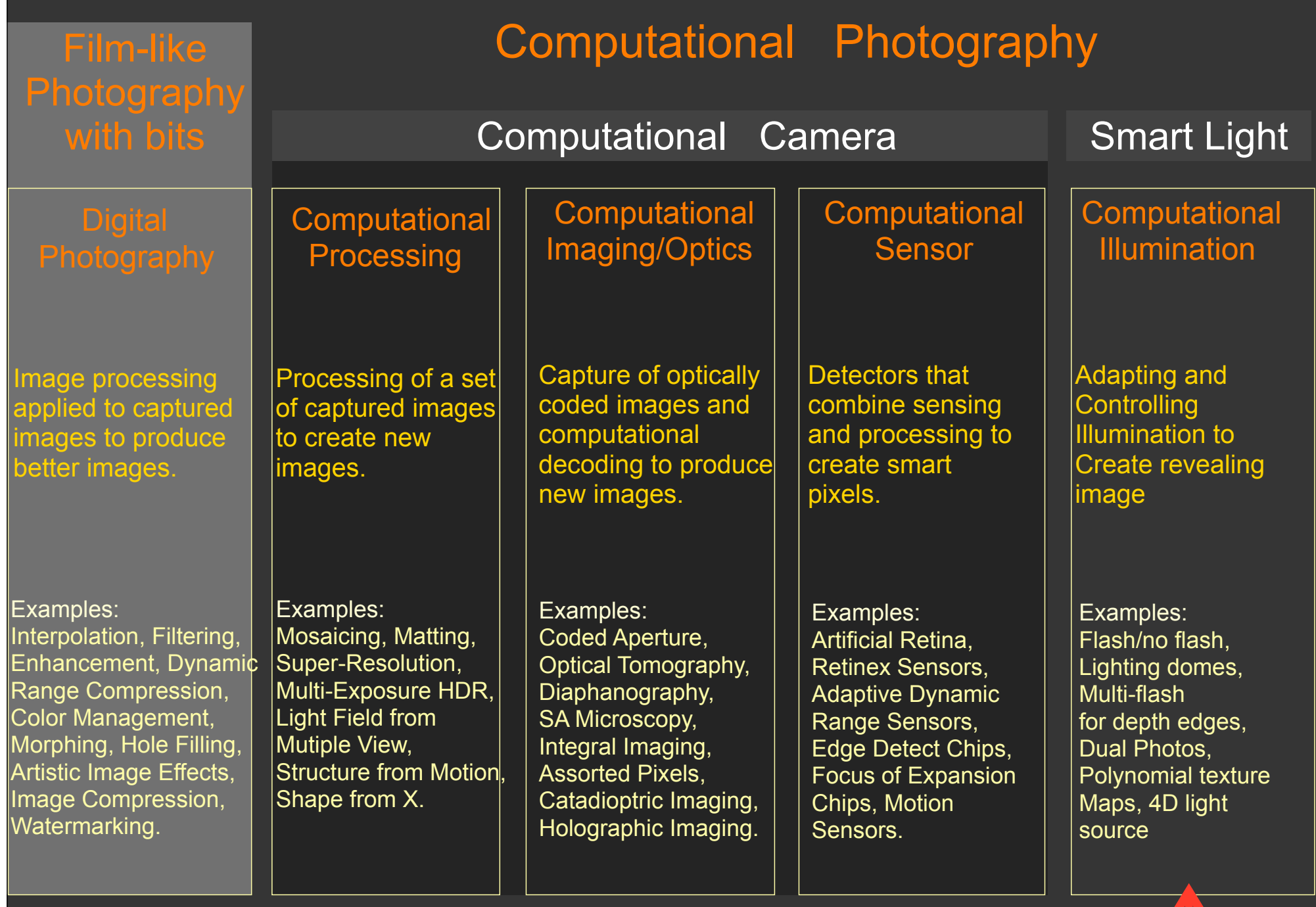

[Nayar, Tumblin]

### Flash-noflash photography [Agrawal SIGGRAPH 2005]

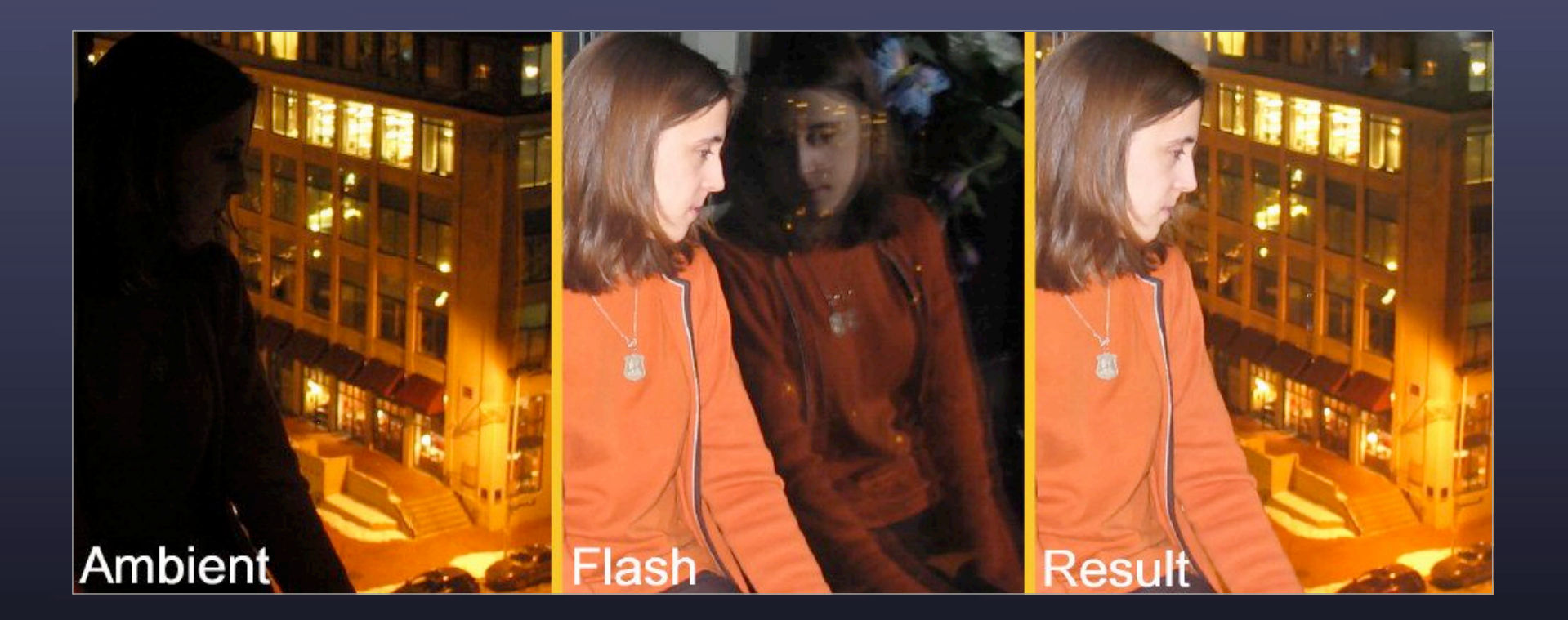

• compute ambient + flash – features in sum that don't appear in ambient alone (as determined from image gradients) (except where ambient image is nearly black)

### What's wrong with this picture?

- many of these techniques require modifying the camera –digital refocusing
- some of these techniques could use help from the camera –metering for HDR
- none of these ideas are finding their way into consumer cameras...

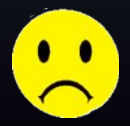

### Why have traditional camera makers been so slow to embrace computational photography?

(soapbox mode ON)

- the camera industry is secretive – no flow of workers between companies and universities – few publications, no open source software community • camera companies sell hardware, not software
	- many are not comfortable with Internet ecosystems
- some computational techniques are still not robust – partly because researchers can't test them in the field

# Camera 2.0

Marc Levoy Computer Science Department Stanford University

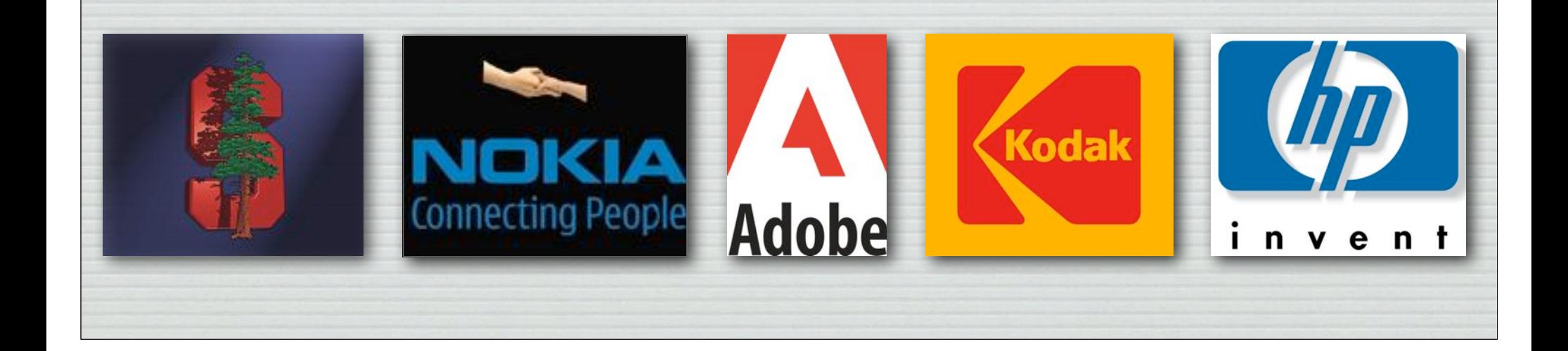

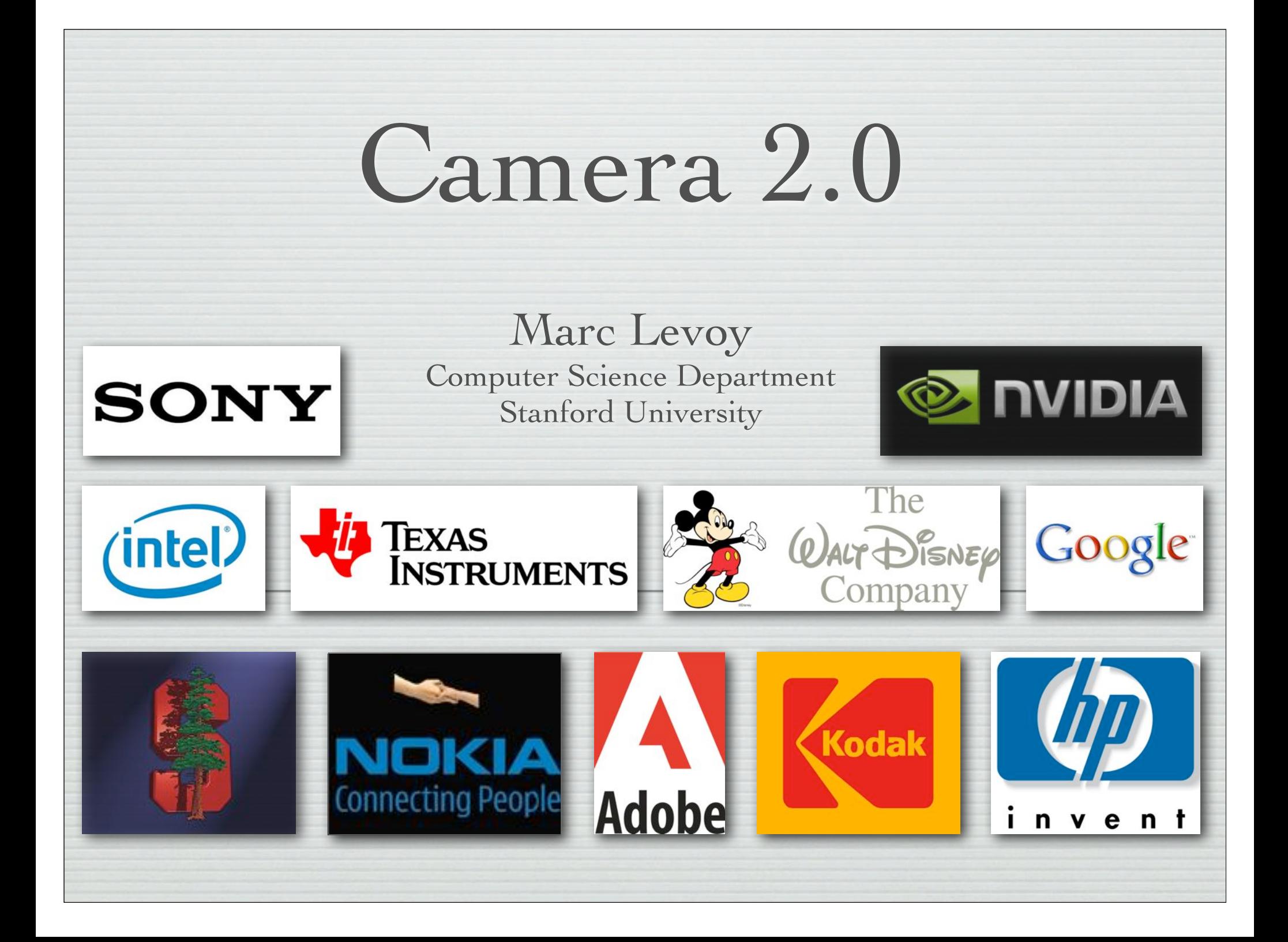

# The Stanford Frankencameras

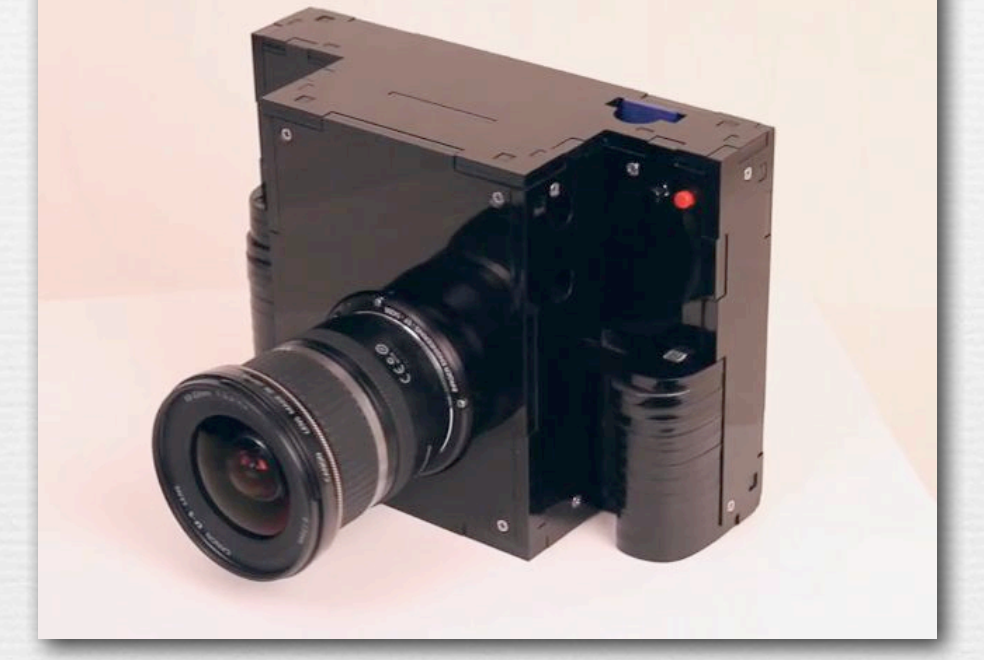

Frankencamera F2 Nokia N900 "F"

52

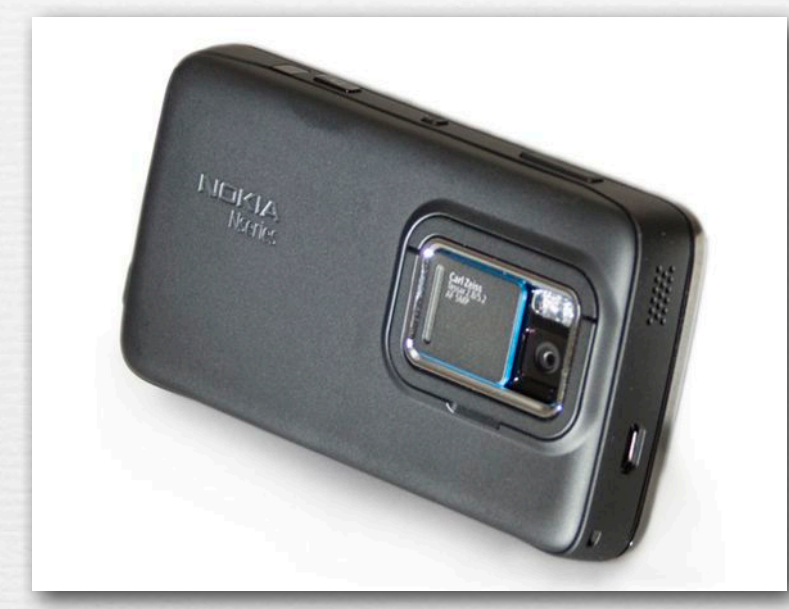

© 2010 Marc Levoy ! facilitate research in experimental computational photography ! for students in computational photography courses worldwide proving ground for plugins and apps for future cameras

# Frankencamera architecture

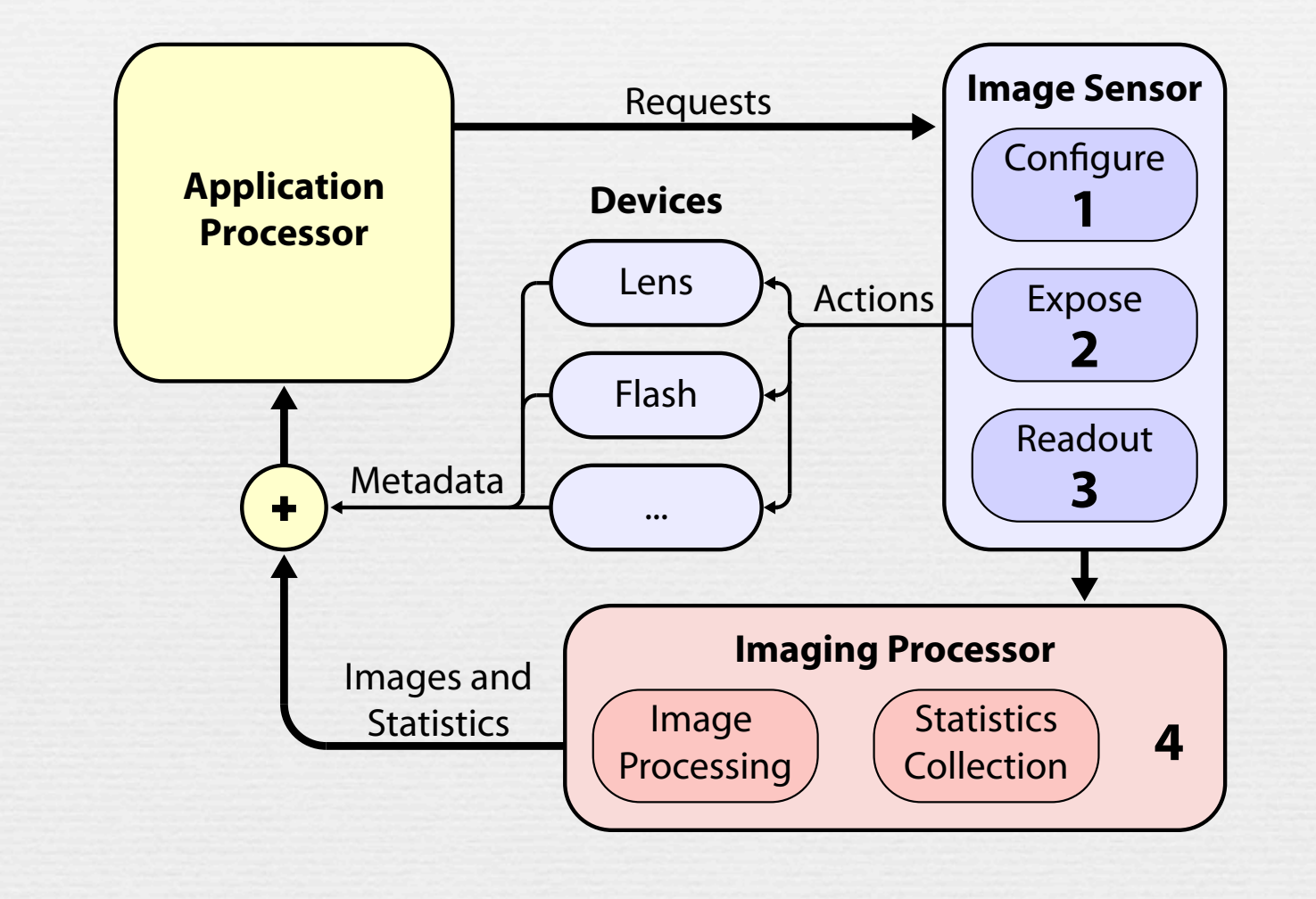

### Frankencamera software: the FCAM API

```
Sensor sensor;
Flash flash;
vector<Shot> burst(2);
```

```
burst[0].exposure = 1/200.;
burst[1].expasure = 1/30.;
```

```
Flash::FireAction fire(&flash);
fire.time = burst[0].exposure/2;
burst[0].actions.insert(fire);
```

```
sensor.stream(burst);
```

```
while (1) {
   Frame flashFrame = 
     sensor.getFrame();
   Frame noflashFrame = 
     sensor.getFrame();
}
```
# Demonstration applications

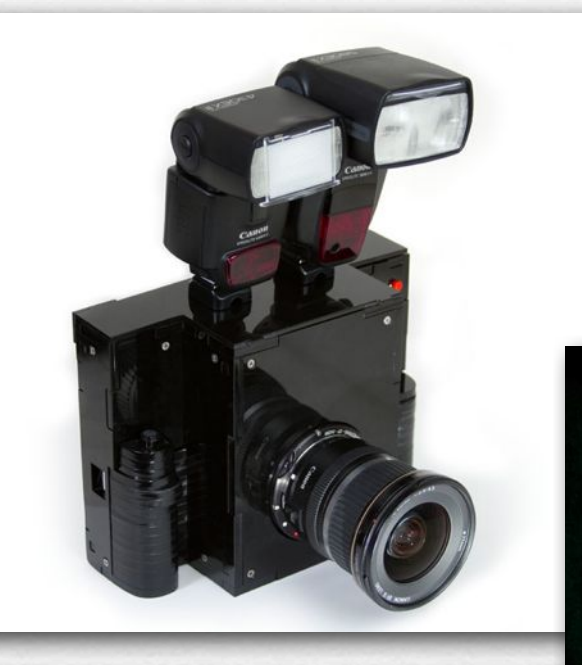

- Canon 430EX (smaller flash) strobed continuously
- Canon 580EX (larger flash) fired once at end of exposure

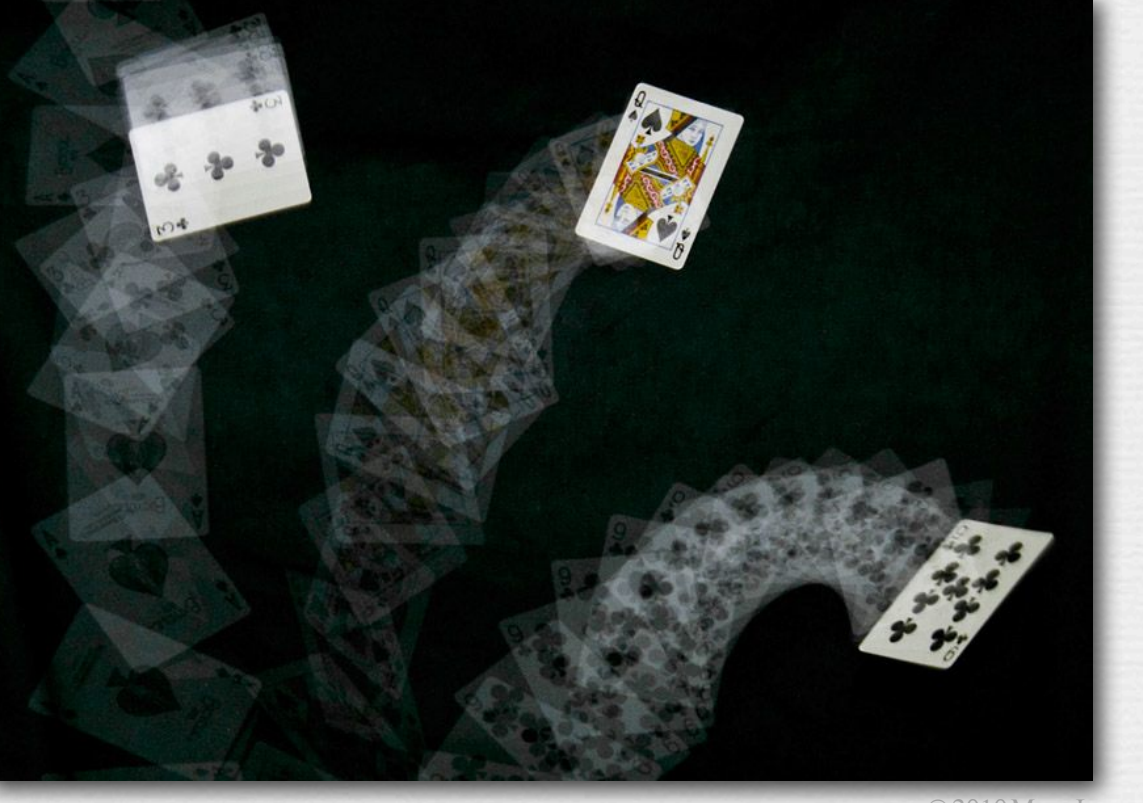

# Short-term roadmap

 $\triangleleft$  distribution to hobbyists,  $3^{rd}$  party developers

- probably only N900s or equiv.
- plugins and apps

# Short-term roadmap

 $\leftrightarrow$  distribution to hobbyists,  $3^{rd}$  party developers

- probably only N900s or equiv.
- plugins and apps

! distribution to researchers and students

- Frankencamera F3 + N900s + courseware
- bootstrap open-source community

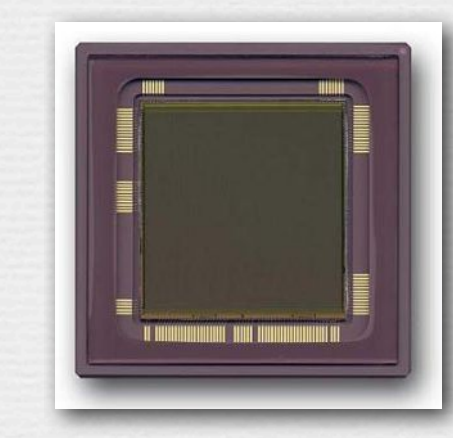

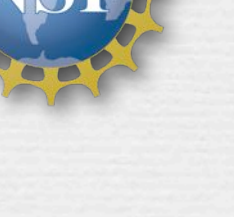

### Unretouched pictures from Nokia N95 (5 megapixels, Zeiss lens, auto-focus)

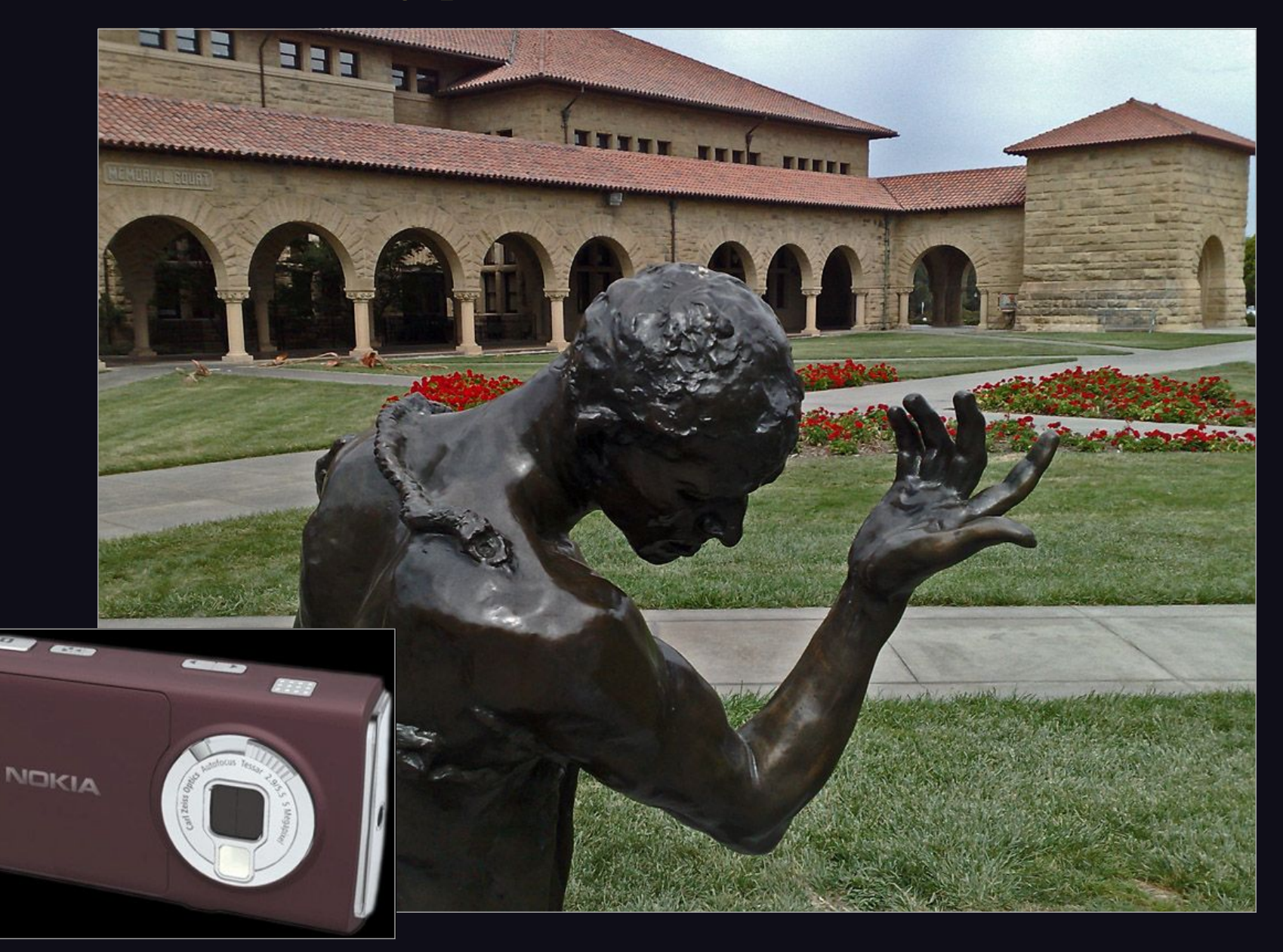

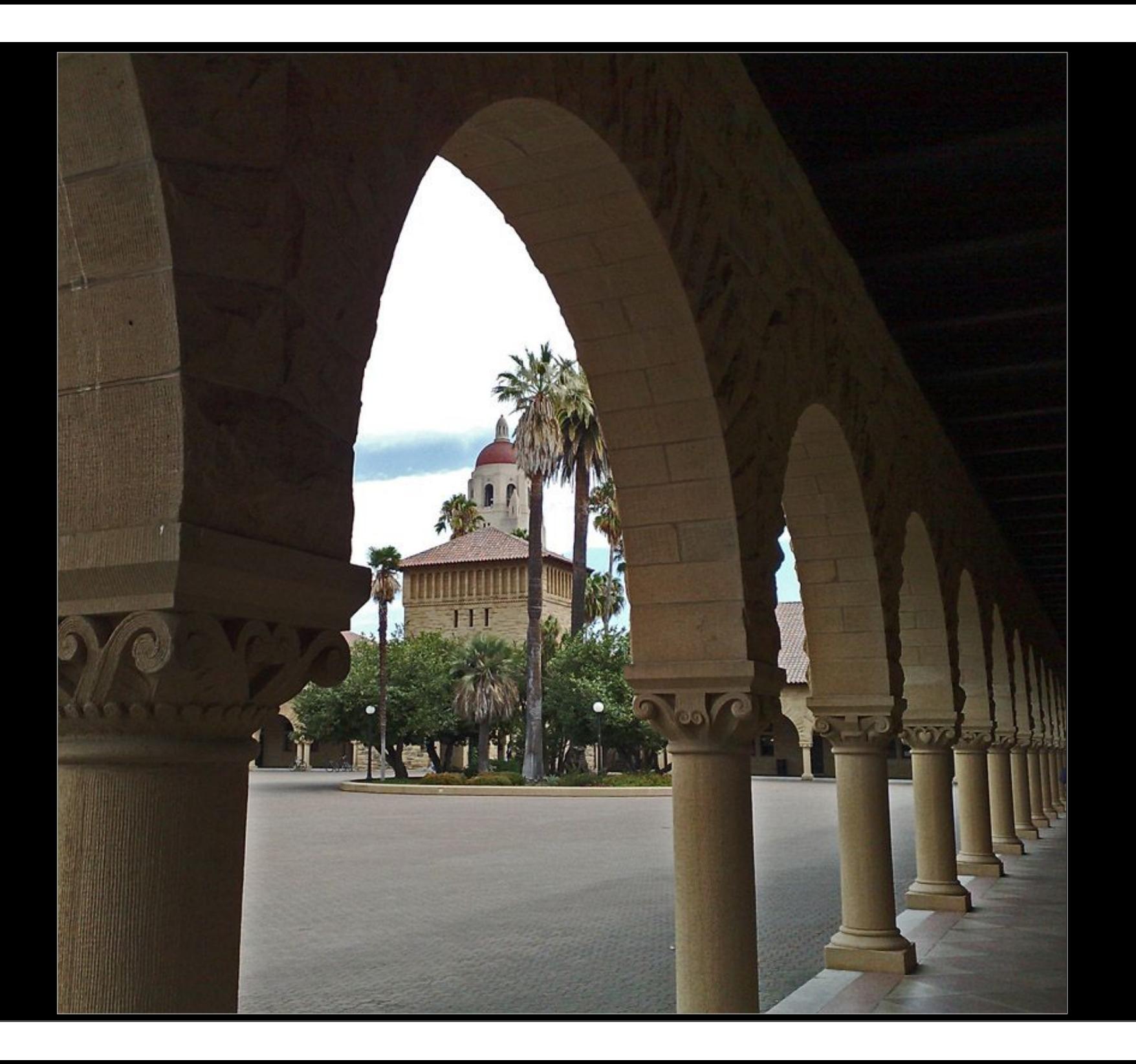

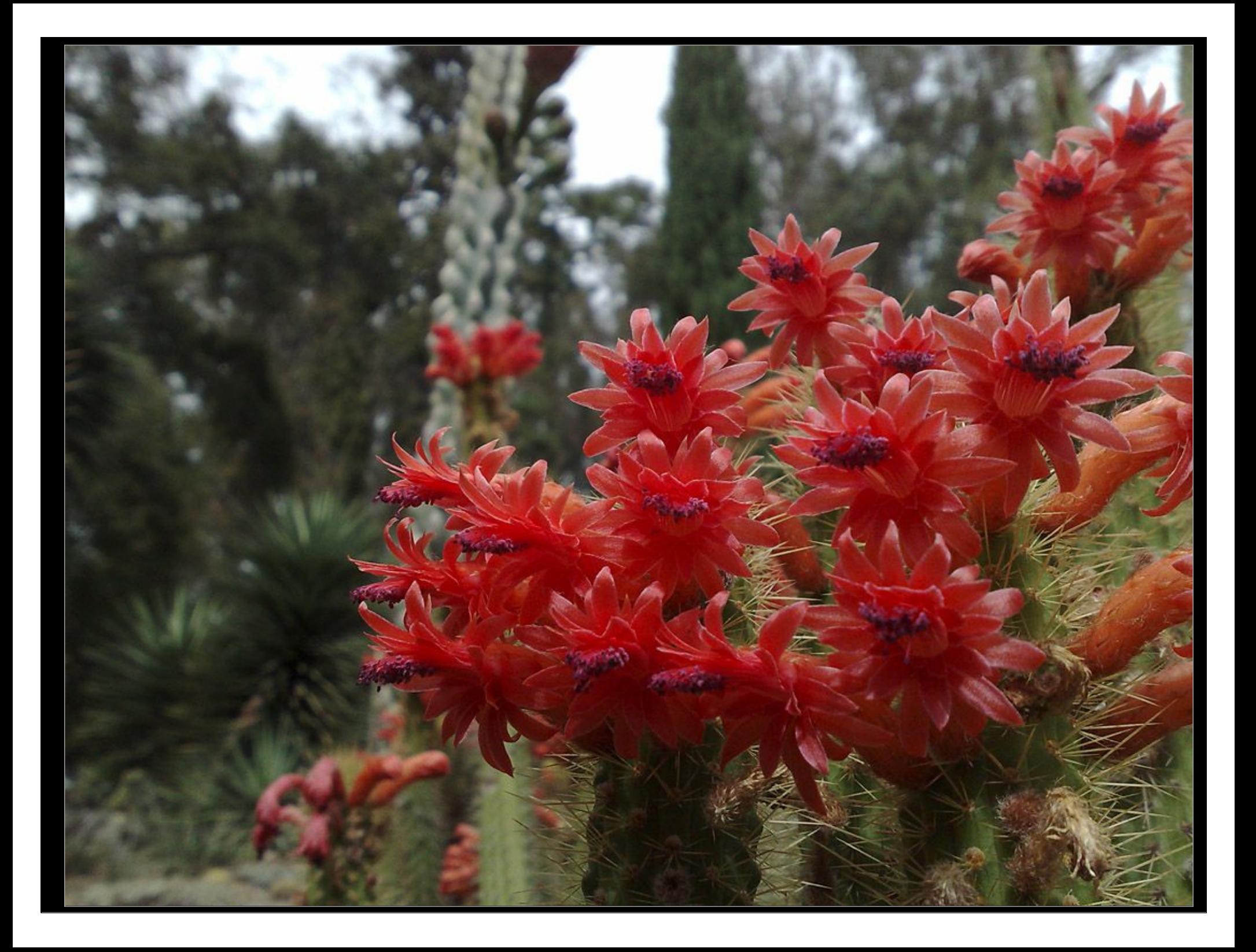

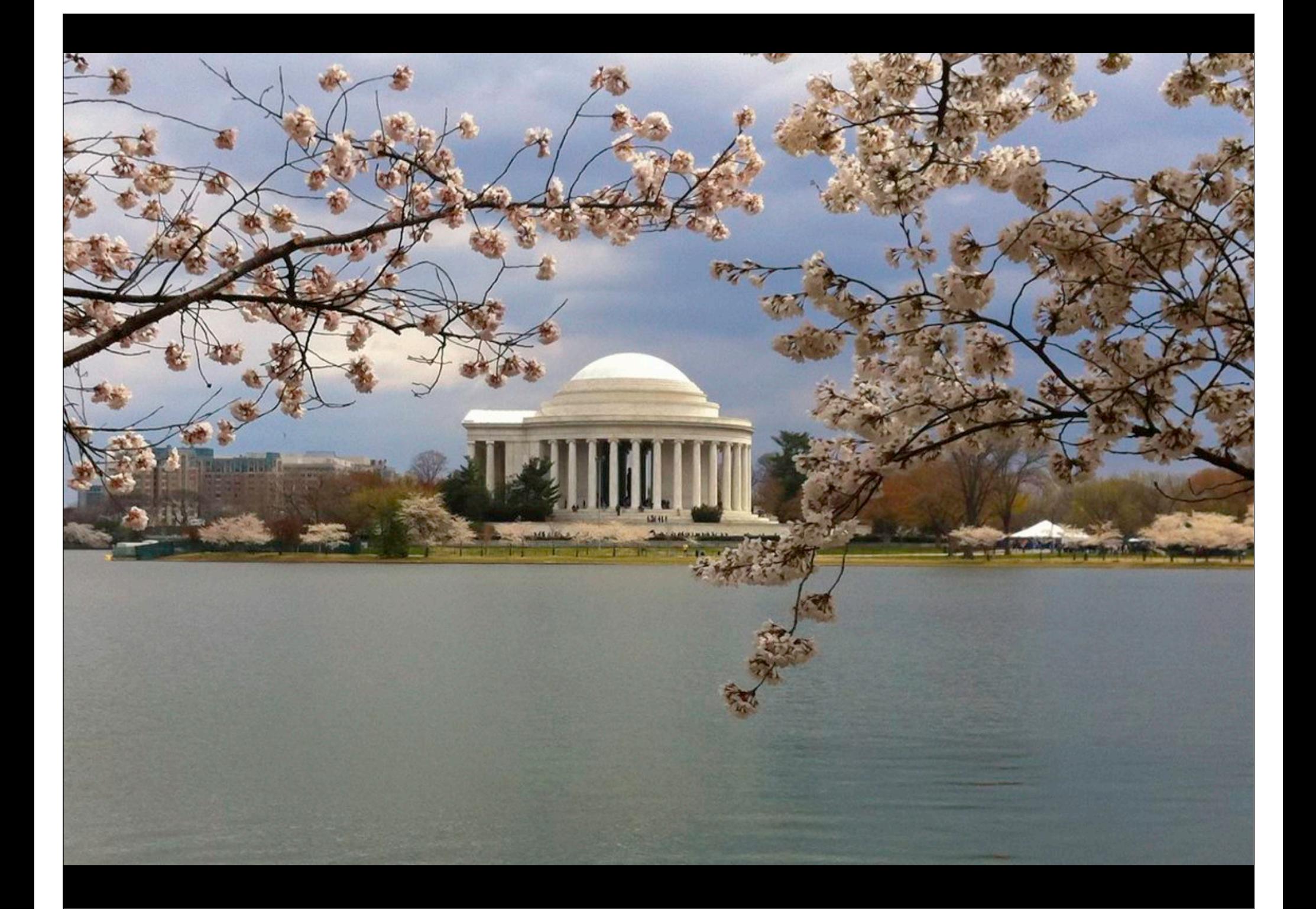

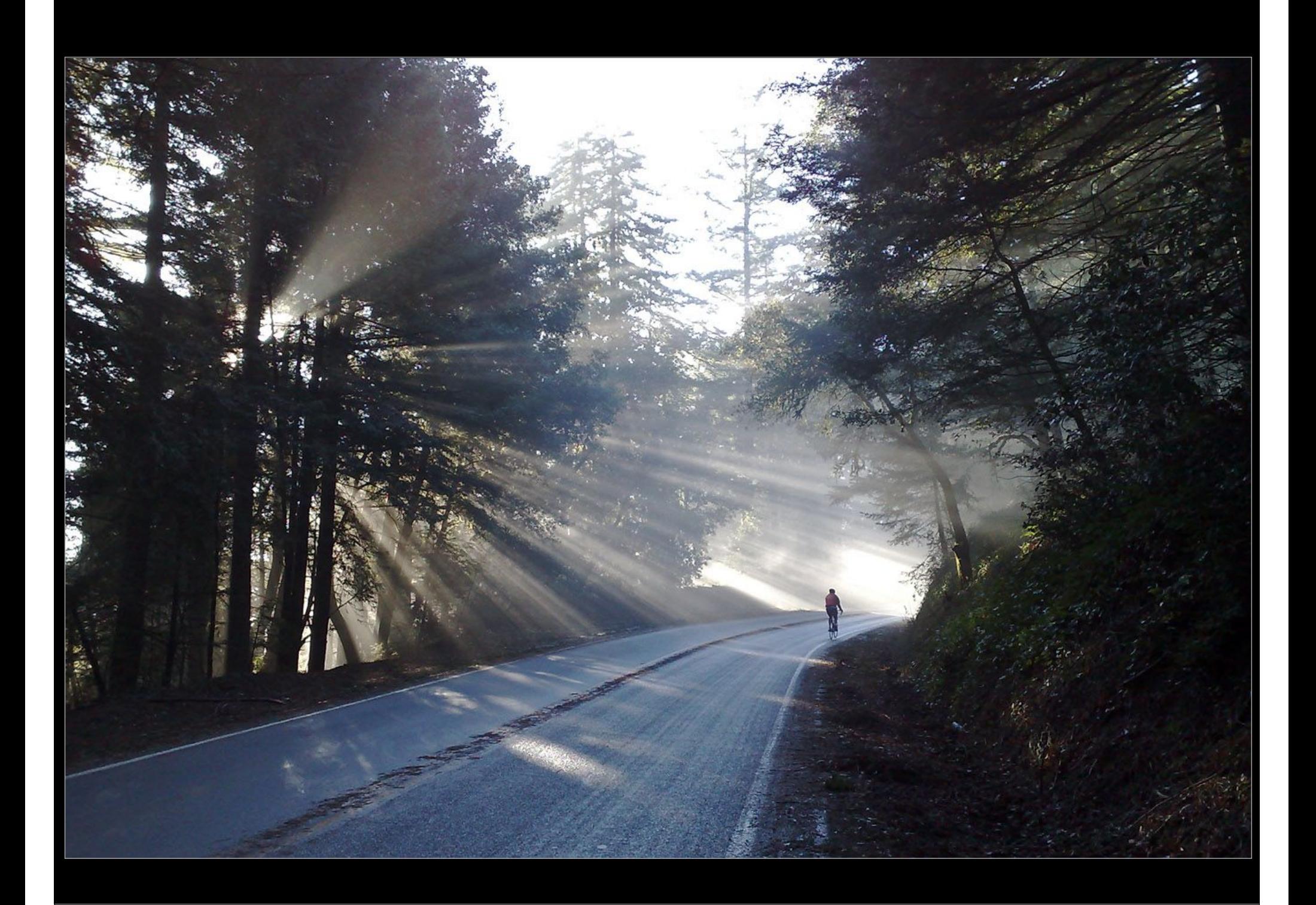

# Sensors for our Frankencameras

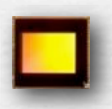

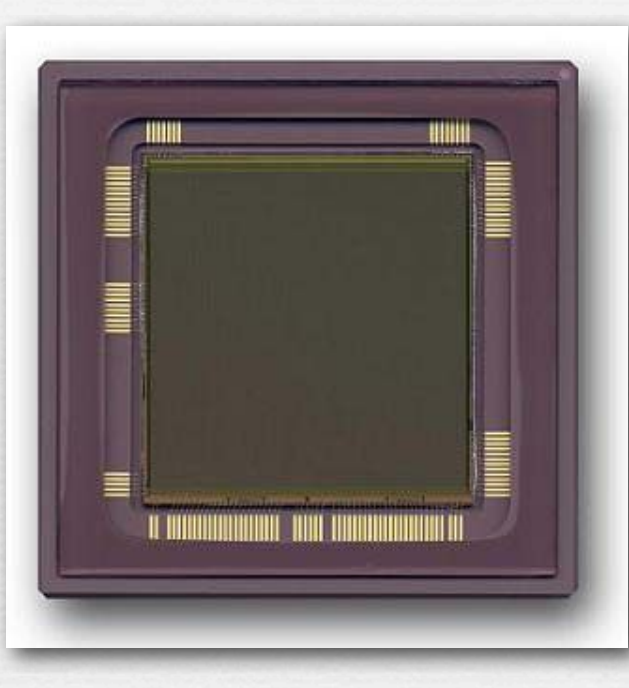

Micron MT9001 • 5 megapixel • cell phone quality • \$150

Cypress LUPA 4000 • \$1500

- DSLR quality
- arbitrary ROIs and non-destructive readout

# Short-term roadmap

 $\leftrightarrow$  distribution to hobbyists,  $3^{rd}$  party developers

- probably only N900s or equiv.
- plugins and apps

 $\leftrightarrow$  distribution to researchers and students

- courseware + Frankencameras/N900s
- bootstrap open-source community

 $\rightarrow$  wish list for makers of camera hardware

- per-frame resolution switching at video rate
- fast path into GPU texture memory
- hardware feature detector

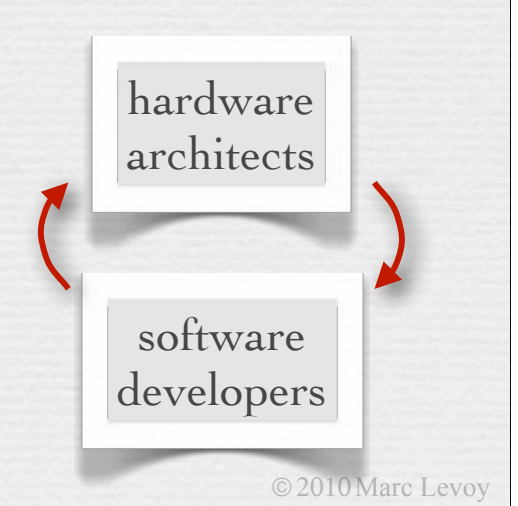

#### $\rightarrow$  high-speed burst-mode photography

- · all still cameras should capture at (up to) 500 fps
- capture while aiming the camera no shutter half-press
- frameless photography ROIs, MOIs ("M" = Moment)

#### **Time-Constrained Photography**

Samuel W. Hasinoff<sup>1.2</sup>

Kiriakos N. Kutulakos<sup>2</sup> Frédo Durand<sup>1</sup> <sup>1</sup>MIT CSAIL <sup>2</sup> University of Toronto

#### **Abstract**

Capturing multiple photos at different focus settings is a Capturing matter to reading optical blue, but how many<br>powerful approach for reducing optical blue, but how many<br>photos should we capture within a fixed time budget? We<br>develop a framework to analyze optimal capture strate gies balancing the tradeoff between defocus and sensor goes vanancing in a autory verneen acjoeus some seleph.<br>noise, incorporating uncertainty in resolving scene depth.<br>We derive analytic formulas for restoration error and use Monte Carlo integration over depth to derive optimal capture strategies for different camera designs, under a wide range of photographic scenarios. We also derive a new upper bound on how well spatial frequencies can be preserved<br>over the depth of field. Our results show that by capturing the optimal number of photos, a standard camera can achieve performance at the level of more complex compu-<br>tational cameras, in all but the most demanding of cases. nanona cameras, or an one and anterior and anterior py saves.<br>We also show that computational cameras, although specifically designed to improve one-shot performance, generally<br>benefit from capturing multiple photos as wel

#### 1. Introduction

 $65$ 

Recent years have seen many proposals for tightly integrating sensing, optics and computation in order to extend the capabilities of the traditional camera. Already, numerous "computational camera" designs exist for capturing photos<br>with reduced motion blur [30, 20], post-capture refocusing capabilities [17, 33, 3], and an extended depth of field (DOF) [4, 11, 23, 17, 33, 19]. Although these designs differ<br>in many respects, they all adhere to the principle of oneshot capture: the camera records a single image with a DOF constrained by the optics and an exposure time constrained<br>by the available time budget (or by pixel saturation).

In this paper we show that one-shot capture is usually not optimal for extended-DOF photography, i.e., it does not produce a well-focused image with the highest signal-tonoise ratio (SNR) for a desired DOF and time budget. Moreover, we show that this result applies to standard and<br>computational cameras [4, 23, 17, 19] alike: image quality in both cases can often be improved by capturing many is within a given time budget, rather than just one.

Our analysis is based on a key insight illustrated in Fig. 1: by spreading the time budget across several "undered" shots with different focus settings we can obtain reduced worst-case blur, at the expense of higher sensor noise. In particular, read noise leads to a penalty for each capture, but Poisson-distributed photon noise does not penalize multiple shots. Since photon noise dominates

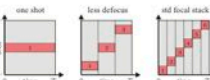

William T. Freeman<sup>1</sup>

Figure 1. The time-slice advantage for a desired DOF and time<br>Figure 1. The time-slice advantage for a desired DOF and time budget T. One-shot capture gives the brightest image, but depths far from the lens' DOF (red rectangle) are blurred significantly. A standard focal stack "spans" the desired DOF: photos are exposed less but every depth is effectively blur-free in one of them. In this way, the number of shots acts as a balancing factor between under-<br>exposure and worst-case blur. When photon noise dominates, the optimal-SNR capture strategy tilts even further to the right.

read noise under normal photographic conditions, the over-<br>all SNR usually tips in favor of splitting the time budget. We call this the *time-slice advantage*. By contrast, single-shot photography is only optimal for very limited time budgets, *i.e.*, when read noise becomes significant, or for cameras with high per-shot overhead.

In this paper we provide a detailed study of the time-slice<br>advantage and use it for *optimal time-constrained photogra*phy-creating an all-in-focus image with the highest SNR for a given camera design, time budget, target DOF, and av-<br>erage scene brightness. Working from first principles, we formulate all-in-focus photography as a frequency-based restoration problem that takes noisy and optically-blurred photos as input, and outputs a single, all-in-focus image for the target DOF. This leads to three basic questions:

- camera-specific optimal time allocation: given a<br>camera's noise model and optical transfer function [29], how should we allocate the time budget to maxiaize the expected SNR of the all-in-focus image · optics-independent performance bound: what is the
- maximum attainable expected SNR for a given sensor<br>across all possible optical transfer functions?
- camera performance characterization: how do the existing extended-DOF camera designs compare in terms of their attainable expected SNR, and how do<br>they fare against the traditional camera?

Our answer to these questions can be viewed as complementing and generalizing several lines of recent work. Closest to our work. Hasinoff and Kutulakos [10] studied

a related problem in extended-DOF photography: minimiza related protection in extended to applie the interest property positions in the time it takes to capture a given DOF while maintaining ideal exposure. Their work considers multiple photos, but it ignores the effect of no

#### **Noise-Optimal Capture for High Dynamic Range Photography**

Samuel W. Hasinoff Frédo Durand William T. Freeman Massachusetts Institute of Technology Computer Science and Artificial Intelligence Laboratory

#### Abstract

Taking multiple exposures is a well-established approach both for capturing high dynamic range (HDR) scenes and for noise reduction. But what is the optimal set of photos to capture? The typical approach to HDR capture uses a set of photos with geometrically-spaced exposure times, at a fixed ISO setting (typically ISO 100 or 200). By contrast, we show that the capture sequence with optimal worst-case<br>performance, in general, uses much higher and variable ISO settings, and spends longer capturing the dark parts of<br>the scene. Based on a detailed model of noise, we show that optimal capture can be formulated as a mixed integer programming problem. Compared to typical HDR capture, our method lets us achieve higher worst-case SNR in the same anture time (for some cameras, un to 19 dB improvement in the darkest regions), or much faster capture for the same  $minimum\ acceptable\ level\ of\ SNR.\ Our\ experiments\ demonstrate\ this\ advantage\ for\ both\ real\ and\ synthetic\ scenes.$ 

#### 1. Introduction

Taking multiple exposures is an effective solution to extend dynamic range and reduce noise in photographs. However, it raises a basic question: what should the set of exposures be? Most users rely on a geometric progression where the exposure times are spaced by factors of 2 or 4 with the number of images set to cover the range. The camera sensitivity (ISO) is usually fixed to the nominal value (typically 100 or 200) to minimize noise. Given that noise is the main factor that limits dynamic range in the dark range of values, it is critical to understand how noise can be minimized in high dynamic range (HDR) imaging. In this paper, we undertake a systematic study of noise and reconstruction in<br>HDR imaging and compute the optimal exposure sequence as a function of camera and scene characteristics

We present a model that predicts signal-to-noise ratio at all intensity levels and allows us to optimize the set of exposures to minimize worst-case SNR given a time budget. or to achieve a given minimum SNR in the fastest time. To do this, we use a detailed model of camera noise that takes into account photon noise, as well as additive noise before and after the ISO gain. This allows us to optimize all pa-

rameters of an exposure sequence, and we show that this reduces to solving a mixed integer programming problem. In particular, we show that, contrary to suggested practice  $(c.g., [5])$ , using high ISO values is desirable and can enable ignificant gains in signal-to-noise ratio. The most important feature of our noise model is its ex-

plicit decomposition of additive noise into pre- and postamplifier sources (Fig. 1), which constitutes the basis for the high ISO advantage. The same model has been used in several unpublished studies characterizing the noise performance of digital SLR cameras [7, 20], supported by extensive empirical validation. Although all the components<br>in our model are well-established, previous treatments of noise in the vision literature [13, 18] do not model the dependence of noise on ISO setting (i.e., sensor gain).

To the best of our knowledge, varying the ISO setting has not previously been exploited to optimize SNR for high mic range capture. However, in the much simpler con text of single-shot photography, the expose to the right technique  $[25, 20]$  considers the ISO setting to optimize SNR. This technique advocates using the lowest ISO setting possible, but increasing ISO when the exposure time is tightly constrained. Another related idea is the dual-amplifier sensor proposed by Martinec, which would capture exposures at ISO 100 and 1600 simultaneously and then combine them to extend dynamic range [20]. Our method can be thought of as formalizing these ideas, generalizing them to a multishot setting, and showing how to optimize the capture sequence for a given camera and scene.

Most previous work in HDR imaging has focused on calibrating the response curve of the sensor [8, 22], merging the input images [16, 3], and tone mapping the merged HDR result [17, 9]. Surprisingly little attention, however has been paid to the capture strategy itself, which is the focus of this paper. One notable exception is a method that mputes the optimal set of exposure times to reduce qual tization in the merged HDR result [10]. This works by effectively dithering the exposure levels, but assumes that exposure times can be controlled arbitrarily, and does not incorporate a detailed model of noise. Another recent method [4] showed how to minimize the number of photos snanning a given dynamic range, but takes a simplified geometric view of dynamic range, without any noise model.

#### Denoising vs. Deblurring: HDR Imaging Techniques Using Moving Cameras

Alok Deshpande Li Zhang University of Wisconsin, Madison

Abstract

New cameras such as the Canon EOS 7D and Pointgrey Grasshopper have 14-bit sensors. We present a theoretical analysis and a practical approach that exploit these new cameras with high-resolution quantization for reliable HDR imaging<br>ing from a moving camera. Specifically, we propose a unified probabilistic formulation that allows us to analytically compare two HDR imaging alternatives: (1) deblurring a single<br>blurry but clean image and (2) denoising a sequence of sharp but noisy images. By analyzing the uncertainty in the estimation of the HDR image, we conclude that multi-image denois ing offers a more reliable solution. Our theoretical analysis assumes translational motion and spatially-invariant blur. For practice, we propose an approach that combines optical flow and image denoising algorithms for HDR imaging, which en-<br>ables capturing sharp HDR images using handheld cameras for complex scenes with large depth variation. Quantitative tion on both synthetic and real images is presented. 1. Introduction

High Dynamic Range (HDR) Imaging has been an active<br>topic in vision and graphics in the last decade. Debevec and Malik [14] developed the widely-used approach that combines multiple photos with different exposure to create an HDR im age. This approach is well suited to early digital cameras, which often have 8-bit Analog-to-Digial conversion (ADC).<br>Today, many consumer SLRs or machine vision cameras have higher resolution ADC: for example. Canon EOS 7D and Point Grey Grasshopper have 14-bit ADC, and many others have at least 12-bit ADC. In this paper, we present an effective approach that exploits new cameras with high-resolution ADC to widen the operating range of HDR imaging.

The inconvenient requirement of  $[14]$  is that the camera<br>must remain still during the image acquisition and the scene must be static. The requirements of a still camera and scene. are due to the need for long-exposure shots to record dark image regions accurately. Any motion of the camera or of the scene will introduce blur in the image. This requirement will<br>not be simply relieved by using a 14-bit sensor, because the lower bits of each pixel only encode the noise accurately.

To capture a good HDR image in a flexible setting, without assuming stationary scenes or cameras, we have to either accumulate more photons using a long exposure and later remove the motion blur, or accumulate less photons using a short exposure and later remove the noise. Since the second approach takes less time, within a fixed time budget, we can take more images for better noise reduction. In this paper, we present a probabilistic formulation that allows us to compare which<br>of denoising and deblurring can produce better HDR images. Specifically, we compare the following HDR imaging choices: · Deblurring a single blurry but clean image captured with a long exposure time  $\Delta$  and a low ISO setting;

Xin Chen

**ACM** 

• Denoising a series of sharp but noisy images, each captured with a high ISO, together captured within time  $\Delta$ . We note that a high-resolution ADC is essential for both the procedures to succeed, in particular for denoising, because the oise must be digitized accurately to be averaged out among the multiple frames. Our contributions include:

- $\bullet$  We propose a novel probability formulation that unifies both single-image deblurring and multi-image denoising These two problems are formulated differently in the literature; comparing their solutions analytically is difficult. · Using variational inference with motion as hidden vari-
- ables, we derive the approximate uncertainty in the estimation of HDR images analytically for both imaging<br>procedures. Our conclusion is that denoising is a better pproach for HDR imaging. · To put our analytical insight to practical use, we present
- a novel approach that combines existing optical flow and<br>image denoising techniques for HDR imaging. This approach enables capturing sharp HDR images using hand-<br>held cameras for complex scenes with large depth variation. Such scenes cause spatially-varying motion blur for handheld cameras, which cannot be handled by the latest<br>HDR imaging method [22].

Large depth-of-field, high dynamic range, and small mo-<br>tion blur are three of the major goals of computational camera research. Our work shows that, if a camera has high-resolution ADC, high frame rate, and high ISO, it is possible to achieve all the three goals through computation without resorting to specialized optical designs. This feature makes our approach suitable to micro-cameras with simple optics, such as those found in cellphones or used in performing surgeries

#### 2. Related Work

One work is related to the recent research combining multiple images of different exposure to produce a sharp and clean mage. Yuan et al. [27] and Tico and Vehvilainen [24] combined a noisy and blurry image pair, and Agrawal et al. [3] combined multiple blurry image with different exposure; all<br>this research is limited to spatially-invariant blur.<br>One approach to address this limitation is to use video

denoising techniques on multiple noisy images. In particular, our work is inspired by Boracchi and Foi [6], who combined a state-of-the-art video denoising method. VBM3D [12]. and homography-based alignment for multi-frame denoi They compared debluring a noisy and blurry image pair and

! high-speed burst-mode photography

- all still cameras should capture at 500 fps
- capture while aiming the camera no shutter half-press
- frameless photography ROIs, MOIs ("M" = Moment)
- ! computational videography & cinematography
	- stereo, view interpolation, free-viewpoint video
	- stabilization

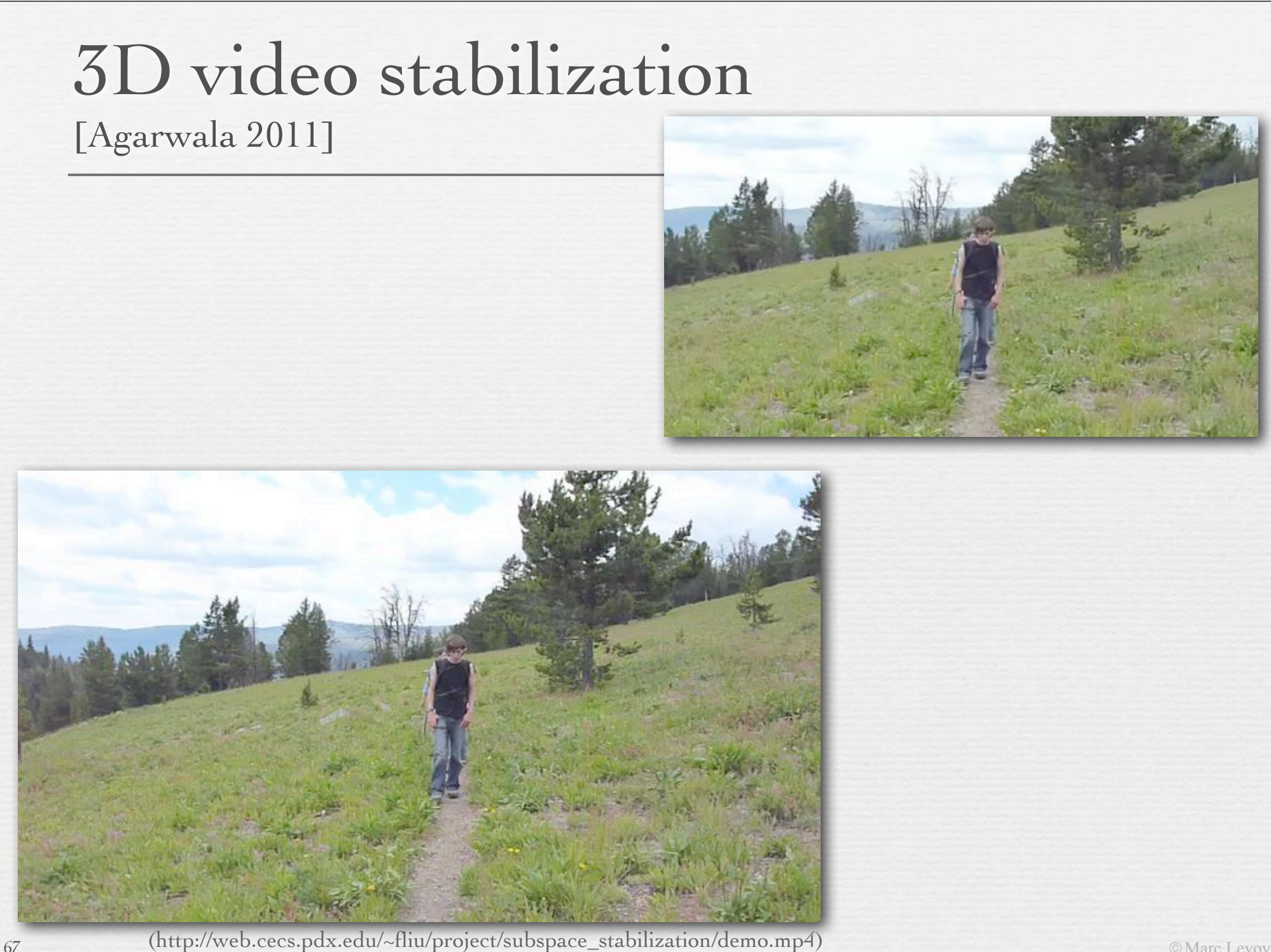

### ! high-speed burst-mode photography

- all still cameras should capture at 500 fps
- capture while aiming the camera no shutter half-press
- frameless photography ROIs, MOIs ("M" = Moment)
- ! computational videography & cinematography
	- stereo, view interpolation, free-viewpoint video
	- stabilization
	- extending computational photography to video
		- HDR, EDoF, plenoptic refocusing
		- retargeting (a.k.a. content-aware image resizing)
		- perspective manipulation

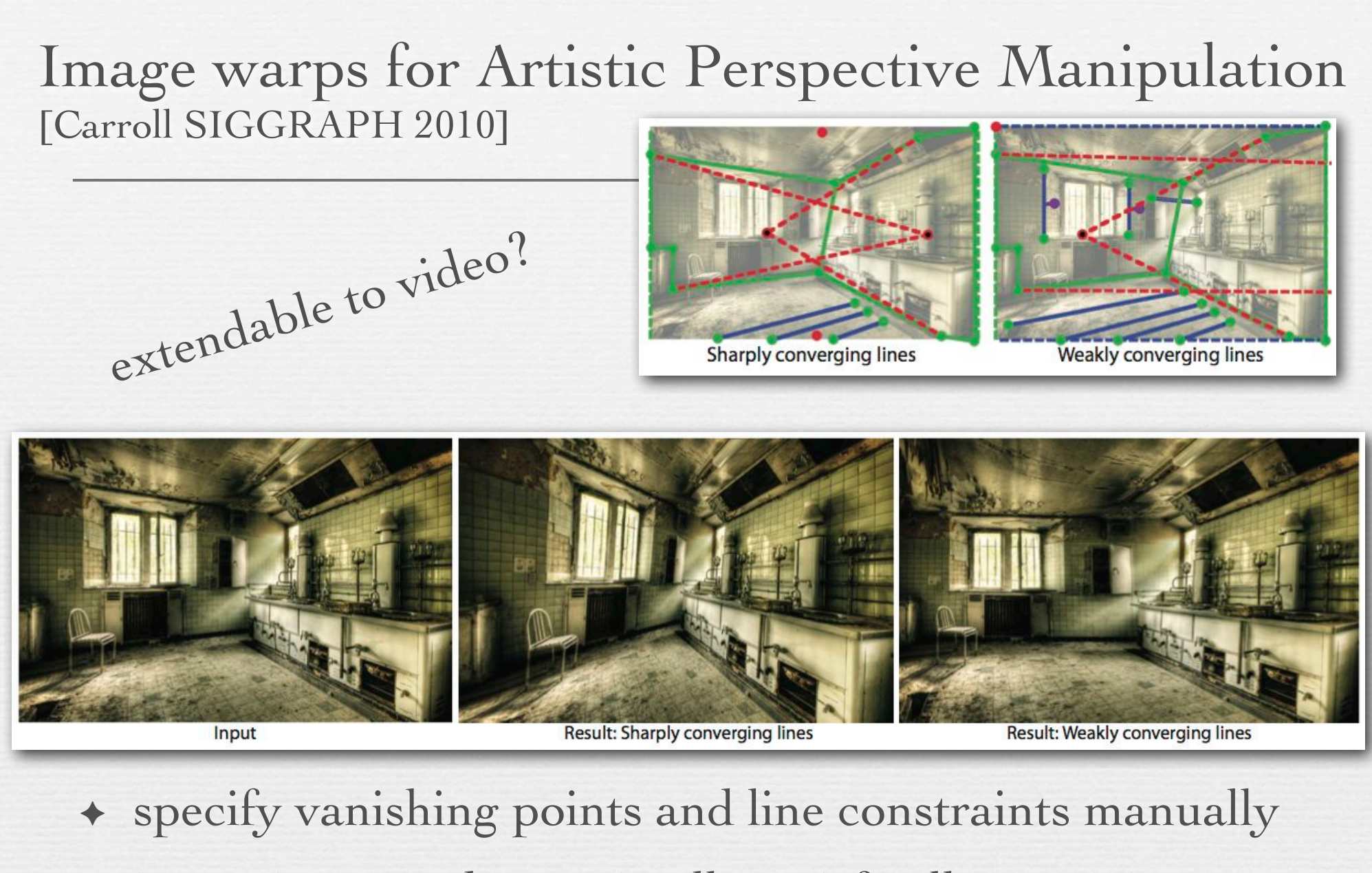

- $\rightarrow$  image is warped to optimally satisfy all constraints
- ! resulting image is not a correct linear perspective

69

### ! high-speed burst-mode photography

- all still cameras should capture at 500 fps
- capture while aiming the camera no shutter half-press
- frameless photography ROIs, MOIs ("M" = Moment)
- ! computational videography & cinematography
	- stereo, view interpolation, free-viewpoint video
	- stabilization
	- extending computational photography to video
		- HDR, EDoF, plenoptic refocusing
		- retargeting (a.k.a. content-aware image resizing)
		- perspective manipulation
	- style transfer, non-photorealistic video

# The HDR "look"

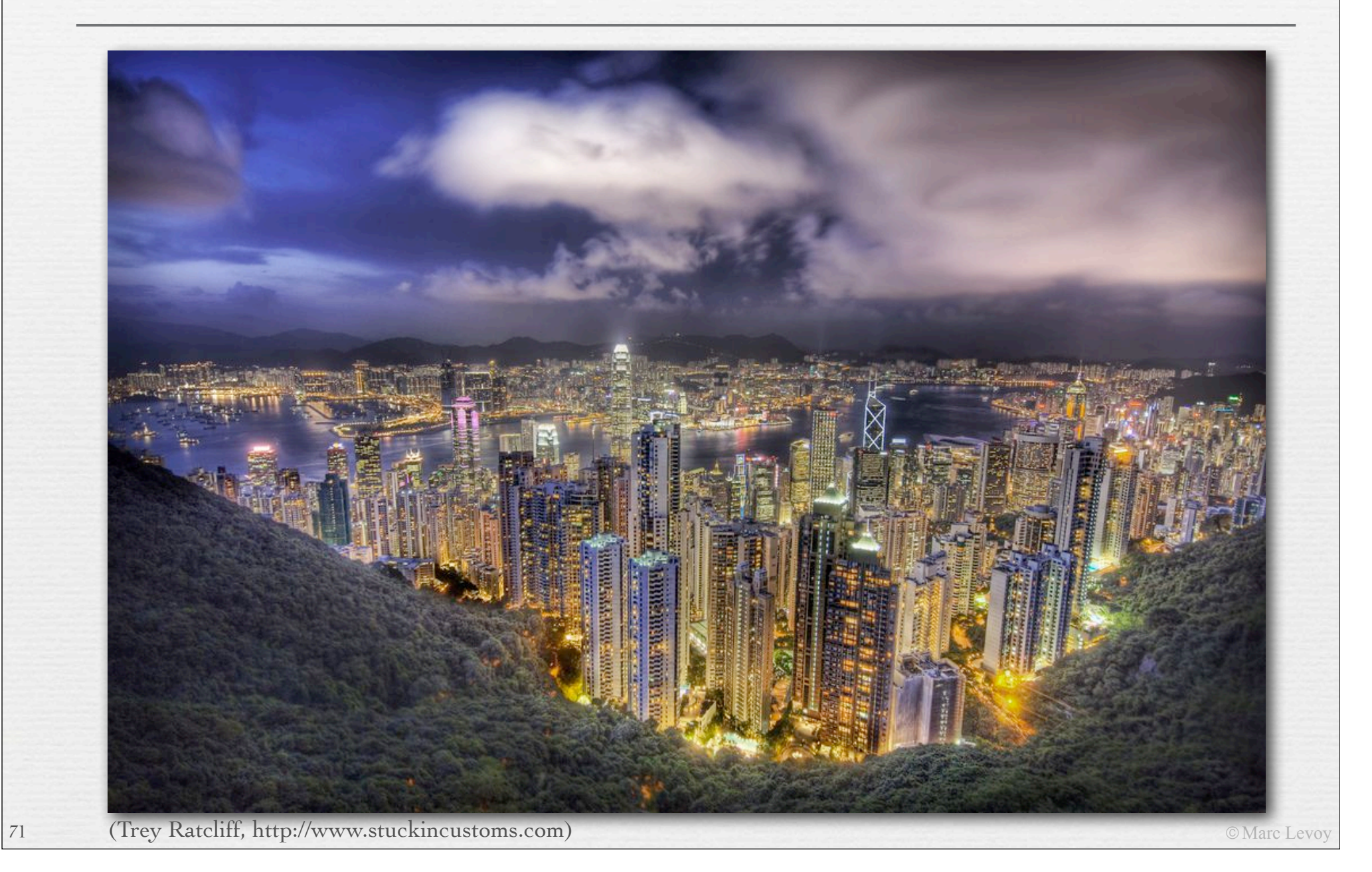

# The HDR "look"

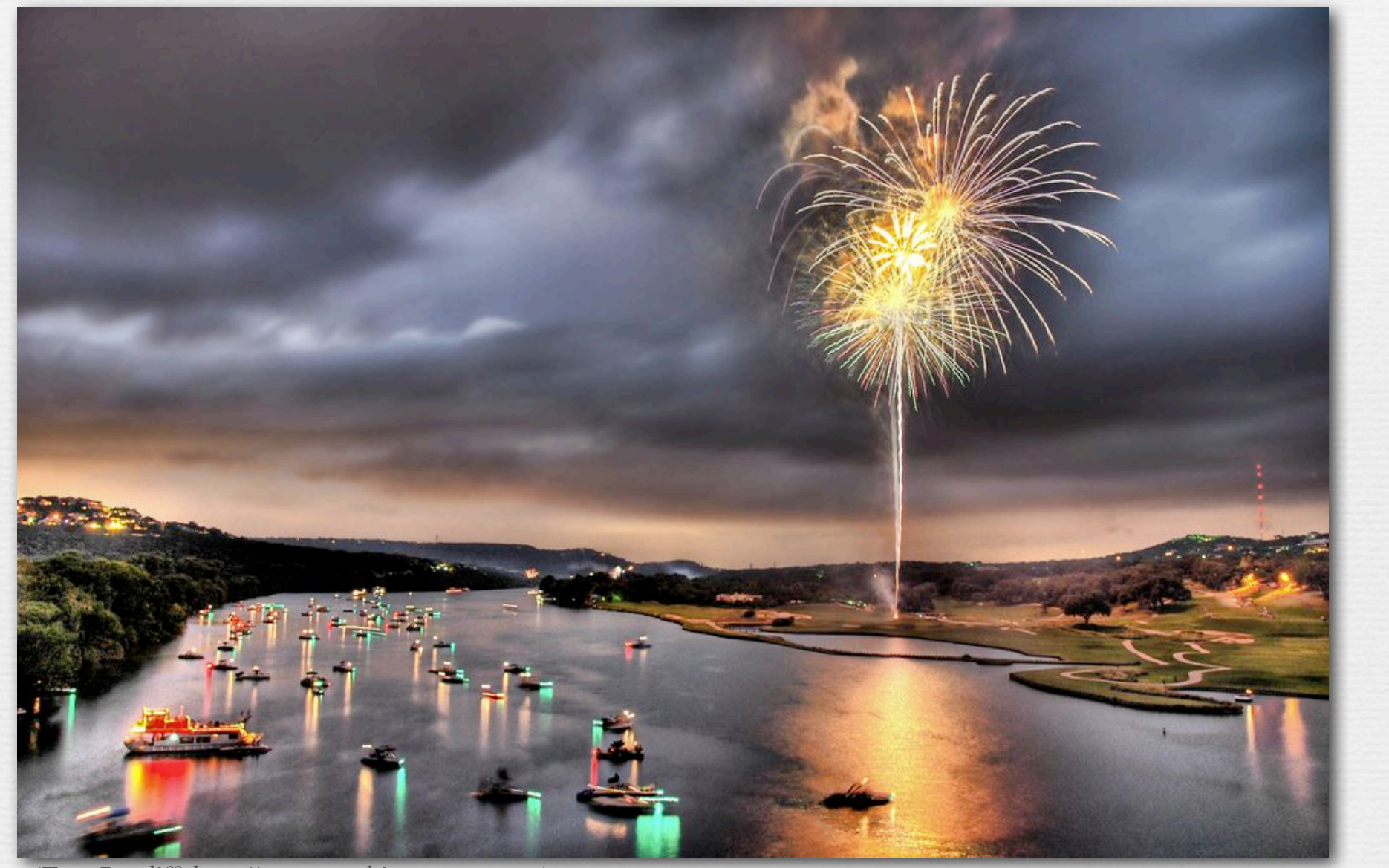

72 (Trey Ratcliff, http://www.stuckincustoms.com)
## The HDR "look"

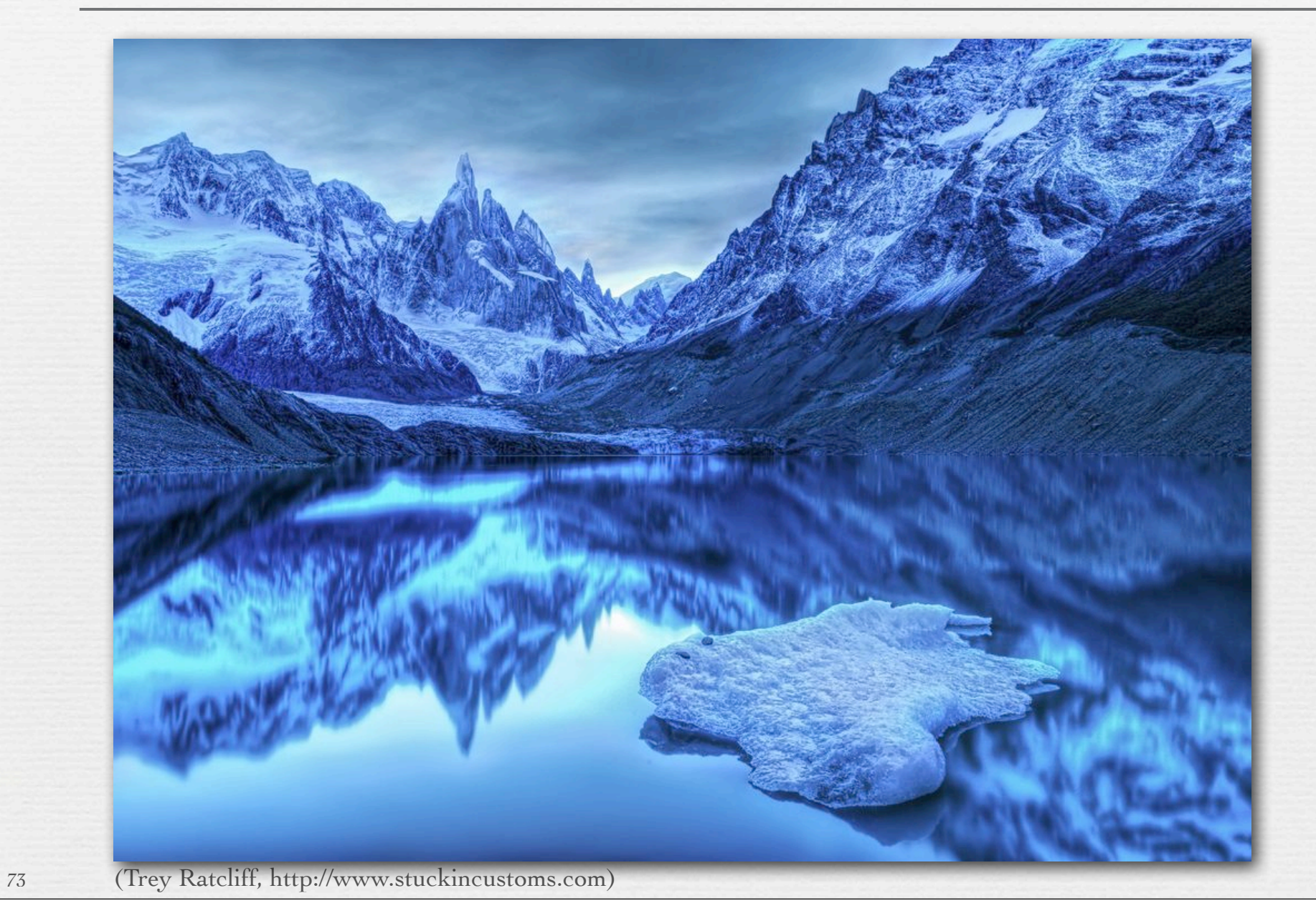

© Marc Levoy

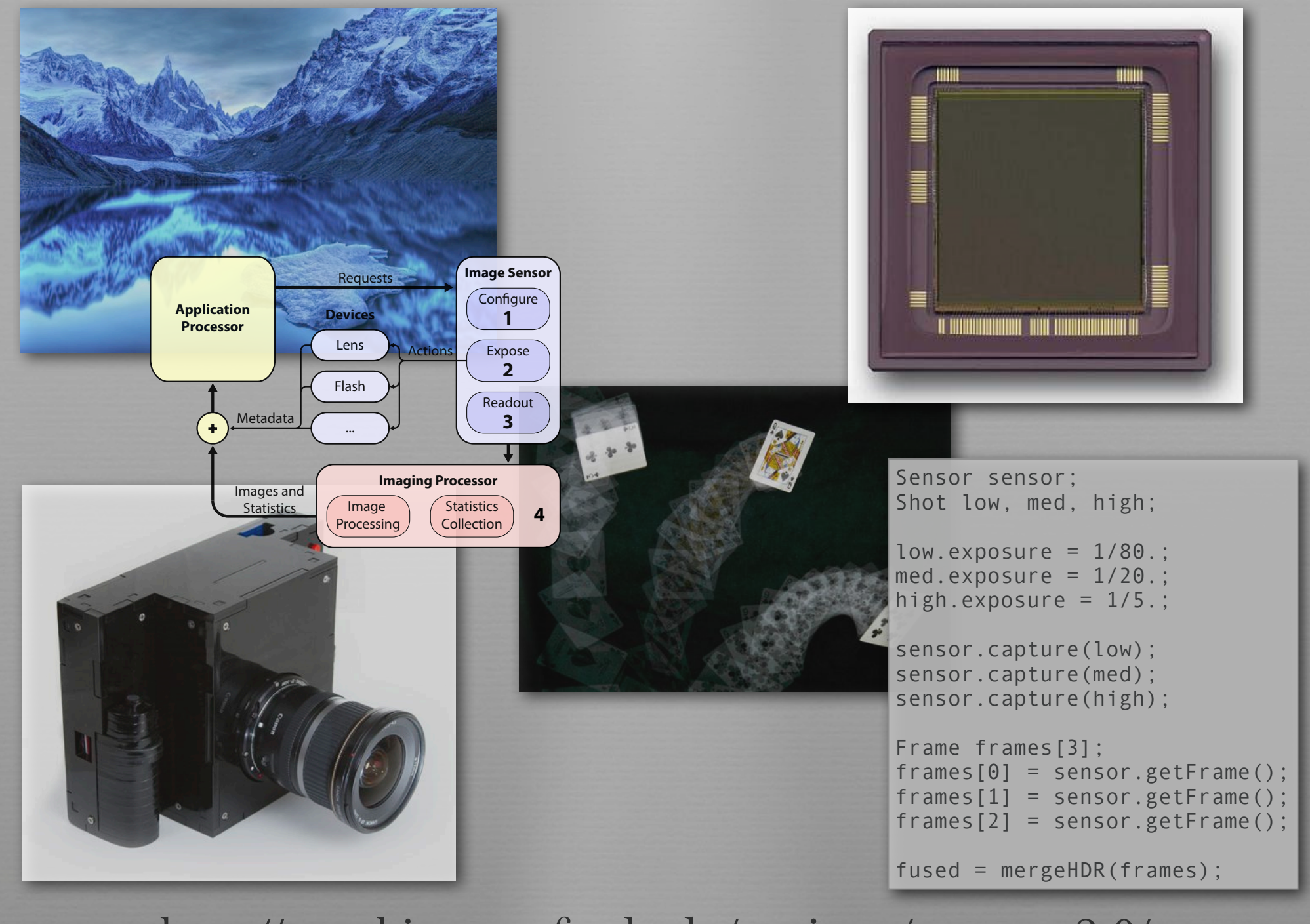

http://graphics.stanford.edu/projects/camera-2.0/